TO:

Mail Stop 8
Director of the U.S. Patent and Trademark Office
P.O. Box 1450

P.O. Box 1450 Alexandria, VA 22313-1450

# REPORT ON THE FILING OR DETERMINATION OF AN ACTION REGARDING A PATENT OR TRADEMARK

| In Compliano filed in the U.S. Distr                                                                             | **                                                      |                                         | 3 1116 you are hereby advised that a court ac<br>strict of Texas, Marshall Division | tion has been<br>on the following       |
|----------------------------------------------------------------------------------------------------|---------------------------------------------------------|-----------------------------------------|-------------------------------------------------------------------------------------|-----------------------------------------|
| Trademarks or                                                                                                    | Patents. (  the pater                                   | nt action involve                       | es 35 U.S.C. § 292.):                                                               |                                         |
| DOCKET NO.<br>2:21-cv-00072                                                                                      | DATE FILED<br>3/3/2021                                  | U.S. D                                  | STRICT COURT<br>for the Eastern District of Texas, N                                | Marshall Division                       |
| PLAINTIFF<br>AGIS Software Developn                                                                              | nent LLC                                                |                                         | DEFENDANT T-Mobile USA, Inc. and T-Mobile U                                         | JS, Inc.                                |
| PATENT OR<br>TRADEMARK NO.                                                                                       | DATE OF PATENT<br>OR TRADEMARK                          | - }                                     | HOLDER OF PATENT OR TRA                                                             | ADEMARK                                 |
| 1 7,630,724                                                                                                    | 12/8/2009                                               | AGIS                                    | Software Development LLC                                                            |                                         |
| 2 7,031,728                                                                                                    | 4/18/2006                                               | AGIS                                    | S Software Development LLC                                                          |                                         |
| 3 9,408,055                                                                                                    | 8/2/2016                                                | AGIS                                    | S Software Development LLC                                                          |                                         |
| 4 9,445,251                                                                                                    | 9/13/2016                                               | AGIS                                    | S Software Development LLC                                                          |                                         |
| 5 9,467,838                                                                                                    | 10/11/2016                                              | AGIS                                    | S Software Development LLC                                                          | *************************************** |
|                                                                                                    | ***************************************                 | e, the following                        | patent(s)/ trademark(s) have been included:                                         |                                         |
| DATE INCLUDED                                                                                                    | INCLUDED BY                                             | Amendment                               | ☐ Answer ☐ Cross Bill                                                               | Other Pleading                          |
| PATENT OR<br>TRADEMARK NO.                                                                                       | DATE OF PATENT<br>OR TRADEMARK                          | \$                                      | HOLDER OF PATENT OR TRA                                                             | ADEMARK.                                |
| 1                                                                                                    |                                                         |                                         |                                                                                     |                                         |
| 2                                                                                                    |                                                         |                                         |                                                                                     | *************************************** |
| 3                                                                                                    |                                                         |                                         |                                                                                     | *************************************** |
| 4                                                                                                    |                                                         |                                         |                                                                                     |                                         |
| 5                                                                                                    |                                                         | *************************************** |                                                                                     |                                         |
| In the above                                                                                                    | eentitled case, the follow                              | wing decision h                         | as been rendered or judgement issued:                                               |                                         |
| DECISION/JUDGEMENT                                                                                               |                                                         |                                         |                                                                                     |                                         |
| It therefore ORDERED tha<br>all claims and causes of acti<br>DISMISSED WITH PREJU<br>and expenses by the Party i | ion asserted by AGIS in th<br>IDICE, each Party to bear |                                         |                                                                                     |                                         |
| CLERK                                                                                                    |                                                         | (BY) DEPUTY                             | / CLERK                                                                             | IDATE                                   |
| David A. O'                                                                                                    | oole                                                    | , ,                                     | VKL                                                                                 | 3/11/22                                 |

TO:

## Mail Stop 8 Director of the U.S. Patent and Trademark Office P.O. Box 1450 Alexandria, VA 22313-1450

# REPORT ON THE FILING OR DETERMINATION OF AN ACTION REGARDING A PATENT OR TRADEMARK

| filed in the U.S. Dis                 |                                 | 5 U.S.C. § 1116 you are hereby advised that a court action has been stern District of Texas, Marshall Division on the following |
|---------------------------------------|---------------------------------|----------------------------------------------------------------------------------------------------|
| Trademarks or                         | Patents. (  the patent acti     | on involves 35 U.S.C. § 292.):                                                                                                  |
| DOCKET NO.<br>2:21-cv-00072           | DATE FILED<br>3/3/2021          | U.S. DISTRICT COURT for the Eastern District of Texas, Marshall Division                                                        |
| PLAINTIFF<br>AGIS Software Developr   | ment LLC                        | T-Mobile USA, Inc. and T-Mobile US, Inc.                                                                                        |
| PATENT OR<br>TRADEMARK NO.            | DATE OF PATENT<br>OR TRADEMARK  | HOLDER OF PATENT OR TRADEMARK                                                                                                   |
| 1 9,749,829                           | 8/29/2017                       | AGIS Software Development LLC                                                                                                   |
| 2                                     |                                 |                                                                                                    |
| 3                                     |                                 |                                                                                                    |
| 4                                     |                                 |                                                                                                    |
| 5                                     |                                 |                                                                                                    |
|                                       | In the above—entitled case, the | following patent(s)/ trademark(s) have been included:                                                                           |
| DATE INCLUDED                         | INCLUDED BY                     | endment                                                                                                    |
|                                       | 1                               |                                                                                                    |
| PATENT OR<br>TRADEMARK NO.            | DATE OF PATENT<br>OR TRADEMARK  | HOLDER OF PATENT OR TRADEMARK                                                                                                   |
|                                       | DATE OF PATENT                  | HOLDER OF PATENT OR TRADEMARK                                                                                                   |
| TRADEMARK NO.                         | DATE OF PATENT                  | HOLDER OF PATENT OR TRADEMARK                                                                                                   |
| TRADEMARK NO. 1                       | DATE OF PATENT                  | HOLDER OF PATENT OR TRADEMARK                                                                                                   |
| TRADEMARK NO.  1  2                   | DATE OF PATENT                  | HOLDER OF PATENT OR TRADEMARK.                                                                                                  |
| TRADEMARK NO.  1  2  3                | DATE OF PATENT                  | HOLDER OF PATENT OR TRADEMARK.                                                                                                  |
| TRADEMARK NO.  1  2  3  4  5          | DATE OF PATENT<br>OR TRADEMARK  | HOLDER OF PATENT OR TRADEMARK.  decision has been rendered or judgement issued:                                                 |
| TRADEMARK NO.  1  2  3  4  5          | DATE OF PATENT<br>OR TRADEMARK  |                                                                                                    |
| TRADEMARK NO.  1 2 3 4 5 In the above | DATE OF PATENT OR TRADEMARK     |                                                                                                    |

TO:

## Mail Stop 8 Director of the U.S. Patent and Trademark Office P.O. Box 1450 Alexandria, VA 22313-1450

REPORT ON THE FILING OR DETERMINATION OF AN ACTION REGARDING A PATENT OR TRADEMARK

| THEAGE                                                                                  | ura, vii 22010 1 100           |                  | IKADEMAN                                                                                              | KIX.                          |
|-----------------------------------------------------------------------------------------|--------------------------------|------------------|----------------------------------------------------------------------------------------------------|-------------------------------|
| filed in the U.S. Distr                                                                 | •                              | e Eastern Dis    | 1116 you are hereby advised that a court act strict of Texas, Marshall Division as 35 U.S.C. § 292.): | ion has been on the following |
| DOCKET NO.<br>2:21-cv-00026                                                             | DATE FILED<br>1/29/2021        | U.S. DI          | STRICT COURT for the Eastern District of Texas, M                                                     | arshall Division              |
| PLAINTIFF<br>AGIS Software Developm                                                     |                                | •                | DEFENDANT Uber Technologies Inc., d/b/a Uber                                                          |                               |
| PATENT OR<br>TRADEMARK NO.                                                              | DATE OF PATENT<br>OR TRADEMARK |                  | HOLDER OF PATENT OR TRA                                                                               | DEMARK                        |
| 1 8,213,970                                                                             | 7/3/2012                       | AGIS             | Software Development LLC                                                                              |                               |
| 2 7,630,724                                                                             | 12/8/2009                      | AGIS             | Software Development LLC                                                                              |                               |
| 3 7,031,728                                                                             | 4/18/2006                      | AGIS             | Software Development LLC                                                                              |                               |
| 4 10,299,100                                                                            | 5/21/2019                      | AGIS             | Software Development LLC                                                                              |                               |
| 5 10,341,838                                                                            | 7/2/2019                       | AGIS             | Software Development LLC                                                                              |                               |
|                                                                                         |                                | e, the following | patent(s)/ trademark(s) have been included:                                                           |                               |
| DATE INCLUDED                                                                           | INCLUDED BY                    | Amendment        | ☐ Answer ☐ Cross Bill ☐                                                                               | Other Pleading                |
| PATENT OR<br>TRADEMARK NO.                                                              | DATE OF PATENT<br>OR TRADEMARK |                  | HOLDER OF PATENT OR TRA                                                                               | DEMARK                        |
| 1                                                                                       |                                |                  |                                                                                                    |                               |
| 2                                                                                       |                                |                  |                                                                                                    |                               |
| 3                                                                                       |                                |                  |                                                                                                    |                               |
| 4                                                                                       |                                |                  |                                                                                                    |                               |
| 5                                                                                       |                                |                  |                                                                                                    |                               |
|                                                                                         | e—entitled case, the follow    | wing decision ha | as been rendered or judgement issued:                                                                 |                               |
| Accordingly, all pending cla<br>causes of action in Case No<br>and between AGIS and Ubo | s. 2:21-cv-00026-JRG-RSP       |                  | 072-JRG-RSP by                                                                                        |                               |
| CLERK                                                                                   |                                | (BY) DEPUTY      | CLERK                                                                                                 | DATE                          |
| David A. O' To                                                                          | ole                            | i í              | KL                                                                                                    | 3/11/22                       |

TO:

## Mail Stop 8 Director of the U.S. Patent and Trademark Office P.O. Box 1450 Alexandria, VA 22313-1450

# REPORT ON THE FILING OR DETERMINATION OF AN ACTION REGARDING A PATENT OR TRADEMARK

| In Compliance filed in the U.S. Distr                                                           | •                                       | for 15 U.S.C. § 1116 you are hereby advised that a court action has been  Eastern District of Texas, Marshall Division on the following |
|-------------------------------------------------------------------------------------------------|-----------------------------------------|----------------------------------------------------------------------------------------------------|
| Trademarks or                                                                                   | Patents. (  the patent                  | action involves 35 U.S.C. § 292.):                                                                                                    |
| DOCKET NO.<br>2:211-cv-00029                                                                    | DATE FILED<br>1/29/2021                 | U.S. DISTRICT COURT for the Eastern District of Texas, Marshall Division                                                                |
| PLAINTIFF<br>AGIS Software Developm                                                             | nent LLC                                | DEFENDANT Whatsapp, Inc.                                                                                                    |
| PATENT OR<br>TRADEMARK NO.                                                                      | DATE OF PATENT<br>OR TRADEMARK          | HOLDER OF PATENT OR TRADEMARK                                                                                                    |
| 1 9,408,055                                                                                     | 8/2/2016                                | AGIS Software Development LLC                                                                                                    |
| 2 9,445,251                                                                                     | 9/13/2016                               | AGIS Software Development LLC                                                                                                    |
| 3 <b>9,467,838</b>                                                                              | 10/11/2016                              | AGIS Software Development LLC                                                                                                    |
| 4 9,749,829                                                                                     | 12/8/2009                               | AGIS Software Development LLC                                                                                                    |
| 5 7,630,724                                                                                     | 12/8/2009                               | AGIS Software Development LLC                                                                                                    |
|                                                                                                 | *************************************** | the following patent(s)/ trademark(s) have been included:                                                                               |
| DATE INCLUDED                                                                                   | INCLUDED BY                             | Amendment                                                                                                    |
| PATENT OR<br>TRADEMARK NO.                                                                      | DATE OF PATENT<br>OR TRADEMARK          | HOLDER OF PATENT OR TRADEMARK                                                                                                    |
| 1                                                                                               |                                         |                                                                                                    |
| 2                                                                                               |                                         |                                                                                                    |
| 3                                                                                               |                                         |                                                                                                    |
| 4                                                                                               |                                         |                                                                                                    |
| 5                                                                                               |                                         |                                                                                                    |
| In the above                                                                                    | eentitled case, the follow              | ing decision has been rendered or judgement issued:                                                                                     |
| DECISION/JUDGEMENT Accordingly, all pending cl of action in Case No. 2:21- DISMISSED WITH PREJU | cv-00029-JRG-RSP by and                 | between AGIS and Whatsapp are                                                                                                    |
| CLERK Danid A. O'                                                                               | foole                                   | BY) DEPUTY CLERK ch DATE 10/18/21                                                                                                    |

TO:

## Mail Stop 8 Director of the U.S. Patent and Trademark Office P.O. Box 1450 Alexandria, VA 22313-1450

### REPORT ON THE FILING OR DETERMINATION OF AN ACTION REGARDING A PATENT OR TRADEMARK

| *************************************** |                                |                                                                                                    | *************************************** |
|-----------------------------------------|--------------------------------|----------------------------------------------------------------------------------------------------|-----------------------------------------|
| filed in the U.S. Distr                 | rict Court for the E           | r 15 U.S.C. § 1116 you are hereby advised that a court as<br>Eastern District of Texas, Marshall Division | ction has been on the following         |
| Trademarks or                           | Patents. (  the patent a       | ction involves 35 U.S.C. § 292.):                                                                         |                                         |
| DOCKET NO.<br>2:21-cv-00029             | DATE FILED<br>1/29/2021        | U.S. DISTRICT COURT for the Eastern District of Texas, N                                                  | Aarshall Division                       |
| PLAINTIFF<br>AGIS Software Developm     | nent LLC                       | DEFENDANT Whatsapp, Inc.                                                                                  |                                         |
| PATENT OR<br>TRADEMARK NO.              | DATE OF PATENT<br>OR TRADEMARK | HOLDER OF PATENT OR TR                                                                                    | ADEMARK                                 |
| 1 7,031,728                             | 4/18/2006                      | AGIS Software Development LLC                                                                             |                                         |
| 2                                       |                                |                                                                                                    |                                         |
| 3                                       |                                |                                                                                                    |                                         |
| 4                                       |                                |                                                                                                    |                                         |
| 5                                       |                                |                                                                                                    |                                         |
|                                         | In the characteristic decree : | ha fallawing motortial/twodenseyle(a) have been included                                                  |                                         |
|                                         |                                | he following patent(s)/ trademark(s) have been included                                                   |                                         |
| DATE INCLUDED                           | INCLUDED BY                    | mendment                                                                                                  | Other Pleading                          |
| PATENT OR<br>TRADEMARK NO.              | DATE OF PATENT<br>OR TRADEMARK | HOLDER OF PATENT OR TR                                                                                    | ADEMARK                                 |
| 1                                       |                                |                                                                                                    |                                         |
| 2                                       |                                |                                                                                                    |                                         |
| 3                                       |                                |                                                                                                    |                                         |
| 4                                       |                                |                                                                                                    |                                         |
| 5                                       |                                |                                                                                                    |                                         |
| In the abov                             | eentitled case, the followin   | ng decision has been rendered or judgement issued:                                                        |                                         |
| DECISION/JUDGEMENT                      |                                |                                                                                                    |                                         |
|                                         |                                |                                                                                                    |                                         |
|                                         |                                |                                                                                                    |                                         |
|                                         |                                |                                                                                                    |                                         |
| CLERK                                   | (B                             | Y) DEPUTY CLERK                                                                                           | DATE                                    |
|                                         |                                |                                                                                                    |                                         |

TO:

### Mail Stop 8 Director of the U.S. Patent and Trademark Office P.O. Box 1450

Alexandria, VA 22313-1450

## REPORT ON THE FILING OR DETERMINATION OF AN ACTION REGARDING A PATENT OR TRADEMARK

|                                     |                                | _              |                                                                          |                                 |
|-------------------------------------|--------------------------------|----------------|--------------------------------------------------------------------------|---------------------------------|
| In Complianc                        | <del>-</del>                   | _              | 1116 you are hereby advised that a construct of Texas, Marshall Division |                                 |
|                                     | Patents. (  the patent a       |                | ·                                                                        | <b>32 1</b> 22 2222 37 <b>3</b> |
| DOCKET NO.<br>2:21-cv-00072         | DATE FILED<br>3/3/2021         | U.S. DI        | STRICT COURT<br>for the Eastern District of Texa                         | as, Marshall Division           |
| PLAINTIFF<br>AGIS Software Developn | nent LLC                       |                | DEFENDANT T-Mobile USA, Inc. and T-Mob                                   | ile US, Inc.                    |
| PATENT OR<br>TRADEMARK NO.          | DATE OF PATENT<br>OR TRADEMARK |                | HOLDER OF PATENT OR                                                      | t TRADEMARK                     |
| 1 7,630,724                         | 12/8/2009                      | AGIS           | Software Development LLC                                                 |                                 |
| 2 7,031,728                         | 4/18/2006                      | AGIS           | Software Development LLC                                                 |                                 |
| 3 9,408,055                         | 8/2/2016                       | AGIS           | Software Development LLC                                                 |                                 |
| 4 9,445,251                         | 9/13/2016                      | AGIS           | Software Development LLC                                                 |                                 |
| 5 9,467,838                         | 10/11/2016                     | AGIS           | Software Development LLC                                                 |                                 |
|                                     | In the above—entitled case,    | the following  | patent(s)/ trademark(s) have been inclu                                  | ıded:                           |
| DATE INCLUDED                       | INCLUDED BY                    | mendment       | ☐ Answer ☐ Cross Bill                                                    | ☐ Other Pleading                |
| PATENT OR<br>TRADEMARK NO.          | DATE OF PATENT<br>OR TRADEMARK |                | HOLDER OF PATENT OR                                                      | t TRADEMARK                     |
| 1                                   |                                |                |                                                                          |                                 |
| 2                                   |                                |                |                                                                          |                                 |
| 3                                   |                                |                |                                                                          |                                 |
| 4                                   |                                |                |                                                                          |                                 |
| 5                                   | ·                              |                |                                                                          |                                 |
| In the abov                         | /eentitled case, the following | ng decision ha | as been rendered or judgement issued:                                    |                                 |
| DECISION/JUDGEMENT                  |                                |                |                                                                          |                                 |
|                                     |                                |                |                                                                          | ·                               |
|                                     |                                |                |                                                                          |                                 |
| CLERK                               | (E                             | BY) DEPUTY     | 'CLERK                                                                   | DATE                            |

TO:

## Mail Stop 8 Director of the U.S. Patent and Trademark Office P.O. Box 1450 Alexandria, VA 22313-1450

## REPORT ON THE FILING OR DETERMINATION OF AN ACTION REGARDING A PATENT OR TRADEMARK

|                             |                                       | <u> </u>                                                                                                    |   |
|-----------------------------|---------------------------------------|----------------------------------------------------------------------------------------------------|---|
| filed in the U.S. Dist      |                                       | 15 U.S.C. § 1116 you are hereby advised that a court action has been astern District of Texas, Marshall Division on the following ion involves 35 U.S.C. § 292.): |   |
|                             | · · · · · · · · · · · · · · · · · · · |                                                                                                    |   |
| DOCKET NO.<br>2:21-cv-00072 | DATE FILED<br>3/3/2021                | U.S. DISTRICT COURT for the Eastern District of Texas, Marshall Division                                                                                          |   |
| PLAINTIFF                   |                                       | DEFENDANT                                                                                                    |   |
| AGIS Software Developn      | nent LLC                              | T-Mobile USA, Inc. and T-Mobile US, Inc.                                                                                                    |   |
|                             |                                       |                                                                                                    |   |
|                             |                                       |                                                                                                    |   |
|                             |                                       |                                                                                                    |   |
| PATENT OR                   | DATE OF PATENT                        | MOLDED OF BARDING OF SIDARD CARE                                                                                                    | _ |
| TRADEMARK NO.               | OR TRADEMARK                          | HOLDER OF PATENT OR TRADEMARK                                                                                                    |   |
| 1 9,749,829                 | 8/29/2017                             | AGIS Software Development LLC                                                                                                    |   |
| 2                           |                                       |                                                                                                    |   |
| 3                           |                                       |                                                                                                    | _ |
| 4                           |                                       |                                                                                                    |   |
| 5                           |                                       |                                                                                                    | _ |
|                             |                                       |                                                                                                    |   |
|                             | In the above entitled asset he        | e following patent(s)/ trademark(s) have been included:                                                                                                    |   |
|                             |                                       |                                                                                                    | _ |
| DATE INCLUDED               | INCLUDED BY ☐ Ame                     | endment                                                                                                    |   |
| PATENT OR<br>TRADEMARK NO.  | DATE OF PATENT<br>OR TRADEMARK        | HOLDER OF PATENT OR TRADEMARK                                                                                                    |   |
| 1                           |                                       |                                                                                                    | _ |
| 2                           |                                       |                                                                                                    | ٦ |
| 3                           | -                                     |                                                                                                    |   |
| 4                           | ·                                     |                                                                                                    |   |
| 5                           | -                                     |                                                                                                    |   |
| To the char                 |                                       |                                                                                                    |   |
|                             | e—enutied case, the following d       | decision has been rendered or judgement issued:                                                                                                    |   |
| DECISION/JUDGEMENT          |                                       |                                                                                                    |   |
|                             |                                       |                                                                                                    |   |
|                             |                                       |                                                                                                    |   |
|                             |                                       |                                                                                                    |   |
|                             |                                       |                                                                                                    |   |
|                             |                                       |                                                                                                    |   |
|                             | <u></u>                               |                                                                                                    |   |
| CLERK                       | (BY)                                  | ) DEPUTY CLERK DATE                                                                                                    |   |
| CLERK                       | (BY)                                  | DEPUTY CLERK DATE                                                                                                    |   |

TO:

### Mail Stop 8 Director of the U.S. Patent and Trademark Office P.O. Box 1450 Alexandria, VA 22313-1450

## REPORT ON THE FILING OR DETERMINATION OF AN ACTION REGARDING A PATENT OR TRADEMARK

| Alexa                              | ndria, VA 22313-1450            | TRADEMARK                                                          | TOR            |
|------------------------------------|---------------------------------|--------------------------------------------------------------------|----------------|
| filed in the U.S. Dis              | trict Court for the E           |                                                                    | n<br>Following |
|                                    | Patents. (  the patent ac       |                                                                    |                |
| DOCKET NO.<br>2:21-cv-00024        | DATE FILED<br>1/29/2021         | U.S. DISTRICT COURT for the Eastern District of Texas, Marshall Di | vision         |
| PLAINTIFF<br>AGIS Software Develop | ment LLC                        | DEFENDANT<br>Lyft, Inc.                                            |                |
| PATENT OR<br>TRADEMARK NO.         | DATE OF PATENT<br>OR TRADEMARK  | HOLDER OF PATENT OR TRADEMARK                                      |                |
| 1 8,213,970                        | 7/3/2012                        | AGIS Software Development LLC                                      |                |
| 2 7,630,724                        | 12/8/2009                       | AGIS Software Development LLC                                      | <del></del>    |
| 3 7,031,728                        | 4/18/2006                       | AGIS Software Development LLC                                      |                |
| 4 10,299,100                       | 5/21/2019                       | AGIS Software Development LLC                                      |                |
| 5 10,341,838                       | 7/2/2019                        | AGIS Software Development LLC                                      |                |
|                                    | In the above—entitled case, the | following patent(s)/ trademark(s) have been included:              |                |
| DATE INCLUDED                      | INCLUDED BY                     | ndment Answer Cross Bill Other Pl                                  | eading         |
| PATENT OR<br>TRADEMARK NO.         | DATE OF PATENT<br>OR TRADEMARK  | HOLDER OF PATENT OR TRADEMARK                                      | ·              |
| 1                                  |                                 |                                                                    |                |
| 2                                  |                                 |                                                                    |                |
| 3                                  |                                 |                                                                    |                |
| 4                                  |                                 |                                                                    |                |
| 5                                  |                                 |                                                                    |                |
| In the above                       | ve-entitled case, the following | ecision has been rendered or judgement issued:                     |                |
| DECISION/JUDGEMENT                 |                                 |                                                                    |                |
| CLERK                              | (B)                             | DEPUTY CLERK DATE                                                  |                |

TO:

### Mail Stop 8 Director of the U.S. Patent and Trademark Office P.O. Box 1450 Alexandria, VA 22313-1450

## REPORT ON THE FILING OR DETERMINATION OF AN ACTION REGARDING A PATENT OR TRADEMARK

| THEALL                              | dia, 721 22515 1450            |                   | IKADEMAK                                                                                                    |
|-------------------------------------|--------------------------------|-------------------|----------------------------------------------------------------------------------------------------|
| In Compliance                       |                                |                   | § 1116 you are hereby advised that a court action has been strict of Texas, Marshall Division on the following |
| ☐ Trademarks or 🗾                   | Patents. (  the paten          | nt action involve | es 35 U.S.C. § 292.):                                                                                          |
| DOCKET NO.<br>2:21-cv-00026         | DATE FILED<br>1/29/2021        | U.S. DI           | ISTRICT COURT for the Eastern District of Texas, Marshall Division                                             |
| PLAINTIFF<br>AGIS Software Developm | nent LLC                       |                   | DEFENDANT Uber Technologies Inc., d/b/a Uber                                                                   |
| PATENT OR<br>TRADEMARK NO.          | DATE OF PATENT<br>OR TRADEMARK | -                 | HOLDER OF PATENT OR TRADEMARK                                                                                  |
| 1 8,213,970                         | 7/3/2012                       | AGIS              | S Software Development LLC                                                                                     |
| 2 7,630,724                         | 12/8/2009                      | AGIS              | S Software Development LLC                                                                                     |
| 3 7,031,728                         | 4/18/2006                      | AGIS              | S Software Development LLC                                                                                     |
| 4 10,299,100                        | 5/21/2019                      | AGIS              | S Software Development LLC                                                                                     |
| 5 10,341,838                        | 7/2/2019                       | AGIS              | S Software Development LLC                                                                                     |
| 1                                   | In the above—entitled case     | e, the following  | g patent(s)/ trademark(s) have been included:                                                                  |
| DATE INCLUDED                       | INCLUDED BY                    | Amendment         | ☐ Answer ☐ Cross Bill ☐ Other Pleading                                                                         |
| PATENT OR<br>TRADEMARK NO.          | DATE OF PATENT<br>OR TRADEMARK |                   | HOLDER OF PATENT OR TRADEMARK                                                                                  |
| 1                                   |                                |                   |                                                                                                    |
| 2                                   |                                |                   |                                                                                                    |
| 3                                   |                                |                   |                                                                                                    |
| 4                                   |                                |                   |                                                                                                    |
| 5                                   |                                |                   |                                                                                                    |
|                                     | entitled case, the follow      | wing decision ha  | as been rendered or judgement issued:                                                                          |
| DECISION/JUDGEMENT                  |                                |                   |                                                                                                    |
|                                     |                                |                   |                                                                                                    |
|                                     |                                |                   |                                                                                                    |
| CLERK                               |                                | (BY) DEPUTY       | Y CLERK DATE                                                                                                   |
|                                     |                                |                   |                                                                                                    |

### Case 2:21-cv-00029-JRG Document 2 Filed 01/29/21 Page 1 of 2 PageID #: 175 Page 1 of 2

AO 120 (Rev. 08/10)

TO:

### Mail Stop 8 Director of the U.S. Patent and Trademark Office P.O. Box 1450 Alexandria, VA 22313-1450

## REPORT ON THE FILING OR DETERMINATION OF AN ACTION REGARDING A PATENT OR TRADEMARK

| Alexar                              | ndria, VA 22313-1450               | TRADEMARK                                                                                                    |
|-------------------------------------|------------------------------------|----------------------------------------------------------------------------------------------------|
| filed in the U.S. Dist              |                                    | 5 U.S.C. § 1116 you are hereby advised that a court action has been stern District of Texas, Marshall Division on the following on involves 35 U.S.C. § 292.): |
| DOCKET NO.<br>2:211-cv-00029        | DATE FILED<br>1/29/2021            | U.S. DISTRICT COURT for the Eastern District of Texas, Marshall Division                                                                                       |
| PLAINTIFF<br>AGIS Software Developn | nent LLC                           | DEFENDANT Whatsapp, Inc.                                                                                                    |
| PATENT OR<br>TRADEMARK NO.          | DATE OF PATENT<br>OR TRADEMARK     | HOLDER OF PATENT OR TRADEMARK                                                                                                    |
| 1 9,408,055                         | 8/2/2016                           | AGIS Software Development LLC                                                                                                    |
| 2 9,445,251                         | 9/13/2016                          | AGIS Software Development LLC                                                                                                    |
| 3 9,467,838                         | 10/11/2016                         | AGIS Software Development LLC                                                                                                    |
| 4 9,749,829                         | 12/8/2009                          | AGIS Software Development LLC                                                                                                    |
| 5 7,630,724                         | 12/8/2009                          | AGIS Software Development LLC                                                                                                    |
| DATE INCLUDED                       | In the above—cutitled case, the fo | following patent(s)/ trademark(s) have been included:  ndment                                                                                                  |
| PATENT OR<br>TRADEMARK NO.          | DATE OF PATENT<br>OR TRADEMARK     | HOLDER OF PATENT OR TRADEMARK                                                                                                    |
| 1                                   | ·                                  |                                                                                                    |
| 2                                   |                                    |                                                                                                    |
| 3                                   |                                    |                                                                                                    |
| 4                                   |                                    |                                                                                                    |
| 5                                   |                                    |                                                                                                    |
|                                     | e—entitled case, the following de  | ecision has been rendered or judgement issued:                                                                                                    |
| DECISION/JUDGEMENT                  |                                    |                                                                                                    |
| CLEDIA                              | Topicon in                         | DENVITY OF TON                                                                                                    |
| CLERK                               | , (BA) I                           | DEPUTY CLERK DATE                                                                                                    |

TO:

### Mail Stop 8 Director of the U.S. Patent and Trademark Office P.O. Box 1450 Alexandria, VA 22313-1450

## REPORT ON THE FILING OR DETERMINATION OF AN ACTION REGARDING A PATENT OR TRADEMARK

| THEAD                              |                                  | I KADEMAKK                                                                                                    |
|------------------------------------|----------------------------------|----------------------------------------------------------------------------------------------------|
| In Compliand filed in the U.S. Dis |                                  | 15 U.S.C. § 1116 you are hereby advised that a court action has been astern District of Texas, Marshall Division on the following |
| ☐ Trademarks or                    | Patents. (  the patent action    | ion involves 35 U.S.C. § 292.):                                                                                                   |
| DOCKET NO.<br>2:21-cv-00029        | DATE FILED<br>1/29/2021          | U.S. DISTRICT COURT for the Eastern District of Texas, Marshall Division                                                          |
| PLAINTIFF AGIS Software Developr   | ment LLC                         | DEFENDANT Whatsapp, Inc.                                                                                                    |
| PATENT OR<br>TRADEMARK NO.         | DATE OF PATENT<br>OR TRADEMARK   | HOLDER OF PATENT OR TRADEMARK                                                                                                    |
| 1 7,031,728                        | 4/18/2006                        | AGIS Software Development LLC                                                                                                    |
| 2                                  |                                  |                                                                                                    |
| 3                                  |                                  |                                                                                                    |
| 4                                  |                                  |                                                                                                    |
| 5                                  |                                  |                                                                                                    |
|                                    | In the above—entitled case, the  | following patent(s)/ trademark(s) have been included:                                                                             |
| DATE INCLUDED                      | INCLUDED BY                      | <del></del>                                                                                                    |
| <u> </u>                           | ☐ Amer                           | endment Answer Cross Bill Other Pleading                                                                                          |
| PATENT OR<br>TRADEMARK NO.         | DATE OF PATENT<br>OR TRADEMARK   | HOLDER OF PATENT OR TRADEMARK                                                                                                    |
| 1                                  |                                  |                                                                                                    |
| 2                                  |                                  |                                                                                                    |
| 3                                  |                                  |                                                                                                    |
| 4                                  |                                  |                                                                                                    |
| 5                                  |                                  |                                                                                                    |
| In the abov                        | c-entitled case, the following d | decision has been rendered or judgement issued:                                                                                   |
| DECISION/JUDGEMENT                 |                                  |                                                                                                    |
|                                    |                                  |                                                                                                    |
|                                    |                                  |                                                                                                    |
| CLERK                              | Lavi                             | ) DEPUTY CLERK DATE                                                                                                    |
| COOK                               | (61)                             | JOIN OF THE STATE                                                                                                    |

Copy 1—Upon initiation of action, mail this copy to Director

Copy 2—Upon filing document adding patent(s), mail this copy to Director

Copy 4—Case file copy

### UNITED STATES PATENT AND TRADEMARK OFFICE **CERTIFICATE OF CORRECTION**

PATENT NO. APPLICATION NO.: 10/711490

: 7,031,728 B2

Page 1 of 1

DATED

: April 18, 2006

INVENTOR(S)

: Malcolm K. Beyer, Jr.

It is certified that error appears in the above-identified patent and that said Letters Patent is hereby corrected as shown below:

Column 1, Line 37, should read

"Digital SMS (Short Message Service) and TCP/IP mes-..."

Column 5, Line 35, should read

"...enter each individual phone's participant code. The originator..."

Column 13, Line 43, should read

"...remote cellular phone's software on or off and generates in the..."

Signed and Sealed this

Eighth Day of April, 2008

JON W. DUDAS Director of the United States Patent and Trademark Office

| ion within 7 days.  when in the COCIN document(s) in roduced, nor should the scope or the completed response to scanning.  Magdalene Talley  Certificates of Correction Branch 703-308-9390 ext. 116 |
|----------------------------------------------------------------------------------------------------|
| on within 7 days.  when in the COCIN document(s) in roduced, nor should the scope or the completed response to scanning.  Magdalene Talley  Certificates of Correction Branch                        |
| on within 7 days.  when in the COCIN document(s) in roduced, nor should the scope or the completed response to scanning.  Magdalene Talley  Certificates of Correction Branch                        |
| wwn in the COCIN document(s) in roduced, nor should the scope or the completed response to scanning  Magdalene Talley  Certificates of Correction Branch                                             |
| roduced, nor should the scope or the completed response to scanning  Magdalene Talley  Certificates of Correction Branch                                                                             |
| Magdalene Talley  Certificates of Correction Branch                                                                                                    |
| Certificates of Correction Branch                                                                                                    |
| Certificates of Correction Branch                                                                                                    |
| Certificates of Correction Branch                                                                                                    |
|                                                                                                    |
| 703-308-9390 ext. <u>116</u>                                                                                                    |
|                                                                                                    |
|                                                                                                    |
| on(s) is hereby:                                                                                                    |
| es apply.                                                                                                    |
| elow which changes do not apply.                                                                                                    |
| reasons for denial below.                                                                                                    |
|                                                                                                    |
|                                                                                                    |
|                                                                                                    |
|                                                                                                    |
|                                                                                                    |
| !                                                                                                    |

PTOL-306 (REV. 7/03) Page 13

| DATE                         | :June 22, 2006                                                                           |                                                                          | Paper No.:                                                          |
|------------------------------|------------------------------------------------------------------------------------------|--------------------------------------------------------------------------|---------------------------------------------------------------------|
|                              |                                                                                          | -                                                                        |                                                                     |
| TO SPE OF                    | : ART UNIT                                                                               |                                                                          |                                                                     |
| SUBJECT                      | : Request for Certificate of Corre                                                       | ction for Appl. No.: 10/711.49                                           | 00 Patent No.: 7,031,728                                            |
| Please resp                  | oond to this request for a ce                                                            | ertificate of correction wi                                              | ithin 7 days.                                                       |
| the IFW ap <sub>l</sub>      |                                                                                          |                                                                          | the COCIN document(s) in ced, nor should the scope or               |
|                              | nplete the response (see be ment code COCX.                                              | low) and forward the co                                                  | ompleted response to scanning                                       |
|                              |                                                                                          |                                                                          |                                                                     |
|                              |                                                                                          | -                                                                        | Magdalene Talley                                                    |
|                              |                                                                                          |                                                                          |                                                                     |
|                              |                                                                                          |                                                                          | Certificates of Correction Branch                                   |
|                              |                                                                                          |                                                                          | Certificates of Correction Branch 703-308-9390 ext. 116             |
| Thank You                    | For Your Assistance                                                                      |                                                                          |                                                                     |
| The reques                   | For Your Assistance st for issuing the above-id                                          | 7                                                                        | 703-308-9390 ext. <u>116</u>                                        |
| The reques                   | st for issuing the above-id                                                              | 7                                                                        | 703-308-9390 ext. <u>116</u><br>is hereby:                          |
| The reques Note your decisio | st for issuing the above-id                                                              | entified correction(s)  All changes ap                                   | 703-308-9390 ext. <u>116</u><br>is hereby:                          |
| The reques Note your decisio | st for issuing the above-id<br>on on the appropriate box.  Approved                      | entified correction(s)  All changes ap  Specify below v                  | <b>703-308-9390</b> ext. <u>116</u> is hereby:                      |
| The reques Note your decisio | st for issuing the above-id on on the appropriate box.  Approved Approved in Part Denied | entified correction(s)  All changes ap  Specify below v  State the reaso | is hereby:  ply.  which changes do not apply.  ns for denial below. |
| The reques Note your decisio | st for issuing the above-id on on the appropriate box.  Approved Approved in Part        | entified correction(s)  All changes ap  Specify below v  State the reaso | is hereby:  ply.  which changes do not apply.  ns for denial below. |
| The reques Note your decisio | st for issuing the above-id on on the appropriate box.  Approved Approved in Part Denied | entified correction(s)  All changes ap  Specify below v  State the reaso | is hereby:  ply.  which changes do not apply.  ns for denial below. |
| The reques Note your decisio | st for issuing the above-id on on the appropriate box.  Approved Approved in Part Denied | entified correction(s)  All changes ap  Specify below v  State the reaso | is hereby:  ply.  which changes do not apply.  ns for denial below. |
| The reques Note your decisio | st for issuing the above-id on on the appropriate box.  Approved Approved in Part Denied | entified correction(s)  All changes ap  Specify below v  State the reaso | is hereby:  ply.  which changes do not apply.  ns for denial below. |

U.S. DEPARTMENT OF COMMERCE Patent and Trademark Office

PTOL-306 (REV 7/03)

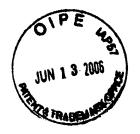

Serial No.: 10/711,490

Our File No.: 10963.3801

reakstor

of Correction

#### **CERTIFICATE OF MAILING**

I HEREBY CERTIFY that the following correspondence: Certificate of Correction; a Check in the Amount of \$100.00 for the required fee; and a Return Postcard for confirmation of receipt is being deposited with the United States Postal Service as first class mail in an envelope addressed to: Attention: Certificate of Corrections Branch, Commissioner for Patents, P. O. Box 1450, Alexandria, VA 22313-1450, on this 9th day of June, 2006.

I hereby declare that all statements made herein of my own knowledge are true and that all statements made on information and belief are believed to be true; and further, that these statements were made with the knowledge that willful false statements and the like so made are punishable by fine or imprisonment or both, under Section 1001 of Title 18 of the United States Code.

Any additional charges, including extension of time, please bill our Account No. 13-

1130.

06/14/2006 AKELECH1 00000021 7031728

01 FC:1811

100,00 OP

/Arlette J. Breakstoné, Paralegal

Date: June 9, 2006

MALIN, HALEY & DIMAGGIO, P.A. Customer No. 22235 1936 South Andrews Avenue Fort Lauderdale, Florida 33316 Telephone: (954) 763-3303

Facsimile: (954) 522-6507

I:\10963\frm\3801.220pat

Under the Paperwork Reduction Act of 1995, no persons are required to respond to a collection of information unless it displays a valid OMB control number (Also Form PTO-1050)

### UNITED STATES PATENT AND TRADEMARK OFFICE CERTIFICATE OF CORRECTION

|                                                                                                    | Page1 of1                  |
|----------------------------------------------------------------------------------------------------|----------------------------|
| PATENT NO. : 7,031,728                                                                                                    |                            |
| APPLICATION NO.: 10/711,490                                                                                                  |                            |
| ISSUE DATE : April 18, 2006                                                                                                  |                            |
| INVENTOR(S) : BEYER, Malcolm K., Jr.                                                                                         |                            |
| It is certified that an error appears or errors appear in the above-identified patent an is hereby corrected as shown below: | d that said Letters Patent |
| Pursuant to 35 U.S.C. 255, the following mistakes occurred in good faith and through no Trademark Office:                    | fault of the Patent and    |
| Column 1, Line 37: "Digital SMS (Short Message Service) and TCP/IP mes"                                                      |                            |
| Column 5, Line 35: "enter each individual phone's participant code. The originator"                                          |                            |
| Column 13, Line 43: "remote cellular phone's software on or off and generates in the"                                        |                            |
|                                                                                                    |                            |
|                                                                                                    |                            |
|                                                                                                    |                            |
|                                                                                                    |                            |
|                                                                                                    |                            |
|                                                                                                    |                            |
| <b>J</b>                                                                                                    |                            |
|                                                                                                    |                            |

MAILING ADDRESS OF SENDER (Please do not use customer number below):

This collection of information is required by 37 CFR 1.322, 1.323, and 1.324. The information is required to obtain or retain a benefit by the public which is to file (and by the USPTO to process) an application. Confidentiality is governed by 35 U.S.C. 122 and 37 CFR 1.14. This collection is estimated to take 1.0 hour to complete, including gathering, preparing, and submitting the completed application form to the USPTO. Time will vary depending upon the individual case. Any comments on the amount of time you require to complete this form and/or suggestions for reducing this burden, should be sent to the Chief Information Officer, U.S. Patent and Trademark Office, U.S. Department of Commerce, P.O. Box 1450, Alexandria, VA 22313-1450. DO NOT SEND FEES OR COMPLETED FORMS TO THIS ADDRESS. SEND TO: Attention Certificate of Corrections Branch, Commissioner for Patents, P.O. Box 1450, Alexandria, VA 22313-1450.

If you need assistance in completing the form, call 1-800-PTO-9199 and select option 2.

| _ | PART B - | FEE(S) TRANSMITTAL |
|---|----------|--------------------|

| ~ |             | 1 1 41   |           | together with |            | C(-)    | 4 B#-1  |
|---|-------------|----------|-----------|---------------|------------|---------|---------|
| L | ompiete and | a sena u | nis iorm. | together with | applicable | reers). | io: mai |

Mail Stop ISSUE FEE Commissioner for Patents P.O. Box 1450 Alexandria, Virginia 22313-1450

(571) 273-2885 or <u>Fax</u>

INSTRUCTIONS: This form should be used for transmitting the ISSUE FEE and PUBLICATION FEE (if required). Blocks 1 through 5 should be completed where appropriate. All further correspondence including the Patent, advance orders and notification of maintenance fees will be mailed to the current correspondence address as indicated unless corrected below or directed otherwise in Block 1. The property of the property of the propert

CURRENT CORRESPONDENCE ADDRESS (Note: Use Block 1 for any change

22235

01/27/2006

MALIN HALEY AND DIMAGGIO, PA 1936 S ANDREWS AVENUE FORT LAUDERDALE, FL 33316

02/09/2006 MBERHE1 00000012 10711490

01 FC:2501 02 FC:1504 03 FC:8001

700.00 OP

Note: A certificate of mailing can only be used for domestic mailings of the Fee(s) Transmittal. This certificate cannot be used for any other accompanying papers. Each additional paper, such as an assignment or formal drawing, must have its own certificate of mailing or transmission.

Certificate of Mailing or Transmission

I hereby certify that this Fec(s) Transmittal is being deposited with the United States Postal Service with sufficient postage for first class mail in an envelope addressed to the Mail Stop ISSUE FEE address above, or being facsimile transmitted to the USPTO (571) 273-2885, on the date indicated below.

|   | A | r lje | tite | ,J, | Bre           | aks | <b>t</b> | pe_ |      |    |               | (Depo | Sitors | name)   |
|---|---|-------|------|-----|---------------|-----|----------|-----|------|----|---------------|-------|--------|---------|
|   | J | k     | lt   | T   | $\mathcal{L}$ |     |          | H   | ) (X | 16 | $\mathcal{H}$ | M     | (Sig   | rature) |
| , | E | hr    | uar  | v 6 | 24            | 206 |          |     |      |    |               |       |        | (Date)  |
| Ī |   |       |      | _   | •             |     |          |     | _    |    |               |       |        |         |

|                 | 30.00 UP    |                      | <u> </u>            |                  |
|-----------------|-------------|----------------------|---------------------|------------------|
| APPLICATION NO. | FILING DATE | FIRST NAMED INVENTOR | ATTORNEY DOCKET NO. | CONFIRMATION NO. |
| 10/711,490      | 09/21/2004  | Malcolm K. Beyer JR. | 10963.3801          | 5489             |

TITLE OF INVENTION: CELLULAR PHONE/PDA COMMUNICATION SYSTEM

| APPLN. TYPE                                                                                                    | SMALL ENTITY                                                                                                    | ISSUE F                                   | EE                                                                 | PUBLICATION FEE                                                                                                    | TOTAL FEE(S) DUE                                         | DATE DUE                                       |  |  |
|----------------------------------------------------------------------------------------------------|----------------------------------------------------------------------------------------------------|-------------------------------------------|--------------------------------------------------------------------|----------------------------------------------------------------------------------------------------|----------------------------------------------------------|------------------------------------------------|--|--|
| nonprovisional                                                                                                    | YES                                                                                                    | \$700                                     |                                                                    | \$300                                                                                                    | \$1000                                                   | 04/27/2006                                     |  |  |
| EXAM                                                                                                    | MINER                                                                                                    | ART UN                                    | IT                                                                 | CLASS-SUBCLASS                                                                                                    |                                                          |                                                |  |  |
| MOE, AUNG SOE 26                                                                                                    |                                                                                                    |                                           |                                                                    | 455-456300                                                                                                    | •                                                        |                                                |  |  |
| CFR 1.363).  Change of corresponded of the corresponded of the cor | dence address or indication of "F<br>dence address (or Change of<br>22) attached.<br>ation (or "Fee Address" Indica<br>or more recent) attached. Us<br>D RESIDENCE DATA TO B<br>as an assignee is identified by<br>n 37 CFR 3.11. Completion | Correspondence ation form e of a Customer | (1) the na or agents (2) the na registered 2 registered listed, no | nting on the patent front page, limes of up to 3 registered pater OR, alternatively, me of a single firm (having as a attorney or agent) and the name depatent attorneys or agents. If name will be printed.  T (print or type)  Dear on the patent. If an assign for filing an assignment. | t attorneys  I Malin  member a es of up to no name is  3 | laggio, P.A.                                   |  |  |
|                                                                                                    | c assignee category or catego                                                                                                    | ries (will not be pr                      | inted on the p                                                     | <del></del>                                                                                                    | ,                                                        | oup entity 🔲 Government                        |  |  |
| 4a. The following fee(s) are                                                                                                    | enclosed:                                                                                                    |                                           | 4b. Payment of Fee(s):                                             |                                                                                                    |                                                          |                                                |  |  |
| Issue Fee                                                                                                    |                                                                                                    |                                           | A check in the amount of the fee(s) is enclosed.                   |                                                                                                    |                                                          |                                                |  |  |
| •                                                                                                    | small entity discount permitte                                                                                                    | ed)                                       | Payment                                                            | by credit card. Form PTO-2038                                                                                                    | is attached.                                             |                                                |  |  |
| Advance Order - # o                                                                                                    | f Copies Ten (10)                                                                                                    | <del>.</del>                              | The Direction Deposit Acc                                          | ector is hereby authorized by clount Number 13-1130                                                                                                    | narge the required fee(s), or<br>(enclose an extra c     | credit any overpayment, to copy of this form). |  |  |
| 5. Change in Entity Status (from status indicated above)  a. Applicant claims SMALL ENTITY status. See 37 CFR 1.27.  The Director of the USPTO is requested to apply the Issue Fee and Public NOTE: The Issue Fee and Publication Fee (if required) will not be accepted.                                                                                                    |                                                                                                    |                                           |                                                                    | cant is no longer claiming SMAI                                                                                                    |                                                          | (0)( )                                         |  |  |
| interest as shown by the rec                                                                                                    | order of the United States Pate                                                                                                    | ent and Trademark                         | Office.                                                            |                                                                                                    | · · ·                                                    |                                                |  |  |
| Authorized Signature                                                                                                    | ram - Ma                                                                                                    | cy                                        |                                                                    |                                                                                                    | cuary 6, 2006                                            | <u></u>                                        |  |  |
| Typed or printed name _                                                                                                    | Barry L. Haley                                                                                                    | 7                                         |                                                                    | Registration                                                                                                    | No. <u>25,339</u>                                        |                                                |  |  |

This collection of information is required by 37 CFR 1.311. The information is required to obtain or retain a benefit by the public which is to file (and by the USPTO to process) an application. Confidentiality is governed by 35 U.S.C. 122 and 37 CFR 1.14. This collection is estimated to take 12 minutes to complete, including gathering, preparing, and submitting the completed application form to the USPTO. Time will vary depending upon the individual case. Any comments on the amount of time you require to complete this form and/or suggestions for reducing this burden, should be sent to the Chief Information Officer, U.S. Patent and Trademark Office, U.S. Department of Commerce, P.O. Box 1450, Alexandria, Virginia 22313-1450. DO NOT SEND FEES OR COMPLETED FORMS TO THIS ADDRESS. SEND TO: Commissioner for Patents, P.O. Box 1450, Alexandria, Virginia 22313-1450.

Under the Paperwork Reduction Act of 1995, no persons are required to respond to a collection of information unless it displays a valid OMB control number.

PTOL-85 (Rev. 07/05) Approved for use through 04/30/2007.

OMB 0651-0033 U.S. Patent and Trademark Office; U.S. DEPARTMENT OF COMMERCE

 $\langle \gamma \rangle$ 

UNITED STATES DEPARTMENT OF COMMERCE United States Patent and Trademark Office Address: COMMISSIONER FOR PATENTS P.O. Box 1450 Alexandria, Virginia 22313-1450 www.uspto.gov

### NOTICE OF ALLOWANCE AND FEE(S) DUE

22235

7590

01/27/2006

MALIN HALEY AND DIMAGGIO, PA 1936 S ANDREWS AVENUE FORT LAUDERDALE, FL 33316 EXAMINER

MOE, AUNG SOE

PAPER NUMBER

ART UNIT

DATE MAILED: 01/27/2006

| APPLICATION NO. | FILING DATE | FIRST NAMED INVENTOR | ATTORNEY DOCKET NO. | CONFIRMATION NO. |
|-----------------|-------------|----------------------|---------------------|------------------|
| 10/711,490      | 09/21/2004  | Malcolm K. Beyer JR. | 10963.3801          | 5489             |

TITLE OF INVENTION: CELLULAR PHONE/PDA COMMUNICATION SYSTEM

| APPLN. TYPE    | SMALL ENTITY | ISSUE FEE | PUBLICATION FEE | TOTAL FEE(S) DUE | DATE DUE   |
|----------------|--------------|-----------|-----------------|------------------|------------|
| nonprovisional | YES          | \$700     | \$300           | \$1000           | 04/27/2006 |

THE APPLICATION IDENTIFIED ABOVE HAS BEEN EXAMINED AND IS ALLOWED FOR ISSUANCE AS A PATENT. PROSECUTION ON THE MERITS IS CLOSED. THIS NOTICE OF ALLOWANCE IS NOT A GRANT OF PATENT RIGHTS. THIS APPLICATION IS SUBJECT TO WITHDRAWAL FROM ISSUE AT THE INITIATIVE OF THE OFFICE OR UPON PETITION BY THE APPLICANT. SEE 37 CFR 1,313 AND MPEP 1308.

THE ISSUE FEE AND PUBLICATION FEE (IF REQUIRED) MUST BE PAID WITHIN THREE MONTHS FROM THE MAILING DATE OF THIS NOTICE OR THIS APPLICATION SHALL BE REGARDED AS ABANDONED. THIS STATUTORY PERIOD CANNOT BE EXTENDED. SEE 35 U.S.C. 151. THE ISSUE FEE DUE INDICATED ABOVE REFLECTS A CREDIT FOR ANY PREVIOUSLY PAID ISSUE FEE APPLIED IN THIS APPLICATION. THE PTOL-85B (OR AN EQUIVALENT) MUST BE RETURNED WITHIN THIS PERIOD EVEN IF NO FEE IS DUE OR THE APPLICATION WILL BE REGARDED AS ABANDONED.

#### HOW TO REPLY TO THIS NOTICE:

I. Review the SMALL ENTITY status shown above.

If the SMALL ENTITY is shown as YES, verify your current SMALL ENTITY status:

A. If the status is the same, pay the TOTAL FEE(S) DUE shown above.

B. If the status above is to be removed, check box 5b on Part B - Fee(s) Transmittal and pay the PUBLICATION FEE (if required) and twice the amount of the ISSUE FEE shown above, or

If the SMALL ENTITY is shown as NO:

A. Pay TOTAL FEE(S) DUE shown above, or

B. If applicant claimed SMALL ENTITY status before, or is now claiming SMALL ENTITY status, check box 5a on Part B - Fee(s) Transmittal and pay the PUBLICATION FEE (if required) and 1/2 the ISSUE FEE shown above.

II. PART B - FEE(S) TRANSMITTAL should be completed and returned to the United States Patent and Trademark Office (USPTO) with your ISSUE FEE and PUBLICATION FEE (if required). Even if the fee(s) have already been paid, Part B - Fee(s) Transmittal should be completed and returned. If you are charging the fee(s) to your deposit account, section "4b" of Part B - Fee(s) Transmittal should be completed and an extra copy of the form should be submitted.

III. All communications regarding this application must give the application number. Please direct all communications prior to issuance to Mail Stop ISSUE FEE unless advised to the contrary.

IMPORTANT REMINDER: Utility patents issuing on applications filed on or after Dec. 12, 1980 may require payment of maintenance fees. It is patentee's responsibility to ensure timely payment of maintenance fees when due.

Page 1 of 3

#### PART B - FEE(S) TRANSMITTAL

Complete and send this form, together with applicable fee(s), to: Mail

Mail Stop ISSUE FEE Commissioner for Patents P.O. Box 1450 Alexandria, Virginia 22313-1450

or Fax (571) 273-2885

INSTRUCTIONS: This form should be used for transmitting the ISSUE FEE and PUBLICATION FEE (if required). Blocks 1 through 5 should be completed where appropriate. All further correspondence including the Patent, advance orders and notification of maintenance fees will be mailed to the current correspondence address as indicated unless corrected below or directed otherwise in Block 1, by (a) specifying a new correspondence address; and/or (b) indicating a separate "FEE ADDRESS" for maintenance fee notifications.

| maintenance fee notification                           |                                                                                        |                                                                  |                                           |                                   |                                                                                            |                                                                                                    |                                                                                          |
|--------------------------------------------------------|----------------------------------------------------------------------------------------|------------------------------------------------------------------|-------------------------------------------|-----------------------------------|--------------------------------------------------------------------------------------------|----------------------------------------------------------------------------------------------------|------------------------------------------------------------------------------------------|
| CURRENT CORRESPONDENC                                  | E ADDRESS (Note: Use Block 1 for                                                       | any change of address)                                           |                                           |                                   | Note: A certificate of Fee(s) Transmittal. The papers. Each additional                     | mailing can only be used for<br>its certificate cannot be used<br>al paper, such as an assignment                                                                                          | or domestic mailings of the<br>for any other accompanying<br>ent or formal drawing, must |
| 22235 75                                               | 90 01/27/2006                                                                          |                                                                  |                                           | ;                                 | have its own certificate                                                                   | al paper, such as an assignme<br>e of mailing or transmission.                                                                                                    | <b>3</b> ,                                                                               |
| MALIN HALEY                                            | AND DIMAGGIO,                                                                          | PA                                                               |                                           |                                   | Cer                                                                                        | rtificate of Mailing or Trans                                                                                                    | smission                                                                                 |
| 1936 S ANDREWS                                         |                                                                                        |                                                                  |                                           |                                   | hereby certify that the                                                                    | nis Fee(s) Transmittal is bein                                                                                                    | g deposited with the United                                                              |
| FORT LAUDERD                                           |                                                                                        |                                                                  |                                           |                                   | States Postal Service value of the Mai<br>transmitted to the USP                           | nis Fee(s) Transmittal is bein<br>with sufficient postage for fir<br>Il Stop ISSUE FEE address<br>TO (571) 273-2885, on the c                                                              | st class mail in an envelope<br>above, or being facsimile<br>late indicated below.       |
|                                                        |                                                                                        |                                                                  |                                           |                                   |                                                                                            |                                                                                                    | (Depositor's name)                                                                       |
|                                                        |                                                                                        |                                                                  |                                           |                                   |                                                                                            |                                                                                                    | (Signature)                                                                              |
|                                                        |                                                                                        |                                                                  |                                           | ł                                 |                                                                                            |                                                                                                    | (Date)                                                                                   |
| APPLICATION NO.                                        | FILING DATE                                                                            |                                                                  | FIRST NAME                                | D INVENT                          | ror .                                                                                      | ATTORNEY DOCKET NO.                                                                                                    | CONFIRMATION NO.                                                                         |
| 10/711,490                                             | 09/21/2004                                                                             |                                                                  | Malcolm K                                 | . Beyer J                         | R.                                                                                         | 10963.3801                                                                                                    | 5489                                                                                     |
| TITLE OF INVENTION: C                                  | ELLULAR PHONE/PDA C                                                                    | OMMUNICATIO                                                      | N SYSTEM                                  |                                   |                                                                                            |                                                                                                    |                                                                                          |
|                                                        |                                                                                        |                                                                  |                                           |                                   |                                                                                            |                                                                                                    |                                                                                          |
|                                                        |                                                                                        |                                                                  |                                           |                                   | ×                                                                                          |                                                                                                    |                                                                                          |
| APPLN. TYPE                                            | SMALL ENTITY                                                                           | ISSUE FI                                                         |                                           | PU                                | BLICATION FEE                                                                              | TOTAL FEE(S) DUE                                                                                                    | DATE DUE                                                                                 |
| nonprovisional                                         | YES                                                                                    | \$700                                                            |                                           |                                   | \$300                                                                                      | \$1000                                                                                                    | 04/27/2006                                                                               |
| EXAM                                                   | INER                                                                                   | ART UN                                                           | IT                                        | CL                                | ASS-SUBCLASS                                                                               | ]                                                                                                    |                                                                                          |
| MOE, AU                                                | ING SOE                                                                                | 2685                                                             |                                           |                                   | 455-456300                                                                                 |                                                                                                    |                                                                                          |
| 1. Change of correspondence CFR 1.363).                | address or indication of "Fo                                                           | ee Address" (37                                                  |                                           | •                                 | ne patent front page, li                                                                   |                                                                                                    |                                                                                          |
| _ ′                                                    | ence address (or Change of 22) attached.                                               |                                                                  | (1) the nat<br>or agents (                | mes of up<br>OR, altern           | o to 3 registered pater<br>natively,                                                       | <b></b>                                                                                                    |                                                                                          |
|                                                        |                                                                                        |                                                                  | (2) the nar                               | nc of a s                         | ingle firm (having as a                                                                    | a member a 2                                                                                                    |                                                                                          |
| PTO/SB/47; Rev 03-02 of Number is required.            | ion (or "Fee Address" Indica<br>or more recent) attached. Use                          | ition form<br>e of a Customer                                    | registered<br>2 registere<br>listed, no r | attorney<br>d patent<br>name will | ingle firm (having as a<br>or agent) and the nam<br>attorneys or agents. If<br>be printed. | no name is 3                                                                                                    |                                                                                          |
|                                                        | RESIDENCE DATA TO B                                                                    |                                                                  |                                           | -                                 | • • •                                                                                      |                                                                                                    |                                                                                          |
| PLEASE NOTE: Unless recordation as set forth in        | an assignce is identified be 37 CFR 3.11. Completion                                   | elow, no assignee of this form is NO                             | data will app<br>I a substitute           | ear on th<br>for filing           | e patent. If an assign<br>an assignment.                                                   | nee is identified below, the d                                                                                                    | ocument has been filed for                                                               |
| (A) NAME OF ASSIGNI                                    | EE                                                                                     | (B                                                               | ) RESIDENC                                | E: (CITY                          | and STATE OR CO                                                                            | UNTRY)                                                                                                    |                                                                                          |
|                                                        |                                                                                        |                                                                  |                                           |                                   |                                                                                            |                                                                                                    |                                                                                          |
| Please check the appropriate                           | assignee category or catego                                                            | ries (will not be pri                                            | intad on the n                            | atant) :                          | □ Individual □ C                                                                           | orporation or other private gre                                                                                                    | our antitu D.Couammant                                                                   |
| 4a. The following fee(s) are                           |                                                                                        | <del></del>                                                      | . Payment of                              |                                   | a marviduar a co                                                                           | orporation of other private gr                                                                                                    | oup entity Government                                                                    |
| ☐ Issue Fee                                            |                                                                                        |                                                                  |                                           | ` '                               | ount of the fee(s) is en                                                                   | closed.                                                                                                    |                                                                                          |
| ☐ Publication Fee (No si                               | mall entity discount permitte                                                          | d)                                                               | ☐ Payment                                 | by credit                         | card. Form PTO-2038                                                                        | 3 is attached.                                                                                                    |                                                                                          |
| ☐ Advance Order - # of                                 | Copies                                                                                 | <del></del>                                                      | The Dire                                  |                                   |                                                                                            | harge the required fee(s), or (enclose an extra c                                                                                                    |                                                                                          |
| 5. Change in Entity Status                             | •                                                                                      | ,                                                                | <u> </u>                                  |                                   |                                                                                            |                                                                                                    |                                                                                          |
|                                                        | MALL ENTITY status. Sec.                                                               |                                                                  |                                           |                                   |                                                                                            | LL ENTITY status. See 37 C                                                                                                    |                                                                                          |
| NOTE: The Issue Fee and Punterest as shown by the reco | is requested to apply the Issuablication Fee (if required) with the United States Pate | ie Fee and Publicat<br>vill not be accepted<br>int and Trademark | from Fee (if an I from anyone Office.     | other th                          | e-apply any previously an the applicant; a regi                                            | y paid issue fee to the applica<br>istered attorney or agent; or the                                                                                                    | ation identified above.                                                                  |
| Authorized Signature                                   |                                                                                        |                                                                  |                                           |                                   | Date                                                                                       |                                                                                                    |                                                                                          |
|                                                        | ·                                                                                      |                                                                  |                                           |                                   | Registration                                                                               | No                                                                                                    |                                                                                          |
|                                                        | 1750.                                                                                  |                                                                  |                                           |                                   |                                                                                            | he public which is to file (and<br>minutes to complete, includir<br>mments on the amount of the<br>Trademark Office, U.S. Dep.<br>S. SEND TO: Commissioner<br>displays a valid OMB control |                                                                                          |

PTOL-85 (Rev. 07/05) Approved for use through 04/30/2007.

OMB 0651-0033 U.S. Patent and Trademark Office; U.S. DEPARTMENT OF COMMERCE

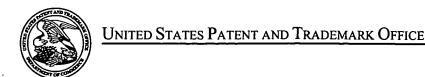

UNITED STATES DEPARTMENT OF COMMERCE United States Patent and Trademark Office Address: COMMISSIONER FOR PATENTS P.O. Box 1450 Alexandria, Virginia 22313-1450 www.uspto.gov

| APPLICATION NO.           | FI   | ILING DATE   | FIRST NAMED INVENTOR | ATTORNEY DOCKET NO. | CONFIRMATION NO. |
|---------------------------|------|--------------|----------------------|---------------------|------------------|
| 10/711,490                |      | 09/21/2004   | Malcolm K. Beyer JR. | 10963.3801          | 5489             |
| 22235                     | 7590 | 01/27/2006   |                      | EXAM                | INER             |
| MALIN HAL<br>1936 S ANDRI |      | DIMAGGIO, PA |                      | MOE, AU             | NG SOE           |
| FORT LAUDE                |      |              |                      | ART UNIT            | PAPER NUMBER     |
|                           |      |              |                      | 2685                | <u> </u>         |

DATE MAILED: 01/27/2006

### Determination of Patent Term Adjustment under 35 U.S.C. 154 (b)

(application filed on or after May 29, 2000)

The Patent Term Adjustment to date is 0 day(s). If the issue fee is paid on the date that is three months after the mailing date of this notice and the patent issues on the Tuesday before the date that is 28 weeks (six and a half months) after the mailing date of this notice, the Patent Term Adjustment will be 0 day(s).

If a Continued Prosecution Application (CPA) was filed in the above-identified application, the filing date that determines Patent Term Adjustment is the filing date of the most recent CPA.

Applicant will be able to obtain more detailed information by accessing the Patent Application Information Retrieval (PAIR) WEB site (http://pair.uspto.gov).

Any questions regarding the Patent Term Extension or Adjustment determination should be directed to the Office of Patent Legal Administration at (571) 272-7702. Questions relating to issue and publication fee payments should be directed to the Customer Service Center of the Office of Patent Publication at (703) 305-8283.

|                                                                                                    | Application No.                                                                           | Applicant(s)                                                                         |
|----------------------------------------------------------------------------------------------------|-------------------------------------------------------------------------------------------|--------------------------------------------------------------------------------------|
|                                                                                                    | 10/711,490                                                                                | BEYER, MALCOLM K.                                                                    |
| Notice of Allowability                                                                                                    | Examiner                                                                                  | . Art Unit                                                                           |
|                                                                                                    | Aung S. Moe                                                                               | 2685                                                                                 |
|                                                                                                    | Aung 5. Moe                                                                               | 2085                                                                                 |
| The MAILING DATE of this communication apperatus All claims being allowable, PROSECUTION ON THE MERITS IS herewith (or previously mailed), a Notice of Allowance (PTOL-85) NOTICE OF ALLOWABILITY IS NOT A GRANT OF PATENT RIOF of the Office or upon petition by the applicant. See 37 CFR 1.313 | (OR REMAINS) CLOSED in<br>or other appropriate community<br>IGHTS. This application is su | this application. If not included nication will be mailed in due course. <b>THIS</b> |
| 1.   This communication is responsive to the amendment filed                                                                                                    | <u>on 11/12/2005</u> .                                                                    |                                                                                      |
| 2. X The allowed claim(s) is/are 1-15 (renumbered as 1-15).                                                                                                    |                                                                                           |                                                                                      |
| <ul> <li>3. ☐ Acknowledgment is made of a claim for foreign priority ur</li> <li>a) ☐ All b) ☐ Some* c) ☐ None of the:</li> <li>1. ☐ Certified copies of the priority documents have</li> </ul>                                                                                                   | e been received.                                                                          |                                                                                      |
| 2. Certified copies of the priority documents have                                                                                                    | • •                                                                                       | · · · · · · · · · · · · · · · · · · ·                                                |
| <ol><li>Copies of the certified copies of the priority do</li></ol>                                                                                                    | cuments have been received                                                                | in this national stage application from the                                          |
| International Bureau (PCT Rule 17.2(a)).                                                                                                    |                                                                                           |                                                                                      |
| * Certified copies not received:                                                                                                    |                                                                                           |                                                                                      |
| Applicant has THREE MONTHS FROM THE "MAILING DATE" noted below. Failure to timely comply will result in ABANDONM THIS THREE-MONTH PERIOD IS NOT EXTENDABLE.                                                                                                    |                                                                                           | a reply complying with the requirements                                              |
| 4. A SUBSTITUTE OATH OR DECLARATION must be subm INFORMAL PATENT APPLICATION (PTO-152) which give                                                                                                    | itted. Note the attached EXAI es reason(s) why the oath or                                | MINER'S AMENDMENT or NOTICE OF declaration is deficient.                             |
| 5. CORRECTED DRAWINGS ( as "replacement sheets") mus                                                                                                    | st be submitted.                                                                          |                                                                                      |
| (a)  including changes required by the Notice of Draftspers                                                                                                    |                                                                                           | ( PTO-948) attached                                                                  |
| 1) 🗌 hereto or 2) 🔲 to Paper No./Mail Date                                                                                                    | •                                                                                         |                                                                                      |
| (b) ☐ including changes required by the attached Examiner's<br>Paper No./Mail Date                                                                                                    | s Amendment / Comment or i                                                                | n the Office action of                                                               |
| Identifying indicia such as the application number (see 37 CFR 1 each sheet. Replacement sheet(s) should be labeled as such in the                                                                                                    | .84(c)) should be written on the<br>he header according to 37 CFR                         | e drawings in the front (not the back) of<br>t 1.121(d).                             |
| <ol> <li>DEPOSIT OF and/or INFORMATION about the deposit<br/>attached Examiner's comment regarding REQUIREMENT</li> </ol>                                                                                                    | sit of BIOLOGICAL MATE<br>FOR THE DEPOSIT OF BIOL                                         | RIAL must be submitted. Note the LOGICAL MATERIAL.                                   |
|                                                                                                    |                                                                                           |                                                                                      |
| Attachment(s) 1. ☐ Notice of References Cited (PTO-892)                                                                                                    | 5. ☐ Notice of Info                                                                       | ormal Patent Application (PTO-152)                                                   |
| 2. ☐ Notice of Draftperson's Patent Drawing Review (PTO-948)                                                                                                    | 6. ☐ Interview Sur                                                                        | ·                                                                                    |
| 3. ☐ Information Disclosure Statements (PTO-1449 or PTO/SB/0                                                                                                    | Paper No./M                                                                               | fail Date mendment/Comment                                                           |
| Paper No./Mail Date                                                                                                    | _                                                                                         |                                                                                      |
| <ol> <li>Examiner's Comment Regarding Requirement for Deposit<br/>of Biological Material</li> </ol>                                                                                                    |                                                                                           | statement of Reasons for Allowance                                                   |
|                                                                                                    | 9.                                                                                        | Arng S. Moe Primary Examiner Art Unit: 2685                                          |

Index of Claims

Application/Control No.

10/711,490

Examiner Aung S. Moe Applicant(s)/Patent under Reexamination

BEYER, MALCOLM K.

Art Unit

2685

Rejected **Allowed** 

(Through numeral) Cancelled Restricted

Non-Elected N Interference

**Appeal** Α 0 Objected

| Cla                      | aim      | Ι        |             |          |                                                  | Dat                                                                                                    | е                                                |          |                                                  |          | 1 | ٢ |
|--------------------------|----------|----------|-------------|----------|--------------------------------------------------|----------------------------------------------------------------------------------------------------|--------------------------------------------------|----------|--------------------------------------------------|----------|---|---|
|                          |          | Г        | Г           | Г        | Г                                                | Г                                                                                                    | Γ                                                | Π        | Π                                                | Π        | 1 | t |
| Final                    | Original | 1/17/06  |             |          |                                                  |                                                                                                    |                                                  |          |                                                  |          |   |   |
| 1                        | 1        | =        |             | П        | 1                                                |                                                                                                    |                                                  |          |                                                  | П        | 1 | ſ |
| 3                        | 2        | =        |             | T        | T                                                | T                                                                                                    |                                                  |          |                                                  | T        | 1 | Ì |
| 4                        | 2 3      | ╘        | $\vdash$    | H        | H                                                | H                                                                                                    |                                                  | $\vdash$ | H                                                | ┢        | 1 | ŀ |
| 5                        | 4        | ▐▔       | $\vdash$    | ⊢        | ⊢                                                | ⊢                                                                                                    | ┢                                                | ⊢        | ⊢                                                | ┢        | ł | ŀ |
| 4<br>5<br>6              | 5        | ▐        | -           | ├        | ⊢                                                | ⊢                                                                                                    | ┢                                                | ├        | ┢                                                | ├        | 1 | ŀ |
| 7                        | 2        | +-       | -           | ⊢        | ┢                                                | ⊢                                                                                                    |                                                  | ⊢        | <u> </u>                                         | <u> </u> | 1 | ŀ |
| 1                        | 6        | =        | <u> </u>    | $\vdash$ | ┡-                                               | <u> </u>                                                                                                    |                                                  | <u> </u> | ⊢                                                | ⊢        | - | ŀ |
| 8                        | 7        | ᆖ        | _           | -        | ╙                                                | L.                                                                                                    |                                                  | ┞        | <u> </u>                                         | ┞        | 4 | ŀ |
| 9                        | 8        | Ξ        |             | L.       | _                                                | ᆫ                                                                                                    |                                                  | <u> </u> |                                                  | _        | 1 | Ļ |
| 2                        | 9        | =        |             |          |                                                  |                                                                                                    |                                                  |          |                                                  |          |   | L |
| 10                       | 10       | =        |             |          |                                                  |                                                                                                    |                                                  |          |                                                  |          |   | L |
| 11                       | 11       | =        |             |          | 1                                                |                                                                                                    |                                                  |          |                                                  |          |   | ı |
| 12                       | 12       | =        |             |          |                                                  |                                                                                                    |                                                  |          |                                                  | Г        | 1 | Γ |
| 12<br>15                 | 12<br>13 | =        |             | Г        | Г                                                | Г                                                                                                    | Π                                                | T -      |                                                  | Γ        | 1 | r |
| 13                       | 14       | =        |             |          | 1                                                | <b></b>                                                                                                    | 1                                                | Г        | Т                                                | Т        | 1 | r |
| 14                       | 15       | =        | $\vdash$    | $t^{-}$  | <del>                                     </del> | $\vdash$                                                                                                    |                                                  | $\vdash$ | <del>                                     </del> | $\vdash$ | 1 | H |
| H-7                      | 15<br>16 | Ē        | -           | $\vdash$ | $\vdash$                                         | $\vdash$                                                                                                    | $\vdash$                                         |          | $\vdash$                                         | $\vdash$ | 1 | ŀ |
| <b>—</b>                 | 17       | $\vdash$ | ⊢           | $\vdash$ | ⊢                                                | -                                                                                                    | -                                                | -        | ⊢                                                | ┢        | ┨ | ŀ |
| -                        | 10       | ⊢        |             | -        | -                                                | -                                                                                                    | <del>                                     </del> | -        | ⊢                                                | -        | ┨ | ŀ |
| <u> </u>                 | 18<br>19 | _        | -           | ļ        | -                                                | -                                                                                                    | ├                                                | -        | <u> </u>                                         | <u> </u> | - | ŀ |
| <u> </u>                 | 19       | _        | <u> </u>    |          |                                                  | _                                                                                                    | <u> </u>                                         | -        | ┡                                                | ┡        | - | ļ |
|                          | 20       | _        | _           |          | <u> </u>                                         | _                                                                                                    | <u> </u>                                         | L        | _                                                | L        | 1 | Ļ |
|                          | 21       | <u> </u> | L           | <u> </u> | _                                                |                                                                                                    |                                                  | _        |                                                  | <u> </u> | 1 | Ļ |
|                          | 22       | <u> </u> |             | _        |                                                  | L                                                                                                    |                                                  |          |                                                  | _        |   | L |
| L                        | 23       |          |             | L.,      |                                                  |                                                                                                    |                                                  |          |                                                  |          |   | L |
|                          | 24       |          |             |          |                                                  |                                                                                                    |                                                  | L        | L                                                |          |   |   |
|                          | 25       |          |             |          |                                                  |                                                                                                    |                                                  |          |                                                  |          | ] | Г |
|                          | 26       |          |             |          |                                                  |                                                                                                    | Γ                                                | Γ        |                                                  | Г        | ] | Γ |
|                          | 27       |          |             |          |                                                  | Г                                                                                                    | Π                                                | Γ        |                                                  |          | ] | Γ |
|                          | 28       |          |             |          |                                                  |                                                                                                    |                                                  |          |                                                  |          | 1 | ſ |
|                          | 29       |          |             |          |                                                  |                                                                                                    | ऻऻ                                               | _        |                                                  |          | 1 | ŀ |
|                          | 30       |          |             | _        | ┪                                                | $\vdash$                                                                                                    |                                                  |          |                                                  |          | 1 | ŀ |
|                          | 31       |          |             | -        | $\vdash$                                         | $\vdash$                                                                                                    | -                                                | _        | H                                                | ┢        | 1 | H |
|                          | 32       | -        | _           | $\vdash$ | $\vdash$                                         | $\vdash$                                                                                                    | $\vdash$                                         | $\vdash$ |                                                  | $\vdash$ | 1 | ۲ |
| $\vdash$                 | 33       |          |             | ┢        | $\vdash$                                         | $\vdash$                                                                                                    | $\vdash$                                         | $\vdash$ | -                                                |          | 1 | ŀ |
| $\vdash$                 | 34       | _        | <del></del> | ├        | $\vdash$                                         | $\vdash$                                                                                                    | $\vdash$                                         | $\vdash$ | $\vdash$                                         | $\vdash$ | 1 | ŀ |
| $\vdash$                 | 35       | $\vdash$ | Н           | -        | <del> </del>                                     | <del>                                     </del>                                                                                                    | $\vdash$                                         | $\vdash$ |                                                  | $\vdash$ | l | H |
| $\vdash$                 | 36       | $\vdash$ | -           |          | ⊢                                                | ├-                                                                                                    |                                                  | $\vdash$ | -                                                | $\vdash$ | ł | H |
| $\vdash$                 |          |          |             | <u> </u> |                                                  | -                                                                                                    | _                                                | <u> </u> |                                                  | ļ        | ł | ŀ |
| $\vdash$                 | 37       | $\vdash$ |             | <u> </u> | <u> </u>                                         | ├—                                                                                                    | <u> </u>                                         | <u> </u> | _                                                | _        | ł | L |
| $\vdash$                 | 38       | <u> </u> |             | <u> </u> | <u> </u>                                         | <u> </u>                                                                                                    | <u> </u>                                         | <u> </u> | <u> </u>                                         | <u> </u> | ł | L |
|                          | 39       | <u> </u> |             | <u> </u> | _                                                | <u> </u>                                                                                                    | <u> </u>                                         | <u> </u> | <u> </u>                                         | <u> </u> | ł | L |
|                          | 40       | Щ.       |             | <u> </u> |                                                  |                                                                                                    |                                                  |          |                                                  |          | 1 | L |
| <u></u>                  | 41       | Ш        |             | <u> </u> | <u> </u>                                         |                                                                                                    |                                                  |          |                                                  | <u> </u> | 1 | L |
| $\perp \perp \downarrow$ | 42       |          |             | _        |                                                  | <u> </u>                                                                                                    | <u> </u>                                         | <u> </u> | <u> </u>                                         |          |   | L |
|                          | 43       | Ш        |             |          |                                                  | $ldsymbol{ldsymbol{ld}}}}}}$ |                                                  | <u> </u> | L                                                | _        |   | L |
|                          | 44       |          |             | L        |                                                  | _                                                                                                    |                                                  | $\Box$   |                                                  | L        | J |   |
|                          | 45       |          |             |          |                                                  |                                                                                                    |                                                  |          |                                                  |          |   | ſ |
|                          | 46       |          |             |          |                                                  |                                                                                                    |                                                  |          |                                                  |          |   | Γ |
|                          | 47       |          |             |          |                                                  |                                                                                                    |                                                  |          |                                                  | Г        |   | Γ |
|                          | 48       | $\Box$   |             |          |                                                  |                                                                                                    |                                                  | Г        | T                                                | <u> </u> |   | Γ |
|                          | 49       |          |             |          |                                                  |                                                                                                    | $\Box$                                           |          |                                                  |          |   | Γ |
|                          | 50       |          |             | Г        | Г                                                |                                                                                                    | $\Box$                                           |          |                                                  |          |   | t |
|                          |          |          |             | ·        |                                                  |                                                                                                    |                                                  |          |                                                  |          |   |   |

| Cla      | aim      |                   |          |              | . [          | Dat      | e                                   |          |          | _                                                                                                    |
|----------|----------|-------------------|----------|--------------|--------------|----------|-------------------------------------|----------|----------|----------------------------------------------------------------------------------------------------|
|          |          |                   |          |              | Г            | Г        | Г                                   |          |          |                                                                                                    |
| Final    | Original |                   |          |              |              |          |                                     |          |          |                                                                                                    |
| -        | 51<br>52 | $\vdash$          | H        | $\vdash$     | -            | $\vdash$ | -                                   |          |          |                                                                                                    |
|          | 52       |                   |          | Г            |              | Г        |                                     | _        | $\vdash$ | $\Box$                                                                                                    |
|          | 53       | H                 | <u> </u> |              | $\vdash$     | H        | -                                   | _        | ├-       | <del> </del>                                                                                                    |
|          | 54       | $\vdash$          | $\vdash$ | ┢            | $\vdash$     | ┝        | -                                   | -        | -        | -                                                                                                    |
| -        | 54<br>55 | ├                 |          | ┢            | -            | $\vdash$ | $\vdash$                            | $\vdash$ | $\vdash$ | $\vdash$                                                                                                    |
| -        | 50       | ├                 | ⊢        | <del> </del> | ⊢            | H        | ⊢                                   | $\vdash$ | $\vdash$ | -                                                                                                    |
| <u> </u> | 56       | ├-                |          | ļ            | _            |          | <b>!</b>                            | <u> </u> | <u> </u> | _                                                                                                    |
|          | 57       | ⊢                 | _        | ⊢            |              | ⊢        | -                                   | <u> </u> | <u> </u> | <u> </u>                                                                                                    |
| -        | 58       | <u> </u>          |          | _            | ļ            | ļ        | _                                   | _        | _        | _                                                                                                    |
|          | 59       | <u> </u>          |          | _            | _            | _        | <u> </u>                            | L.       |          | _                                                                                                    |
| -        | 60       | <u> </u>          |          | _            | _            |          | L.                                  |          | <u> </u> | <u> </u>                                                                                                    |
|          | 61       | _                 | _        | _            | _            |          | _                                   |          | <u> </u> | _                                                                                                    |
|          | 62<br>63 | <u> </u>          | <u> </u> | ᆫ            | <u> </u>     |          |                                     |          |          |                                                                                                    |
|          | 63       | $ldsymbol{f eta}$ | L_       | <u> </u>     | <u> </u>     | L        |                                     |          | <u> </u> | _                                                                                                    |
|          | 64       | _                 |          |              | <u> </u>     | <u> </u> | _                                   | oxdot    | L_       | <u> </u>                                                                                                    |
|          | 65       |                   |          | $oxed{oxed}$ |              |          | L                                   | <u> </u> | <u> </u> | $oxed{oxed}$                                                                                                    |
|          | 66       |                   | L        |              |              |          |                                     |          |          |                                                                                                    |
|          | 67       | L                 | L        |              |              |          |                                     |          |          |                                                                                                    |
|          | 68       |                   |          |              |              |          |                                     |          |          |                                                                                                    |
| <u> </u> | 69       |                   |          |              |              |          |                                     |          |          |                                                                                                    |
|          | 70<br>71 |                   |          |              |              |          |                                     | L        |          |                                                                                                    |
|          | 71       |                   |          |              |              |          |                                     |          |          |                                                                                                    |
|          | 72       |                   |          |              |              |          |                                     |          |          |                                                                                                    |
| L        | 73<br>74 | _                 |          |              |              | _        | _                                   |          |          |                                                                                                    |
|          | 74       | L                 | L        | L            |              |          |                                     |          | <u> </u> |                                                                                                    |
|          | 75       | 匚                 |          | L            | L            | <u> </u> |                                     |          |          |                                                                                                    |
|          | 76<br>77 | <u> </u>          | _        |              |              |          | $ldsymbol{ldsymbol{ldsymbol{eta}}}$ |          |          | _                                                                                                    |
|          | 77       | L                 |          | _            | _            | _        |                                     |          |          | <u> </u>                                                                                                    |
|          | 78       |                   | _        | _            | _            |          |                                     |          |          | <u> </u>                                                                                                    |
| <u> </u> | 79       |                   |          | L            | L.           | L        |                                     |          |          | <u> </u>                                                                                                    |
| <u> </u> | 80       |                   |          |              | L .          |          | <u> </u>                            |          | _        |                                                                                                    |
|          | 81<br>82 |                   |          | _            | _            | _        |                                     |          |          | <u> </u>                                                                                                    |
|          | 82       | <u> </u>          | <u> </u> | _            | _            | _        | <u> </u>                            |          |          | <u> </u>                                                                                                    |
| ļ        | 83       | Щ                 | L        | <u> </u>     | <u> </u>     | <u> </u> | <u> </u>                            | Ш        | Ш        | L                                                                                                    |
|          | 84       | _                 | <u> </u> |              | Ш            | <u> </u> | <u> </u>                            |          | _        | _                                                                                                    |
|          | 85       | <u> </u>          |          | _            | $oxed{oxed}$ | <u> </u> | _                                   |          |          | <u> </u>                                                                                                    |
| ļ        | 86       | lacksquare        |          | <u> </u>     | L            | <u> </u> | <u> </u>                            |          |          |                                                                                                    |
| <u> </u> | 87       | <u> </u>          |          | <u> </u>     | Ш            | <u> </u> | _                                   |          |          | <u> </u>                                                                                                    |
| ļ        | 88       | $\vdash$          | Ш        | <u> </u>     | Щ            | _        | <u> </u>                            |          |          | <u> </u>                                                                                                    |
|          | 89       | Щ                 | _        | <u> </u>     | L            | <u> </u> | _                                   |          |          | L                                                                                                    |
|          | 90       |                   |          | <u> </u>     |              | <u> </u> | _                                   |          |          | $\Box$                                                                                                    |
|          | 91       |                   |          | <u> </u>     |              | ļ.,      | _                                   |          |          | <u> </u>                                                                                                    |
| <u> </u> | 92       | $\vdash$          | <u> </u> | <del> </del> | Щ            | <u> </u> | _                                   |          |          | $\vdash$                                                                                                    |
| <u> </u> | 93       | $\vdash$          |          | <del> </del> | <u> </u>     | _        | <u> </u>                            |          |          | H                                                                                                    |
|          | 94       | $\vdash$          |          | <u> </u>     | -            | $\vdash$ | <u> </u>                            |          |          |                                                                                                    |
| $\vdash$ | 95<br>96 |                   |          | $\vdash$     | -            | $\vdash$ | <u> </u>                            |          |          | <u> </u>                                                                                                    |
| -        |          | $\vdash$          | -        |              |              | $\vdash$ | <u> </u>                            |          |          | Ι                                                                                                    |
|          | 97<br>98 | -                 |          | ├—           |              | -        | <u> </u>                            | $\vdash$ |          | <u> </u>                                                                                                    |
| -        | 99       | -                 |          | $\vdash$     | -            | -        |                                     |          |          |                                                                                                    |
| <b> </b> | 100      | $\vdash$          |          | <del> </del> | -            |          |                                     |          | Н        | H                                                                                                    |
|          | 100      | $\Box$            |          | $\Box$       |              |          | $\Box$                              |          | $\Box$   | $oldsymbol{oldsymbol{ol}}}}}}}}}}}}}}}}}}$ |

| Cli      | aim                             | Γ.       | -            |          |              | Date           | e        |                | -            | $\neg$   |
|----------|---------------------------------|----------|--------------|----------|--------------|----------------|----------|----------------|--------------|----------|
|          | l                               | _        |              | Γ        |              | Ī              | Ī        |                | П            | П        |
| ਜ਼       | Original                        |          |              | 1        |              |                |          |                | ļ            | ΙI       |
| Final    | ig.                             |          |              | 1        |              |                | 1        |                |              | ΙI       |
| -        | Ō                               |          |              |          |              |                |          |                |              |          |
| <u> </u> | 101                             | -        | -            | ┢        | -            | $\vdash$       | ┝        | -              |              | $\vdash$ |
|          | 101<br>102<br>103               | ┝        | ├            | -        | -            | $\vdash$       |          | -              | ├-           | ⊢        |
|          | 102                             | ├─       | ⊢            | ├        | ┝            | ⊢              | ⊢        | ⊢              | _            | ₽        |
|          | 103                             | -        | ├            | ⊢        | ├            | ⊢              | ⊢        | ⊢              | -            | Н        |
| -        | 105                             | -        | -            | ⊢        | ├—           | ⊢              | -        | H              | $\vdash$     | Н        |
|          | 106                             | _        | $\vdash$     | -        | -            | _              | -        | H              | 1            | $\vdash$ |
|          | 107                             | $\vdash$ | ⊢            | -        | ⊢            |                | ⊢        | H              | ┝            | Н        |
| -        | 108                             | -        | _            | -        | $\vdash$     |                | ├        | ⊢              | -            | Н        |
|          | 109                             |          | H            | -        | _            | <del> </del>   | ⊢        | ⊢              | $\vdash$     | Н        |
|          | 109                             | _        | ⊢            |          | ⊢            | _              | ⊢        | _              | -            | <b></b>  |
|          | 110                             | _        | ⊢            | _        | <u> </u>     |                | _        | _              | <u> </u>     | Щ        |
| <u> </u> | 111                             |          | <del> </del> | <u> </u> | <u> </u>     | <u> </u>       | <u> </u> | <del>  -</del> | <del> </del> | $\vdash$ |
| ļ        | 112                             | $\vdash$ | <u> </u>     | ⊢        | <del> </del> | <del> </del> — | <u> </u> | <u> </u>       | <u> </u>     | Щ        |
| <u> </u> | 112<br>113<br>114               | _        | <u> </u>     | <u> </u> | <u> </u>     | <del> </del>   |          | <u> </u>       | <u> </u>     | Щ        |
|          | 114                             | _        | <u> </u>     | <u> </u> | <u> </u>     | _              | <u> </u> | <u> </u>       | <u> </u>     |          |
|          | 115<br>116<br>117<br>118<br>119 | <u> </u> | <u> </u>     | <u> </u> | <u> </u>     | _              |          | <u> </u>       | <u> </u>     | <u> </u> |
|          | 116                             | <u> </u> | <u> </u>     | <u> </u> | <u> </u>     | <u> </u>       | <u> </u> | <u> </u>       | L            | Ш        |
|          | 117                             | <u> </u> |              | L        | <u> </u>     | <u> </u>       | <u> </u> |                | <u> </u>     |          |
|          | 118                             |          |              | L        | _            |                |          |                | <u> </u>     | Ш        |
|          | 119                             |          |              | L        |              |                | <u>_</u> |                |              |          |
|          | 120<br>121<br>122               |          |              | L        |              | _              | _        |                |              |          |
|          | 121                             |          |              |          |              |                | _        |                |              |          |
|          | 122                             | L        |              | L        |              |                |          |                |              |          |
|          | 123                             |          |              |          |              |                |          |                |              |          |
|          | 123<br>124<br>125               |          |              |          |              |                |          |                |              |          |
|          | 125                             |          |              |          |              |                |          |                |              |          |
|          | 126                             |          | L            |          |              |                |          |                |              |          |
|          | 126<br>127<br>128               |          |              |          |              |                |          |                |              | П        |
|          | 128                             |          |              |          |              |                |          | L              | Ĺ            |          |
|          | 129                             |          |              |          |              |                |          |                |              | П        |
|          | 129<br>130                      |          |              |          |              |                |          |                |              | П        |
|          | 131<br>132                      |          |              |          |              |                |          |                |              |          |
|          | 132                             |          |              |          |              | Г              |          |                |              |          |
|          | 133                             |          |              |          |              |                |          |                |              |          |
|          | 134                             |          |              |          |              |                |          |                |              |          |
|          | 135                             |          |              |          |              |                |          |                |              |          |
|          | 136                             |          |              |          |              |                |          |                |              |          |
|          | 137<br>138<br>139               |          |              |          |              |                |          |                |              |          |
|          | 138                             |          |              |          |              |                |          |                |              |          |
|          | 139                             |          |              |          |              |                |          |                |              |          |
|          | 140                             |          |              |          |              |                |          |                |              |          |
|          | 141                             |          |              |          |              |                |          |                |              |          |
|          | 142                             |          |              |          |              |                |          |                |              |          |
|          | 143                             |          |              |          |              |                |          |                |              |          |
|          | 144                             |          |              |          |              |                |          |                |              |          |
|          | 145                             |          |              |          |              |                |          |                |              | П        |
|          | 146                             |          |              | $\Box$   |              |                |          |                |              | П        |
|          | 147                             |          |              | Г        |              |                |          |                |              | П        |
|          | 148                             |          |              |          |              |                |          |                |              |          |
|          | 149                             |          |              |          |              |                |          |                |              |          |
|          | 150                             |          |              |          |              |                |          |                |              | П        |
|          |                                 |          | _            |          | ч            |                |          |                |              |          |

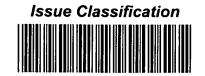

| Application/Control No. | Applicant(s)/Patent under Reexamination |
|-------------------------|-----------------------------------------|
| 10/711,490              | BEYER, MALCOLM K.                       |
| Examiner                | Art Unit                                |

2685

|                             |                                                               |       |        |                   | IS    | SUE C      | LASSIF                             | ICATI    | ON                       |                    |  |                    |
|-----------------------------|---------------------------------------------------------------|-------|--------|-------------------|-------|------------|------------------------------------|----------|--------------------------|--------------------|--|--------------------|
|                             |                                                               |       | ORI    | GINAL             |       |            |                                    | CF       | ROSS REFEREN             | CE(S)              |  |                    |
|                             | CLA                                                           | SS    |        | SUBCLASS          | CLASS |            |                                    | SUBCLASS | (ONE SUBCLAS             | S PER BLOCK)       |  |                    |
|                             | 45                                                            | 5     |        | 456.3             | 455   | 457        | 420                                |          |                          |                    |  |                    |
| ll                          | NTER                                                          | NAT   | ONAL   | CLASSIFICATION    |       |            |                                    |          |                          |                    |  |                    |
| н                           | 0                                                             | 4     | Q      | 7/20              |       |            |                                    |          |                          |                    |  |                    |
|                             |                                                               |       |        | 1                 |       |            |                                    |          |                          |                    |  |                    |
| •                           |                                                               |       |        | 1                 |       |            |                                    |          |                          |                    |  |                    |
|                             |                                                               |       |        | 1                 |       | . <u>-</u> |                                    |          |                          |                    |  |                    |
|                             |                                                               |       |        | 1                 |       |            |                                    |          |                          |                    |  |                    |
| (Assistant Examiner) (Date) |                                                               |       |        |                   |       |            | 91                                 | he       | Total Claims Allowed: 15 |                    |  |                    |
| J                           | Denise topkins 1/20106<br>(Legal Instruments Examiner) (Date) |       |        |                   |       | PRIMA      | UNG MOE<br>RY EXAM<br>mary Examine | INER     | /12/66<br>(Date)         | O.G.<br>Print Clai |  | O.G.<br>Print Fig. |
|                             | (Le                                                           | yaı ı | nstrui | menis Examiner) ( | Date  | (1.11      | mary Examine                       | ,        | (Daile)                  | 1                  |  | 1                  |

Aung S. Moe

|       | laims    | renur | nbere | d in th  | e sam | e orde | er as p  | resen | ted by | / appli  | cant | o c   | PA       |   | □ т.  | D.       |     | □ R   | .1.47    |
|-------|----------|-------|-------|----------|-------|--------|----------|-------|--------|----------|------|-------|----------|---|-------|----------|-----|-------|----------|
| Final | Original |       | Final | Original |       | Final  | Original |       | Final  | Original |      | Final | Original | 1 | Final | Original |     | Final | Original |
| 1     | 1        |       |       | 31       |       |        | 61       | 1     |        | 91       |      |       | 121      |   |       | 151      |     |       | 181      |
| 3     | _2       |       |       | 32       |       |        | 62       |       |        | 92       |      |       | 122      |   |       | 152      |     |       | 182      |
| 4     | 3        |       |       | 33       |       |        | 63       |       |        | 93       |      |       | 123      |   |       | 153      |     |       | 183      |
| 5     | 4        |       |       | 34       |       |        | 64       |       |        | 94       |      |       | 124      |   |       | 154      |     |       | 184      |
| 6     | 5_       |       |       | 35       | ·     |        | 65       |       |        | 95       |      |       | 125      |   |       | 155      |     |       | 185      |
| 7     | 6        |       |       | _36      |       |        | 66       |       |        | 96       |      |       | 126      |   |       | 156      |     |       | 186      |
| 8     | 7        |       |       | 37       |       |        | 67       |       |        | 97       |      |       | 127      |   |       | 157      |     |       | 187      |
| 9     | _ 8      |       |       | _38      | -     |        | 68       |       |        | _98      |      |       | 128      |   |       | 158      |     |       | 188      |
| 2     | 9        | :     |       | 39       |       |        | 69       |       |        | 99       |      |       | 129      | İ |       | 159      |     |       | 189      |
| 10    | _10      |       |       | 40       |       |        | 70       |       |        | 100      |      |       | 130      |   |       | 160      |     |       | 190      |
| 11    | 11       |       |       | 41       |       |        | 71       |       |        | 101      |      |       | 131      |   |       | 161      |     |       | 191      |
| 12    | 12       |       |       | 42       |       |        | 72       |       |        | 102      |      |       | 132      |   |       | 162      |     |       | 192      |
| 15    | 13       |       |       | 43       |       |        | 73       |       |        | 103      |      |       | 133      |   |       | 163      |     |       | 193      |
| 13    | _14      |       |       | 44       |       |        | 74       |       |        | 104      |      |       | 134      |   |       | 164      |     |       | 194      |
| 14    | 15       |       |       | 45       |       |        | 75       |       |        | 105      |      |       | 135      |   |       | 165      |     |       | 195      |
|       | 16       |       |       | 46       |       |        | 76       | i .   |        | 106      |      |       | 136      |   |       | 166      |     |       | 196      |
|       | 17       | 1     |       | 47       |       |        | _77      |       |        | 107      |      |       | 137      | ĺ |       | 167      |     |       | 197      |
|       | 18_      |       |       | 48       |       |        | 78       |       |        | 108      |      |       | 138      |   |       | 168      |     |       | 198      |
|       | 19       |       |       | 49       |       |        | 79       |       |        | 109      |      |       | 139      |   |       | 169      |     |       | 199      |
|       | 20       |       |       | 50       |       |        | _80      |       |        | 110      | *    |       | 140      |   |       | 170      |     |       | 200      |
|       | 21       |       |       | 51       |       |        | 81       |       |        | 111      |      |       | 141      | 1 |       | 171      | 1   |       | 201      |
|       | 22       |       |       | 52       |       |        | 82       |       |        | 112      |      |       | 142      | , |       | 172      |     |       | 202      |
|       | 23       | :     |       | 53       |       |        | 83       |       |        | 113      |      |       | 143      | [ |       | 173      |     |       | 203      |
|       | 24       |       |       | 54       |       |        | 84       |       |        | 114      |      |       | 144      | [ |       | 174      |     |       | 204      |
|       | 25       |       |       | 55       |       |        | 85       |       |        | 115      |      |       | 145      | [ |       | 175      |     |       | 205      |
|       | 26       |       |       | 56       |       |        | 86       |       |        | 116      |      |       | 146      | [ |       | 176      |     |       | 206      |
|       | 27       |       |       | 57       |       |        | 87       |       |        | 117      | 1    |       | 147      | [ |       | 177      |     |       | 207      |
|       | 28       |       |       | 58       |       |        | 88       |       |        | 118      |      |       | 148      |   |       | 178      |     |       | 208      |
|       | 29       |       |       | 59       |       |        | 89       |       |        | 119      |      |       | 149      |   |       | 179      | - 1 |       | 209      |
|       | 30_      |       |       | 60       | i     |        | 90       |       |        | 120      |      |       | 150      |   |       | 180      |     |       | 210      |

| Search Notes |  |  |  |  |  |  |  |  |
|--------------|--|--|--|--|--|--|--|--|
|              |  |  |  |  |  |  |  |  |

| Appli | cation/Conf | trol No. |
|-------|-------------|----------|

Applicant(s)/Patent under Reexamination

10/711,490

Aung S. Moe

BEYER, MALCOLM K.
Art Unit

Examiner

2685

|     | SEARCHED |                                     |           |               |      |       |  |  |  |  |  |
|-----|----------|-------------------------------------|-----------|---------------|------|-------|--|--|--|--|--|
| Cla | ass      | Subclass                            | Da        | ate           | Exan | niner |  |  |  |  |  |
| 45  | 55       | 456.3,418<br>456.1,419<br>556.2,420 | 1/16/2006 |               | AS   | БМ    |  |  |  |  |  |
|     |          | 88,41.2                             |           |               |      |       |  |  |  |  |  |
|     |          | 41.3,416                            |           |               |      |       |  |  |  |  |  |
|     |          | 414.4                               |           |               |      |       |  |  |  |  |  |
|     |          | 412.21                              |           |               |      |       |  |  |  |  |  |
|     |          | 415,457                             |           |               |      |       |  |  |  |  |  |
|     |          | 404.2                               |           |               |      |       |  |  |  |  |  |
|     |          | 442.1                               |           |               |      |       |  |  |  |  |  |
|     |          | 427,431                             |           |               |      |       |  |  |  |  |  |
|     |          | 500,517                             |           |               |      |       |  |  |  |  |  |
|     |          | 518,519                             |           |               |      |       |  |  |  |  |  |
|     |          | 516,564                             |           | $\overline{}$ |      | /     |  |  |  |  |  |
| \   | l        | 458,463                             | 1/17/     | /2006         | ASM  |       |  |  |  |  |  |
|     |          | i                                   |           |               | T    | -     |  |  |  |  |  |

| INTERFERENCE SEARCHED |          |           |          |  |  |  |  |  |  |  |  |
|-----------------------|----------|-----------|----------|--|--|--|--|--|--|--|--|
| Class                 | Subclass | Date      | Examiner |  |  |  |  |  |  |  |  |
| 455                   | 456.3    | 1/17/2006 | ASM      |  |  |  |  |  |  |  |  |
|                       | 457      | .,        |          |  |  |  |  |  |  |  |  |
|                       | 420      |           |          |  |  |  |  |  |  |  |  |
|                       |          |           |          |  |  |  |  |  |  |  |  |
|                       |          |           |          |  |  |  |  |  |  |  |  |

| SEARCH NOTES<br>(INCLUDING SEARCH STRATEGY)     |           |      |  |  |  |  |  |  |  |  |
|-------------------------------------------------|-----------|------|--|--|--|--|--|--|--|--|
|                                                 | DATE      | EXMR |  |  |  |  |  |  |  |  |
| UPDATED EAST (SEE ATTACHED)                     | 1/16/2006 | ASM  |  |  |  |  |  |  |  |  |
| INVENTOR SEARCHED BY EAST (SEE ATTACHED)        | 1/17/2006 | ASM  |  |  |  |  |  |  |  |  |
| INTERFERENCE SEARCHED BY<br>EAST (SEE ATTACHED) | 1/17/2006 | ASM  |  |  |  |  |  |  |  |  |
|                                                 |           |      |  |  |  |  |  |  |  |  |
|                                                 |           |      |  |  |  |  |  |  |  |  |
|                                                 |           |      |  |  |  |  |  |  |  |  |
|                                                 |           |      |  |  |  |  |  |  |  |  |
|                                                 |           |      |  |  |  |  |  |  |  |  |

| Ref<br># | Hits | Search Query                                                                                                    | DBs                                                               | Default<br>Operator | Plurals | Time Stamp       |
|----------|------|----------------------------------------------------------------------------------------------------|-------------------------------------------------------------------|---------------------|---------|------------------|
| L1       | 7    | display\$3 same (symbol\$1 or icon\$1) same (participant\$1 or user\$1) same (LCD or screen\$1) and (PDA or Cell\$1 adj1 phone\$1) and free\$1 near10 (SMS\$1 or message\$1 or text\$1) and "455"/\$. ccls.                                                            | US-PGPUB;<br>USPAT;<br>USOCR;<br>EPO; JPO;<br>DERWENT;<br>IBM_TDB | OR                  | OFF     | 2006/01/17 14:35 |
| L2       |      | display\$3 same (symbol\$1 or icon\$1) same (participant\$1 or user\$1) same (LCD or screen\$1) and (PDA or Cell\$1 adj1 phone\$1) and free\$1 same (SMS\$1 or message\$1 or text\$1)and (video\$1)same (image\$1 or picture\$1) and "455"/\$.ccls.                    | US-PGPUB;<br>USPAT;<br>USOCR;<br>EPO; JPO;<br>DERWENT;<br>IBM_TDB | OR                  | OFF     | 2006/01/17 14:45 |
| L3       | 5    | (symbol\$1 or icon\$1) near10<br>(participant\$1 or user\$1) same<br>(LCD or screen\$1) and (PDA or<br>Cell\$1 adj1 phone\$1) and free\$1<br>same (SMS\$1 or message\$1 or<br>text\$1)and (video\$1)same<br>(image\$1 or picture\$1) and<br>"455"/\$.ccls.             | US-PGPUB;<br>USPAT;<br>USOCR;<br>EPO; JPO;<br>DERWENT;<br>IBM_TDB | OR                  | OFF     | 2006/01/17 14:52 |
| L4       | 0    | (symbol\$1 or icon\$1) near10<br>(other\$1 or another\$1)<br>near10(participant\$1 or user\$1)<br>same (LCD or screen\$1) and (PDA<br>or Cell\$1 adj1 phone\$1) and free\$1<br>same (SMS\$1 or message\$1 or<br>text\$1)and (video\$1)same<br>(image\$1 or picture\$1) | US-PGPUB;<br>USPAT;<br>USOCR;<br>EPO; JPO;<br>DERWENT;<br>IBM_TDB | OR                  | OFF     | 2006/01/17 14:54 |
| L5       | 0    | (symbol\$1 or icon\$1) near10<br>(other\$1 or another\$1)<br>near10(participant\$1 or user\$1)<br>and (PDA or Cell\$1 adj1 phone\$1)<br>and free\$1 same (SMS\$1 or<br>message\$1 or text\$1)and<br>(video\$1)same (image\$1 or<br>picture\$1)                         | US-PGPUB;<br>USPAT;<br>USOCR;<br>EPO; JPO;<br>DERWENT;<br>IBM_TDB | OR                  | OFF     | 2006/01/17 14:55 |
| L6       | 9    | (symbol\$1 or icon\$1) same<br>(other\$1 or another\$1) near10<br>(participant\$1 or user\$1) and (PDA<br>or Cell\$1 adj1 phone\$1) and free\$1<br>same (SMS\$1 or message\$1 or<br>text\$1)and (video\$1)same<br>(image\$1 or picture\$1)                             | US-PGPUB;<br>USPAT;<br>USOCR;<br>EPO; JPO;<br>DERWENT;<br>IBM_TDB | OR                  | OFF     | 2006/01/17 15:00 |

|           | <del>,</del> | <b>,</b>                                                                                                    | <del>-</del>                                                      |    |     | · · · · · · · · · · · · · · · · · · · |
|-----------|--------------|----------------------------------------------------------------------------------------------------|-------------------------------------------------------------------|----|-----|---------------------------------------|
| L7        | 18492        | (malcolm\$1 or beyer\$1 or jupiter\$1 or colony\$1).in.                                                                                                    | US-PGPUB;<br>USPAT;<br>USOCR;<br>EPO; JPO;<br>DERWENT;<br>IBM_TDB | OR | OFF | 2006/01/17 15:00                      |
| L8        | 48           | 7 and (cellular\$1 adj1 (phone\$1 or communication\$1))                                                                                                    | US-PGPUB;<br>USPAT;<br>USOCR;<br>EPO; JPO;<br>DERWENT;<br>IBM_TDB | OR | OFF | 2006/01/17 15:03                      |
| L9        | 48           | (malcolm\$1 or beyer\$1).in. and (cellular\$1 adj1 (phone\$1 or communication\$1))                                                                                                    | US-PGPUB;<br>USPAT;<br>USOCR;<br>EPO; JPO;<br>DERWENT;<br>IBM_TDB | OR | OFF | 2006/01/17 15:05                      |
| L10       | 0            | (cellular\$1 and phone\$1 and communication\$1 and touch\$1 and screen\$1 and symbol\$1 and generator\$1 and participant\$1 and free\$1 and text\$1 and message\$1 and video\$1).clm. | US-PGPUB                                                          | OR | OFF | 2006/01/17 15:06                      |
| S1        | 464          | 455/456.3.ccls.                                                                                                    | US-PGPUB;<br>USPAT;<br>USOCR;<br>EPO; JPO;<br>DERWENT;<br>IBM_TDB | OR | OFF | 2006/01/16 17:06                      |
| <b>S2</b> | 957          | 455/418.ccls.                                                                                                    | US-PGPUB;<br>USPAT;<br>USOCR;<br>EPO; JPO;<br>DERWENT;<br>IBM_TDB | OR | OFF | 2006/01/16 17:06                      |
| S3        | 1967         | 455/456.1.ccls.                                                                                                    | US-PGPUB;<br>USPAT;<br>USOCR;<br>EPO; JPO;<br>DERWENT;<br>IBM_TDB | OR | OFF | 2006/01/16 17:06                      |
| S4        | 756          | 455/419.ccls.                                                                                                    | US-PGPUB;<br>USPAT;<br>USOCR;<br>EPO; JPO;<br>DERWENT;<br>IBM_TDB | OR | OFF | 2006/01/16 17:06                      |

|     |      | <u> </u>        | <del></del>                                                       | <del>,</del> |     | <del>,</del>     |
|-----|------|-----------------|-------------------------------------------------------------------|--------------|-----|------------------|
| S5  | 260  | 455/556.2.ccls. | US-PGPUB;<br>USPAT;<br>USOCR;<br>EPO; JPO;<br>DERWENT;<br>IBM_TDB | OR           | OFF | 2006/01/16 17:06 |
| S6  | 403  | 455/420.ccls.   | US-PGPUB;<br>USPAT;<br>USOCR;<br>EPO; JPO;<br>DERWENT;<br>IBM_TDB | OR           | OFF | 2006/01/16 17:06 |
| S7  | 343  | 455/88.ccls.    | US-PGPUB;<br>USPAT;<br>USOCR;<br>EPO; JPO;<br>DERWENT;<br>IBM_TDB | OR           | OFF | 2006/01/16 17:06 |
| S8  | 919  | 455/41.2.ccls.  | US-PGPUB;<br>USPAT;<br>USOCR;<br>EPO; JPO;<br>DERWENT;<br>IBM_TDB | OR           | OFF | 2006/01/16 17:06 |
| S9  | 101  | 455/41.3.ccls.  | US-PGPUB;<br>USPAT;<br>USOCR;<br>EPO; JPO;<br>DERWENT;<br>IBM_TDB | OR           | OFF | 2006/01/16 17:06 |
| S10 | 194  | 455/416.ccls.   | US-PGPUB;<br>USPAT;<br>USOCR;<br>EPO; JPO;<br>DERWENT;<br>IBM_TDB | OR           | OFF | 2006/01/16 17:07 |
| S11 | 1603 | 455/414.1.ccls. | US-PGPUB;<br>USPAT;<br>USOCR;<br>EPO; JPO;<br>DERWENT;<br>IBM_TDB | OR           | OFF | 2006/01/16 17:07 |
| S12 | 85   | 455/414.4.ccls. | US-PGPUB;<br>USPAT;<br>USOCR;<br>EPO; JPO;<br>DERWENT;<br>IBM_TDB | OR           | OFF | 2006/01/16 17:07 |

|     |     |                 | · · · · · · · · · · · · · · · · · · ·                             | <del> </del> |     |                  |
|-----|-----|-----------------|-------------------------------------------------------------------|--------------|-----|------------------|
| S13 | 286 | 455/412.2.ccls. | US-PGPUB;<br>USPAT;<br>USOCR;<br>EPO; JPO;<br>DERWENT;<br>IBM_TDB | OR           | OFF | 2006/01/16 17:07 |
| S14 | 974 | 455/412.1.ccls. | US-PGPUB;<br>USPAT;<br>USOCR;<br>EPO; JPO;<br>DERWENT;<br>IBM_TDB | OR           | OFF | 2006/01/16 17:07 |
| S15 | 286 | 455/412.2.ccls. | US-PGPUB;<br>USPAT;<br>USOCR;<br>EPO; JPO;<br>DERWENT;<br>IBM_TDB | OR           | OFF | 2006/01/16 17:07 |
| S16 | 408 | 455/415.ccls.   | US-PGPUB;<br>USPAT;<br>USOCR;<br>EPO; JPO;<br>DERWENT;<br>IBM_TDB | OR           | OFF | 2006/01/16 17:08 |
| S17 | 471 | 455/457.ccls.   | US-PGPUB;<br>USPAT;<br>USOCR;<br>EPO; JPO;<br>DERWENT;<br>IBM_TDB | OR           | OFF | 2006/01/16 17:08 |
| S18 | 351 | 455/404.2.ccls. | US-PGPUB;<br>USPAT;<br>USOCR;<br>EPO; JPO;<br>DERWENT;<br>IBM_TDB | OR           | OFF | 2006/01/16 17:08 |
| S19 | 0   | 455/442.1.ccls. | US-PGPUB;<br>USPAT;<br>USOCR;<br>EPO; JPO;<br>DERWENT;<br>IBM_TDB | OR           | OFF | 2006/01/16 17:08 |
| S20 | 768 | 455/427.ccls.   | US-PGPUB;<br>USPAT;<br>USOCR;<br>EPO; JPO;<br>DERWENT;<br>IBM_TDB | OR           | OFF | 2006/01/16 17:09 |

|     |      |               | <del>,                                      </del>                | <del>,</del> | ,   |                  |
|-----|------|---------------|-------------------------------------------------------------------|--------------|-----|------------------|
| S21 | 250  | 455/431.ccls. | US-PGPUB;<br>USPAT;<br>USOCR;<br>EPO; JPO;<br>DERWENT;<br>IBM_TDB | OR           | OFF | 2006/01/16 17:09 |
| S22 | 348  | 455/500.ccls. | US-PGPUB;<br>USPAT;<br>USOCR;<br>EPO; JPO;<br>DERWENT;<br>IBM_TDB | OR           | OFF | 2006/01/16 17:09 |
| S23 | 2253 | 455/517.ccls. | US-PGPUB;<br>USPAT;<br>USOCR;<br>EPO; JPO;<br>DERWENT;<br>IBM_TDB | OR           | OFF | 2006/01/16 17:09 |
| S24 | 406  | 455/518.ccls. | US-PGPUB;<br>USPAT;<br>USOCR;<br>EPO; JPO;<br>DERWENT;<br>IBM_TDB | OR           | OFF | 2006/01/16 17:09 |
| S25 | 264  | 455/519.ccls. | US-PGPUB;<br>USPAT;<br>USOCR;<br>EPO; JPO;<br>DERWENT;<br>IBM_TDB | OR           | OFF | 2006/01/16 17:09 |
| S26 | 500  | 455/516.ccls. | US-PGPUB;<br>USPAT;<br>USOCR;<br>EPO; JPO;<br>DERWENT;<br>IBM_TDB | OR           | OFF | 2006/01/16 17:09 |
| S27 | 454  | 455/564.ccls. | US-PGPUB;<br>USPAT;<br>USOCR;<br>EPO; JPO;<br>DERWENT;<br>IBM_TDB | OR           | OFF | 2006/01/16 17:09 |
| S28 | 574  | 455/458.ccls. | US-PGPUB;<br>USPAT;<br>USOCR;<br>EPO; JPO;<br>DERWENT;<br>IBM_TDB | OR .         | OFF | 2006/01/16 17:09 |

| S29 | 195 | 455/463.ccls.                                                                                                    | US-PGPUB;<br>USPAT;<br>USOCR;<br>EPO; JPO;<br>DERWENT;<br>IBM_TDB | OR | OFF | 2006/01/16 17:10 |
|-----|-----|----------------------------------------------------------------------------------------------------|-------------------------------------------------------------------|----|-----|------------------|
| S30 | 103 | display\$3 same (symbol\$1 or icon\$1) same (participant\$1 or user\$1) same (LCD or screen\$1) and (PDA or Cell\$1 adj1 phone\$1) and free\$1 near10 (SMS\$1 or message\$1 or text\$1)                  | US-PGPUB;<br>USPAT;<br>USOCR;<br>EPO; JPO;<br>DERWENT;<br>IBM_TDB | OR | OFF | 2006/01/17 11:14 |
| S31 | 2   | S30 and (S1 or S2 or S3 or S4 or S5 or S6 or S7 or S8 or S9 or S10 or S11 or S12 or S13 or S14 or S15 or S16 or S17 or S18 or S19 or S20 or S21 or S22 or S23 or S24 or S25 or S26 or S27 or S28 or S29) | US-PGPUB;<br>USPAT;<br>USOCR;<br>EPO; JPO;<br>DERWENT;<br>IBM_TDB | OR | OFF | 2006/01/16 17:16 |

FORM PTO-1083

In re Application of Serial No. Filed

PE 40 P

BEYER, Malcolm K., Jr. 10/711,490

September 21, 2004

#### **CELLULAR PHONE/PDA COMMUNICATION SYSTEM**

Mail Stop Non-Fee Amendment COMMISSIONER FOR PATENTS Alexandria, VA 22313-1450

#### AMENDMENT TRANSMITTAL LETTER

Sir:

For

- [X] Transmitted herewith is an amendment in the above-identified application.
- [X] Small entity status of this application under 37 CFR 1.9 and 1.27 has been established by a statement previously submitted.
- [X] No additional fee is required.

The fee has been calculated as shown below:

|                                           | (Col. 1)                                  |       | (Col. 2)                   | (Col. 3)         |  |  |  |
|-------------------------------------------|-------------------------------------------|-------|----------------------------|------------------|--|--|--|
|                                           | CLAIMS<br>REMAINING<br>AFTER<br>AMENDMENT |       | HIGHEST<br>NO.<br>PAID FOR | PRESENT<br>EXTRA |  |  |  |
| TOTAL                                     | * 15                                      | MINUS | ** 20                      | = 0              |  |  |  |
| INDEP                                     | * 4                                       | MINUS | *** 4                      | = 0              |  |  |  |
| FIRST PRESENTATION OF MULTIPLE DEP. CLAIM |                                           |       |                            |                  |  |  |  |

| SMALL E | NTITY         |    | R THAN A<br>L ENTITY |               |
|---------|---------------|----|----------------------|---------------|
| RATE    | ADDIT.<br>FEE | OR | RATE                 | ADDIT.<br>FEE |
| x\$25   | \$ 0.00       |    | x\$50                | \$ 0.00       |
| x\$100  | \$ 0.00       |    | x\$200               | \$ 0.00       |
| x\$150  | \$ 0.00       |    | X\$300               | \$ 0.00       |

Case Docket No.: 10963.3'801

TOTAL \$0.00 OR \$0.00

- [ ] Please charge our Deposit Account No. 13-1130 in the amount of \$. A duplicate copy of this sheet is attached.
- A Request for a One-Month Extension of Time together with a check in the amount of \$\_\_\_\_ for the fee is attached.
- [X] The Commissioner is hereby authorized to charge payment of the following fees associated with this communication or credit any overpayment to Deposit Account No. 13-1130. A duplicate copy of this sheet is attached.
  - [X] Any filing fees under 37 CFR 1.16 for the presentation of extra claims.
  - Any patent application processing fees under 37 CFR 1.17.
  - [X] If there are any additional charges, including extensions of time, please bill our Deposit Account No. 13-1130.

MALIN, HALEY & DiMAGGIO, P.A. 1936 South Andrews Avenue Ft. Lauderdale, FL 33316

(954) 763-3303

**CLIENT NO. 22235** 

Respectfully submitted,

Barry L. Haley, Reg. No. 25,339

Page 31

I:\10963\frm\3801.amendment transmittal

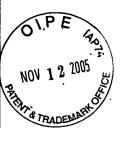

### IN THE UNITED STATES PATENT AND TRADEMARK OFFICE

November 8, 2005

In re application of

BEYER, Malcolm K., Jr.

Serial No.

10/711,490

Filed

September 21, 2004

For

CELLULAR PHONE/PDA

**COMMUNICATION SYSTEM** 

Examiner

MOE, Aung Soe

Art Unit

2685

Our File No.

10963.3801

### **AMENDMENT**

Mail Stop Non-Fee Amendment Hon. Commissioner for Patents Alexandria, VA 22313-1450

Dear Sir:

In response to the Examiner's Office Action of August 10, 2005, this Amendment is submitted. Reconsideration is respectfully requested.

Amendment to the claims are on pages 2 through 9.

Remarks can be found on pages 10 through 19.

Serial No:

10/711,490

Page 2

Please amend the claims as follows:

1. (Currently Amended) A method of providing a cellular phone communication

network for designated participating users, each having a similarly equipped cellular phone that

includes a CPU, GPS navigational system and a touch screen display comprising the steps of:

a) providing for the selective polling of position and status information from

one user among all of the other users equipped with cellular phone/PDA/GPS system and its

associated software;

b1) providing for the entering of other entities of interest into the cellular

phone CPU and assigning the other entities of interest a category;

b2) providing the latitude and longitude of the entities of interest along with

their categories being automatically sent on the communications network;

c) providing rapid voice call initiation to one or more locations whose phone

number is available in a geographical referenced database using the touch screen;

d) providing rapid voice call initiation to the users of the cellular

phone/PDA/GPS network system using the touch screen;

e) providing rapidly sent rapid transmission of free, operator selected text

messages, photographs, and video to another cellular phone using the touch screen;

f) providing rapid conference calling multiple phones that are contained

within the geographical referenced data base; and

g) providing remote control from one cellular phone/PDA/GPS system to any

of the other cellular phone/PDA/GPS system phones, including the ability to control remote

Page 33

Serial No:

10/711,490

Page 3

cellular phones to make verbal announcements, display images, place return calls, place calls to

another phone number, vibrate, change sound intensity and process and display pre-stored data,

images and stored video.

2. (Currently Amended) A communication system to provide a cellular phone

network for a group of participants, each of the participants having an individual portable cellular

phone that includes voice communication, free and operator selected text messages, photographs

and video, a CPU and a GPS navigational system that can accurately determine the location of

the each cellular phone. Each each of the cellular phones in the communications net of

participants containing:

a said CPU and memory;

a touch screen display;

symbol generator in said CPU that can generate symbols that represent each of the

participants participants' cell phones in the communication network on the display screen;

a database that stores the individual telephone numbers related to each of the

symbols each of which represents a participant in the communication network;

cellular phone call initiating software in said CPU connected to the telephone

number database and the touch screen and the symbols on the touch screen whereby touching an

individual symbol will automatically initiate a cellular phone telephone call to the use user

represented by the symbol that includes said voice communication, free and operator selected

text messages, photographs and video; and

said display including databases that display geographical information that

Page 34

Serial No:

10/711,490

Page 4

includes showing the geographical location of each of the symbols representing participants in

the communication network, fixed locations, and entered items of interest.

3. (Currently Amended) A communication network that includes said participants,

each having a cellular phone as in Claim 2 further comprising:

said software for automatically initiating a cellular phone call to a user represented

by a symbol includes initiating a conference call to one two or more of the participants from a

base phone by touching the specific symbols of those participants that will be participating in a

conference call by touching the symbol of each of those users and providing a software switch to

initiate the conference call by touching the screen whereby each of the initiated conference

participants will be called by the base phone to establish a conference call.

4. (Currently Amended) A communication network using the cellular phone as in

Claim 3 whereby the communication network can include a large number of participants in a

conference call comprising:

conference call initiating software in said CPU that includes the transmission that

is made by sending a digital message to the remote cellular phones from said phone, by touching

the symbol of each of the participants, of an 800 number that will be provided to each of the

proposed conference call participants allowing them to call the 800 number to establish the

conference call with the base phone and a participant code that cause each of the participants to

call the 800 number and to enter a participant code to establish the conference call with the said

phone.

5. (Currently Amended) A communication network as in Claim 2 including the

Page 35

Serial No:

10/711,490

Page 5

cellular phone in Claim-1 that comprising:

said CPU including a software program to initiate a call to one of the participants

represented by a symbol on said touch screen in conjunction with a software switch displayed on

said touch screen and software to initiate the cellular phone call automatically that turns the

remote cellular phone on or off and generates in the receiving remote cellular phone a pre-stored

message that alerts the remote cellular phone user to call the initiator.

(Currently Amended) A method of establishing a cellular phone communication

network for designated participants, each having a similarly equipped cellular phone that

includes voice communication, free and operator selected text messages, photograph and video, a

CPU, a GPS navigation system and a touch screen display comprising the steps of:

a) generating one or more symbols on the touch display screen, each

representing a different participant that has a cellular phone that includes

said voice communication, free and operator selected text messages,

photograph and video, a said CPU, a said GPS system and a touch screen

display;

providing and storing in each of the participant cellular phones one or b)

more cellular phone telephone numbers, each cellular phone number of

which relates to a different symbol of each of the participants in the

communication network;

providing initiating cellular phone calling software in each cellular phone **c**)

that is activated by touching a symbol on the touch display that

Serial No:

10/711,490

Page 6

automatically initiates a cellular phone call using the stored cellular phone

number to the participant represented by the symbol; and

generating a geographical location chart on said display screen to show the

geographical location of each of the symbols representing the participants in the communication

network by latitude and longitude.

d)

(Original) The method of establishing a communication network as in claim 6 7.

comprising the additional step of:

providing conference call initiating software that allows each of the e)

participants to initiate a conference call to other participants by touching each of the symbols on

the touch screen representing participants who will participate in the conference call.

8. (Original) A method of establishing a communication network as in claim 6

including the step of:

providing conference call initiating software for a large number of f)

participants represented by the symbols on the touch screen in which each of the proposed

conference call participants are established by touching the participant's symbol on the screen

which causes the cellular phone initiating the conference call to transmit messages to each of the

users represented by the touched symbols that tells each of the called participants through their

cellular phones to call a particular 800 number to establish the conference call.

9. (Original) The method of providing a communication network as in claim 1

including the step of:

providing in each of the cellular phones a remotely activatable software program

Serial No:

10/711,490

Page 7

for turning the cellular phone on and off and that initiates a signal from the remote cellular phone displaying a pre-stored message and to call the initiating cellular phone; and

providing software that activates the remote cellular phone causing the remote cellular phone to generate said pre-stored message to the remote cellular phone user.

10. (Currently Amended) A cellular phone for use in a communication network for a plurality of participants comprising:

a cellular phone transmitter and receiver <u>for transmitting and receiving voice</u> communication, free and operator selected text messages, photographs, and video;

a small hand held portable housing containing said cellular phone transmitter and receiver;

a touch display screen mounted in said housing;

a modem connected to said cellular phone transmitter and receiver;

a CPU connected to said cellular phone transmitter and receiver;

a GPS navigation system connected to said CPU and to said cellular phone transmitter and receiver on said touch screen;

a database connected to said CPU that includes the symbol of a list of telephone numbers that relate to specific symbols;

a symbol generator connected to said CPU and said database for generating symbols on said touch <u>display</u> screen; each of said symbols representing a participant in a communication network that has a cellular phone;

CPU software for selectively polling other participants with a cellular phone;

Serial No:

10/711,490

Page 8

call initiating software connected through said CPU and said telephone database

and said symbol generator whereby when a user touches the symbol displayed on a said touch

display screen the cellular phone call is automatically initiated to the cellular phone represented

by the symbol; and

a geographical database connected to said CPU to provide a geographical display

on said touch screen representing a defined geographical area that also displays symbols

representing each of the participants that has an identical cellular phone by latitude and

longitude.

11. (Original) A cellular phone as in Claim 10, including:

conference call initiating software connected to said CPU that allows the cellular

phone user to initiate a conference call to a plurality of participants represented by symbols by

touching each of the symbols and initiating a conference call software switch.

12. (Original) A cellular phone as in Claim 10, including:

conference call initiating software for large number of conference call participants

that allows the user of the cellular phone to initiate a conference call to the cellular phone users

represented by the symbols on the screen by touching each of the symbols representing a

participant in the conference call which initiates an automatic cellular phone call to the remote

cellular phone users represented by the symbols displaying a text message to call a particular 800

number to establish the conference call.

(Original) A cellular phone as in Claim 10, including: 13.

an emergency call initiating software connected to said CPU that includes a

Serial No:

10/711,490

Page 9

remote cellular phone activating signal for causing a remote cellular phone that is called by

touching a symbol representing the cellular phone to be called to generate and play an audio

message telling the remote cellular phone user that there is an emergency and to call the cellular

phone initiator.

14. (Currently Amended) A cellular phone as in Claim 12, including:

providing the ability to pre-establish phone conferencing nets by touching the

PDA said touch display screen at a symbolic representation of the person(s) location or by

selecting the parties from a list appearing on the PDA touch display screen and assigning them to

a software drawn switch made to appear on a PDA touch display screen; and

providing the ability to conference the participants previously assigned to a net

by using a software drawn switch(es) for a conference call, whereby the user touches the net

software switch to initiate the call to all of the participants on the net.

(Currently Amended) A layered set of software drawn switches as in Claim 14, 15.

including:

a set matrix of layered software drawn switches so that each switch that when

activated on the touch display screen PDA overlays the previously drawn matrix of switches, the

matrix level of which is noted in one of the switch locations, thus providing the operator a large

choice of switches in the same physical space on the PDA touch display screen and informing the

operator of the level of switches that are displayed.

Serial No:

10/711,490

Page 10

REMARKS

The Examiner's objection to claim 5 under 37 C.F.R. 1.75(c) as being in improper form

because multiple dependent claim 5 should refer to other claims in the alternative only is

respectfully traversed. Applicant has amended claims 2, 3 4 and 5 to provide the proper form for

dependency.

The Examiner's rejection of claims 1-9 and 10-15 under 35 U.S.C. 112, second paragraph,

as being indefinite for failing to particularly point out and distinctly claim the subject matter for

which applicant regards as the invention is respectfully traversed. In claim 1, applicant has

amended the claim to recite "said video." In claim 2, applicant has amended claim 2, line 6, to

"said CPU."

In claim 2, applicant has amended the word "use" to read "user" in line 15. In line 6,

applicant has amended "CPU" and "GPS" recited in lines 2-3 to read "said CPU" and "said GPS."

In claim 6, applicant has amended "a cellular phone" recited in line 13 and in line 5 to read "said

cellular phone."

Regarding claims 3, 4, 5 and 7-9, the remaining claims (dependent claims 3-5 & 7-9)

depend from a rejected base claim (independent claims 1, 2 and 6) and heretofore inherited the

deficiencies thereof which have been corrected.

Claim 10 has been amended in line 15 to recite "said communication network." Claim 10

has been amended in line 19 to recite "said display screen." Claim 10 has been amended in line 15

to recite "said cellular phone." Claim 14 has been amended in line 3 to recite "a PDA display

screen." Also, the phrase "a PDA display screen" recited in claim 5 has been changed to "the PDA

display screen."

The Examiner's rejection of claim 2 under 35 U.S.C. 103(a) as being unpatentable over

Serial No:

10/711,490

Page 11

Muramatsu '377 in view of Gorday, et al., et al. '331 (U.S. Publication 2004/0192331A1) and Bostrom '456 (U.S. Publication 02664546A1) is respectfully traversed. Muramatsu '377 discloses a navigation system that uses a portable communication device in conjunction with a navigation server for providing a prescribed navigation service online. Under Graham v. John Deere Company, 383 U.S. Page 1, 48 U.S.P.Q. 459 (1966), the Supreme Court established standard guidelines for assessing patentability. For a rejection under 35 U.S.C. 103, the Court defined several basic factual inquiries such as: (1) the scope and content of the prior art are to be determined; (2) differences between the prior art and the claims at issue are to be ascertained; and (3) the level of ordinary skill in the pertinent art resolved.

The scope and content of Muramatsu '377 suggest that the overall system is primarily for navigation purposes. The system uses a portable communication device that includes GPS in conjunction with a navigation server that provides map information including destination and present position based on corresponding icon symbols. The system also provides azimuth as an angle departing from north direction for map information. Gorday, et al., et al. '331 discloses a method for sending messages from a particular device to one or more other devices that communicants use using the relative geographic location of the targeted devices as addressing criteria. The use of a stylus in Gorday, et al., et al. is not to make a call such as a voice telephone call but rather to select one of the communicant PDA devices to target for message communication. The user employs the stylus or other input mechanism to select via the touch screen the targeted device in order to initiate communications. Neither Muramatsu nor Gorday, et al. provides for voice communication, free and operator selected text messages, photographs or video communications between the user and the selected icon. Bostrom, et al. discloses a node in a telecommunication network that supports location and direction services suited for wireless subscribers. The system is a navigational system to provide location services using a server.

Serial No:

10/711,490

Page 12

Primarily the user marks specific locations (not calling locations) based on symbols that are preentered into a database. No mention is made concerning transmitting and receiving voice communication, free and operator selected text messages, photographs, and video between other system users.

It is apparent that the scope and content of the prior art cited by the Examiner are quite different than the invention recited in applicant's amended claims. Applicant's amended claims recite a communication system that provides for rapid connection to other participants in the communication network represented by symbols on a geographical screen that allows for rapid voice communication, rapid free text communication and the rapid transmission of photographs and video clips using the stylus and touch screen. There is no teaching or suggestion in any of the references cited by the Examiner to arrive at applicant's claimed invention. It is applicant's position that the problem being solved by applicant's invention for rapid voice, text and video communications in a communication network has not been addressed in the references cited by the Examiner. Even if the references were combined as suggested by the Examiner, it is believed that applicant's claimed invention would not result inasmuch as there is no disclosure in any of the references to suggest applicant's claimed voice, text, photographs and video communications with the recipients as recited in applicant's claims. Because of the large differences between the prior art cited by the Examiner and the claims amended by applicant, the references teach away or suggest away from applicant's invention such that one of ordinary skill in the art when reviewing all of the references together would clearly not arrive at applicant's claimed invention. This is especially true since applicant's claimed invention is addressing and solving a different communication problem than the communication problems addressed in each of the references cited when taken together. There must be something in the prior art as a whole to suggest the desirability and, thus, the obviousness of making the combination. C.P.R. Bard, Inc. v. M3 Sys., Inc., 157 F.3d 1340, 48

Serial No:

10/711,490

Page 13

U.S.P.Q.2d 1225 (Fed. Cir. 1998). Claim 2 as amended in believed patentable over the art cited by

the Examiner.

The Examiner's rejection of claims 3 and 4 under 35 U.S.C. 103(a) as being unpatentable

over Muramatsu '377 in view of Gorday, et al. '331 and Bostrom '456 as discussed above and

further in view of Bala '475 (U.S. 5,542,475) is respectfully traversed.

Applicant herein reasserts the arguments made above with respect the Muramatsu '377

reference, the Gorday, et al. '331 reference and the Bostrom '456 reference. Using the same

Supreme Court test under the Graham case cited above, it is asserted that Bala when combined with

the other three references do not suggest to one of ordinary skill in the art applicant's claimed

invention as recited in claims 3 and 4. Since claims 3 and 4 depend from claim 2, the scope and

content of Bala combined with the other references do not teach or suggest applicant's claimed

invention in claim 2. The addition of the conference calling features claimed by applicant in claims

3 and 4 in combination with the system claimed in claim 2 recites a combination of elements not

taught or suggested when viewed together with the references cited by the Examiner. Bala teaches

using a computer and data link to remote the functions of a PBX telephone system. Bala does not

teach using a cell phone to set up nets that are local to that cell phone and only that cell phone.

There is no motivation to combine the references as suggested by the Examiner.

The Examiner's rejection of claim 6 under 35 U.S.C. 103(a) as being unpatentable over

Muramatsu '377 in view of Gorday, et al. '331 is respectfully traversed. Again, applicant reiterates

the arguments presented above with respect to the combination of the Muramatsu '377 reference

with the Gorday, et al. '331 reference urged by the Examiner with reference to claim 2. Muramatsu

'377 reference discloses a navigational system that uses a navigational server to provide

navigational information to users requesting such information in a given area. Muramatsu '377

does not suggest providing a network of users that establish rapid voice communication, free text

Serial No:

10/711,490

Page 14

message communication, photographs communication and video information using a geographical display with icons that are tied into the cell phone number database for rapid communication purposes. Gorday, et al. '331 reference is also primarily a navigation system that allows sending a pre-prepared message to one of the other participants in an *ad hoc* network within a certain distance or with other criteria. Gorday does not suggest nor teach having a network that allows for rapid voice communication, free and operator selected text message communication, photographs and video being transferred rapidly using a geographical display and icons that have pre-existing cell phone numbers for rapid communication. The Graham test of scope and content of the prior art again applies to the Examiner's rejection of claim 6. Claim 6 requires a method and system that can rapidly be used to establish voice communication, free text message communication, photograph and video information to one or more selected participants in a rapid manner. The differences between claim 6 and the systems and methods disclosed in Muramatsu '377 and Gorday, et al. '331 are significant. The system and method in Muramatsu '377 and Gorday, et al. '331 relate to navigational devices that seek to solve different problems than the device claimed in claim 6.

The Examiner's rejection of claims 7 and 8 under 35 U.S.C. 103(a) as being unpatentable over Muramatsu '377 in view of Gorday, et al. '331 as discussed and further in view of Bala '475 is respectfully traversed.

Applicant reiterates applicant's assertions and comments above concerning the Muramatsu '377 reference and the Gorday, et al. '331 reference. Again, the Bala '475 reference discusses certain conference capabilities that are, however, not suggested nor disclosed in the combination of Muramatsu '377 and Gorday, et al. '331. Therefore, the addition of the Bala '475 reference by the Examiner reviewing the test of obviousness required under the Graham case, the Examiner's combination of references do not suggest or teach applicant's invention in claims 7 and 8 which are

Serial No:

10/711,490

Page 15

dependent from claim 6. There are fundamental differences in the problems being solved and in the structure and function of applicant's claimed invention in claims 7 and 8 that would not suggest to one of ordinary skill in the art the claimed invention.

The Examiner's rejection of claim 10 under 35 U.S.C. 103(a) as being unpatentable over Muramatsu '377 in view of Gorday, et al. '331, Godfrey '634 and Ausems '321 is respectfully traversed. Applicant reiterates applicant's comments with respect to the Muramatsu '377 reference and the Gorday, et al. '331 reference recited above with respect to claim 1 and claim 6. Under the test of obviousness put forth in the Graham case when looking at the scope and content of the prior art and the differences in the claimed subject matter such as in claim 10 and the combination of references cited by the Examiner, the differences in the claimed subject matter are quite extensive. Again, the problems to be solved are completely different in Muramatsu and Gorday, et al. than the problems solved by applicant's claimed invention especially in claim 10. Godfrey uses 802.11 wireless for position determination and does not discuss polling with a system capable of transmitting and receiving voice communication, free and operator selected text messages, photographs, and video. The Godfrey '634 and Ausems '321 references do not cure the defects found in the other references cited by the Examiner when viewing the overall combination of references. A person of ordinary skill in the art when viewing all of these references, five cited by the Examiner, would not and could not arrive at applicant's claimed invention because the problems are different, the structure and function of elements provided in the combination of references are different with a different invention resulting.

The Examiner's rejection of claims 11 and 12 under 35 U.S.C. 103(a) as being unpatentable over Muramatsu '377 in view of Gorday, et al. '331, Godfrey '634 and Ausems '321 further in view of Bala '475 is respectfully traversed. Claims 11 and 12 depend from claim 10 and applicant herein reiterates the comments made above with respect to the references cited in combination by

Serial No:

10/711,490

Page 16

the Examiner with respect to claims 11 and 12. The teaching in Bala '475 relating to conference calling with the variety of participants is completely different in subject matter than that claimed by applicant in claims 11 and 12 which depend from claim 10. Under the Graham test, the scope and content of the prior art are quite different as to the problems being solved and the structure being used than that specifically claimed by applicant in claims 11 and 12 which include voice, text and video messaging to a number of participants in a rapid manner. It is applicant's position that one of ordinary skill in the art when viewing all of these references grouped together by the Examiner could not possibly arrive at applicant's claimed invention because of the lack of teaching or suggestions in these references to arrive at the claimed invention.

The Examiner's rejection of claim 13 under 35 U.S.C. 103(a) as being unpatentable over Muramatsu '377 in view of Gorday, et al. '331, Ausems '321, Godfrey '634 and further in view of Tendler '286 is respectfully traversed. Claim 13 specifically requires a communication network that includes voice communication, text messages and a geographical screen for rapidly summoning one or more other participants in the communication network. Applicant reiterates applicant's comments and arguments above with respect to the references cited above. Tendler does not disclose nor cure the problem of actual voice communications in combination with the icons presented by applicant for voice communication, free and operator selected text messaging, photographs and video transmission to participants. The purpose of the Tendler invention is to provide an emergency button that transmits a partially pre-canned voice message with the addition of other voice information indicating the location of an emergency. Thus, the problem and the solution provided by Tendler is completely different than applicant's claimed invention in claim 13 especially when considered in combination with the other references which would not be obvious to

Serial No:

10/711,490

Page 17

one of ordinary skill in the art.

The Examiner's rejection of claim 14 under 35 U.S.C. 103(a) as unpatentable over Muramatsu '377 in view of Gorday, et al. '331, Ausems '321, Godfrey '634, Bala '475 and further in view of Fumarolo '844 is respectfully traversed. Applicant reasserts the comments and arguments presented above with respect to all of these references except Furmarolo '844. The Examiner states that the references can be combined by incorporating the user input device of a touch screen portion of the GUI disclosed in column 4, lines 59 plus of Fumarolo '844 in selecting a communication unit to be dynamically regrouped as well as targeting talk groups as taught by Fumarolo '844 so that it would allow a user of a display based terminal having an integrated mapping problem to dynamically group and ungroup communications. combination is that the basic references Muramatsu '377 and Gorday, et al. '331 lack any teaching or suggestion to provide the invention claimed by applicant in claim 14. Looking at the scope and content of the prior art taken as a whole, applicant's claimed invention 14 is quite different in the problems being overcome and the functional result provided by applicant. With respect to the scope and content of the Furmarolo '844 reference, a system where each police car has a GPS and a cell phone is used in combination with a central office that sees all of the users. Each of the cars do not see the other cars. The system is also set up with talk group nets with different nets being set up by central office. This is a completely different structure and function than applicant's claimed invention. Furmarolo is based on using both a computer assisted dispatch (CAD) system that controls radios and an automatic vehicle location system. The CAD system resides on a central computer. The applicant's claimed invention is the control of a cell phone hand set and enabling

claimed invention to one of ordinary skill in the art.

Serial No:

10/711,490

Page 18

the hand set to more efficiently use its existing conference capabilities. Applicant's communication network provides for a rapid communication using voice communication, text messages, photographs and video that can be transferred extremely quickly among one or more participants of a communication network using a geographical display with icons as required in applicant's claimed invention in claim 14. The references taken as a whole do not teach or suggest applicant's

The Examiner's rejection of claim 15 under 35 U.S.C. 103(a) as being unpatentable over Muramatsu '377 in view of Gorday, et al. '331, Ausems '321, Godfrey '634, Bala '475, Fumarolo '844 and further in view of King '560 (U.S. 6,775,560) is respectfully traversed. King '560 discusses use of soft switches, the activation of which causes lists of selections to appear from which the operator makes a particular selection. The applicant's claimed invention causes a matrix of layered software drawn switches so that each switch that when activated on the touch display screen overlays the previously drawn matrix of switches, the matrix level of which is noted in one of the switch locations, thus providing the operator a large choice of switches in the same physical space on the touch display screen and informing the operator of the level of switches that are displayed. The set of layered software drawn switches disclosed in King '560 do not suggest nor teach the other deficiencies stated above with respect to all the comments applicant has provided to the numerous references cited by the Examiner above. Under the Graham test, the scope and content of the prior art, when taken together, should suggest to one of ordinary skill in the art the claimed invention. As described above, the fundamental references do not teach or suggest applicant's basic invention which is quite different than the one disclosed in Muramatsu '377 and

Serial No:

10/711,490

Page 19

Gorday, et al. '331. No matter how many references the Examiner adds together, the combination

of references do not teach or suggest applicant's claimed invention as stated in claim 15. Therefore,

it is believed that claim 15 is allowable over all of these references cited.

It is noted that claims 1, 5 and 9 would be allowed if rewritten or amended to overcome the

rejections under 35 U.S.C. 112, second paragraph. Applicant has made the necessary amendments

to the claims and asserts that claims 1, 5 and 9 are now allowable.

Any additional charges, including Extensions of Time, please bill our Deposit Account No.

13-1130.

lly submitted.

Barry L. Haley, Reg. No. 25,339

Malin, Haley & DiMaggio, P.A.

1936 South Andrews Avenue Fort Lauderdale, Florida 33316

Telephone: (954) 763-3303 Facsimile: (954) 522-6507

I:\10963\amaend\3801.amendment

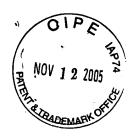

Serial Number: 10/711,490

Our File No.: 10963.3801

#### **CERTIFICATE OF EXPRESS MAIL**

I HEREBY CERTIFY that the following correspondence: Amendment Transmittal Letter (in Duplicate); Amendment; and a Return Postcard for confirmation of receipt, is being deposited with the United States Postal Service as Express Mail No. EV 720779213 US, addressed to: Mail Stop Non-Fee Amendment, Commissioner for Patents, P.O. Box 1450, Alexandria, Virginia, 22313-1450 on this 8<sup>th</sup> day of November, 2005.

I hereby declare that all statements made herein of my own knowledge are true and that all statements made on information and belief are believed to be true; and further that these statements were made with the knowledge that willful false statements and the like so made are punishable by fine or imprisonment, or both, under Section 1001 of Title 18 of the United States Code.

Any additional charges, including extension of time, please bill our Account No. 13-1130.

Arlette J. Breakstone / Paralegal

Date: November 8, 2005

Customer No. 22235 MALIN, HALEY & DIMAGGIO, P.A. 1936 South Andrews Avenue Fort Lauderdale, Florida 33316 (954) 763-3303

I:\10963\frm\3801.219pat

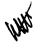

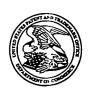

# United States Patent and Trademark Office

UNITED STATES DEPARTMENT OF COMMERCE
United States Patent and Trademark Office
Address: COMMISSIONER FOR PATENTS
P.O. Box 1450
Alexandria, Virginia 22313-1450
www.uspto.gov

| APPLICATION NO.                                    | FILING DATE      | FIRST NAMED INVENTOR | ATTORNEY DOCKET NO.     | CONFIRMATION NO. |
|----------------------------------------------------|------------------|----------------------|-------------------------|------------------|
| 10/711,490                                         | 09/21/2004       | Malcolm K. Beyer JR. | 10963.3801              | 5489             |
| 22235 7:                                           | 590 08/10/2005   |                      | EXAMINER                |                  |
| MALIN HALEY AND DIMAGGIO, PA 1936 S ANDREWS AVENUE |                  |                      | MOE, AUNG SOE           |                  |
|                                                    | ERDALE, FL 33316 |                      | ART UNIT                | PAPER NUMBER     |
| •                                                  |                  |                      | 2685                    |                  |
|                                                    |                  |                      | DATE MAILED: 08/10/2005 |                  |

Please find below and/or attached an Office communication concerning this application or proceeding.

|                                                                                                    | Application No.               | Applicant(s)      |  |  |  |  |
|----------------------------------------------------------------------------------------------------|-------------------------------|-------------------|--|--|--|--|
|                                                                                                    | 10/711,490                    | BEYER, MALCOLM K. |  |  |  |  |
| Office Action Summary                                                                                                    | Examiner                      | Art Unit          |  |  |  |  |
|                                                                                                    | Aung S. Moe                   | 2685              |  |  |  |  |
| The MAILING DATE of this communication appears on the cover sheet with the correspondence address                                                                                                    |                               |                   |  |  |  |  |
| Period for Reply                                                                                                    |                               |                   |  |  |  |  |
| A SHORTENED STATUTORY PERIOD FOR REPLY IS SET TO EXPIRE 3 MONTH(S) FROM THE MAILING DATE OF THIS COMMUNICATION.  - Extensions of time may be available under the provisions of 37 CFR 1.136(a). In no event, however, may a reply be timely filed after SIX (6) MONTHS from the mailing date of this communication.  - If the period for reply specified above is less than thirty (30) days, a reply within the statutory minimum of thirty (30) days will be considered timely.  - If NO period for reply is specified above, the maximum statutory period will apply and will expire SIX (6) MONTHS from the mailing date of this communication.  - Failure to reply within the set or extended period for reply will, by statute, cause the application to become ABANDONED (35 U.S.C. § 133).  Any reply received by the Office later than three months after the mailing date of this communication, even if timely filed, may reduce any earned patent term adjustment. See 37 CFR 1.704(b). |                               |                   |  |  |  |  |
| Status                                                                                                    |                               |                   |  |  |  |  |
| 1) Responsive to communication(s) filed on                                                                                                    |                               |                   |  |  |  |  |
|                                                                                                    | —·<br>is action is non-final. |                   |  |  |  |  |
| 3)☐ Since this application is in condition for allowance except for formal matters, prosecution as to the merits is                                                                                                    |                               |                   |  |  |  |  |
| closed in accordance with the practice under Ex parte Quayle, 1935 C.D. 11, 453 O.G. 213.                                                                                                    |                               |                   |  |  |  |  |
| Disposition of Claims                                                                                                    |                               |                   |  |  |  |  |
| 4)⊠ Claim(s) <u>1-15</u> is/are pending in the application.                                                                                                    |                               |                   |  |  |  |  |
| 4a) Of the above claim(s) is/are withdrawn from consideration.                                                                                                    |                               |                   |  |  |  |  |
| 5) Claim(s) is/are allowed.                                                                                                    |                               |                   |  |  |  |  |
| 6)⊠ Claim(s) <u>1-15</u> is/are rejected.                                                                                                    |                               |                   |  |  |  |  |
| 7) Claim(s) is/are objected to.                                                                                                    |                               |                   |  |  |  |  |
| 8) Claim(s) are subject to restriction and/or election requirement.                                                                                                    |                               |                   |  |  |  |  |
| Application Papers                                                                                                    |                               |                   |  |  |  |  |
| 9) The specification is objected to by the Examiner.                                                                                                    |                               |                   |  |  |  |  |
| 10)⊠ The drawing(s) filed on <u>21 September 2004</u> is/are: a)⊠ accepted or b)□ objected to by the Examiner.                                                                                                    |                               |                   |  |  |  |  |
| Applicant may not request that any objection to the drawing(s) be held in abeyance. See 37 CFR 1.85(a).                                                                                                    |                               |                   |  |  |  |  |
| Replacement drawing sheet(s) including the correction is required if the drawing(s) is objected to. See 37 CFR 1.121(d).                                                                                                    |                               |                   |  |  |  |  |
| 11) The oath or declaration is objected to by the Examiner. Note the attached Office Action or form PTO-152.                                                                                                    |                               |                   |  |  |  |  |
| Priority under 35 U.S.C. § 119                                                                                                    |                               |                   |  |  |  |  |
| 12) Acknowledgment is made of a claim for foreign priority under 35 U.S.C. § 119(a)-(d) or (f). a) All b) Some * c) None of:                                                                                                    |                               |                   |  |  |  |  |
| 1. Certified copies of the priority documents have been received.                                                                                                    |                               |                   |  |  |  |  |
| 2. Certified copies of the priority documents have been received in Application No                                                                                                    |                               |                   |  |  |  |  |
| 3. Copies of the certified copies of the priority documents have been received in this National Stage                                                                                                    |                               |                   |  |  |  |  |
| application from the International Bureau (PCT Rule 17.2(a)).                                                                                                    |                               |                   |  |  |  |  |
| * See the attached detailed Office action for a list of the certified copies not received.                                                                                                    |                               |                   |  |  |  |  |
|                                                                                                    |                               |                   |  |  |  |  |
| Amadaman                                                                                                    |                               |                   |  |  |  |  |
| Attachment(s)  1) Notice of References Cited (PTO-892)                                                                                                    | A) Intention Commen           | / (PTO 412)       |  |  |  |  |
| 2) Notice of Draftsperson's Patent Drawing Review (PTO-948) Paper No(s)/Mail Date                                                                                                    |                               |                   |  |  |  |  |
| 3) Information Disclosure Statement(s) (PTO-1449 or PTO/SB/08)  Paper No(s)/Mail Date see attached.  5) Information Disclosure Statement(s) (PTO-152)  6) Other:                                                                                                    |                               |                   |  |  |  |  |
| Tapel No(S)/Mail Date <u>See attached.</u>                                                                                                    | 0) 🗀 Oliei                    |                   |  |  |  |  |

#### **DETAILED ACTION**

### Claim Objections

1. Claim 5 is objected to under 37 CFR 1.75(c) as being in improper form because a multiple dependent claim 5 should refer to other claims in the <u>alternative only</u>. See MPEP § 608.01(n). Accordingly, the claim 5 has not been further treated on the merits.

### Claim Rejections - 35 USC § 112

- 1. The following is a quotation of the second paragraph of 35 U.S.C. 112:
  - The specification shall conclude with one or more claims particularly pointing out and distinctly claiming the subject matter which the applicant regards as his invention.
- 2. Claims 1-9, 10-15 are rejected under 35 U.S.C. 112, second paragraph, as being indefinite for failing to particularly point out and distinctly claim the subject matter which applicant regards as the invention.

In claim 1, it is unclear how "video" recited in line 23 related to "video" recited in line 15? If there is the same "video", the Examiner suggests changing "video" recited in line 23 to -- said video --.

In claim 2, it is unclear how "a CPU" recited in line 6 related to "a CPU" recited in line 3? If there is the same "CPU", the Examiner suggests changing "a CPU" in line 6 to - - said CPU - -.

In claim 2, it is unclear whether it should be "use" or "user" recited line 15? It is also noted that there is insufficient antecedent basis for this limitation (i.e., "the use") in the claim.

For the purpose of examining, Examiner will consider "the use" as recited in line 15 as "a user".

Application/Control Number: 10/711,490

Art Unit: 2685

Regarding claim 6, it is unclear how "a CPU" and "a GPS" recited in line 6 related to "a CPU" and "a GPS" recited in lines 2-3? If there are the same "CPU" and "GPS", Examiner suggests changing "a CPU" and "a GPS" in line 6 to - - said CPU - - and - - said GPS - -.

Page 3

Regarding claim 6, it is unclear how "a cellular phone" recited in line 13 related to "a cellular phone" recited in line 5? If there are the same "cellular phone", Examiner suggests changing "a cellular phone" in line 13 to -- said cellular phone --.

Regarding claims 3, 4, 5 and 7-9, the remaining claims (dependent claims 3-5 & 7-9) are dependent on the rejected based claim (independent claims 1, 2 and 6) and therefore inherit the deficiencies thereof.

Regarding claim 10, it is unclear how "a communication network" recited in line 15 related to "a communication network" recited in line 1? If there are the same "communication network", Examiner suggests changing "a communication network" in line 15 to - - said communication network - -.

Regarding claim 10, it is unclear how "a display screen" recited in line 19 related to "a touch display screen" recited in line 5? If there are the same "display screen", Examiner suggests changing "a display screen" in line 19 to - - said display screen - -.

Regarding claim 10, it is unclear how "a cellular phone" recited in line 15 related to "a cellular phone" recited in line 1? If there are the same "cellular phone", Examiner suggests changing "a cellular phone" in line 15 to - - said cellular phone - -.

Regarding claim 14, Claim 14 recites the limitation "the PDA display screen" in line 3. There is insufficient antecedent basis for this limitation in the claim. It should be change to - - a

PDA display screen - -, and also noted that "a PDA display screen" recited in line 5 should be changed to - - the PDA display screen - -.

## Claim Rejections - 35 USC § 103

- 1. The following is a quotation of 35 U.S.C. 103(a) which forms the basis for all obviousness rejections set forth in this Office action:
  - (a) A patent may not be obtained though the invention is not identically disclosed or described as set forth in section 102 of this title, if the differences between the subject matter sought to be patented and the prior art are such that the subject matter as a whole would have been obvious at the time the invention was made to a person having ordinary skill in the art to which said subject matter pertains. Patentability shall not be negatived by the manner in which the invention was made.
- 2. Claim 2 is rejected under 35 U.S.C. 103(a) as being unpatentable over Muramatsu '377 (U.S. 6,868,337) in view of Gorday '331 (U.S. Publication 2004/0192331A1) and Bostrom '456 (U.S. Publication 02664546A1).

Regarding claim 2, Muramatsu '337 discloses a communication system to provide a cellular phone network for a group of participants (Muramatsu '337 Col. 2, line 17+), each of the participants having an individual portable cellular phone (Muramatsu '337 Fig. 17) that includes a CPU (Muramatsu '337 Fig. 3, element 100) and a GPS navigational system (Muramatsu '337 Fig. 3, element 108) that can accurately determine the location of the cellular phone. Each of the phones in the communications net of participants contains (Muramatsu '337 Col. 8, line 59+): a CPU (Muramatsu '337 Fig. 3, element 100) and memory (Muramatsu '337 Fig. 3, elements 102 and 104); a display (Muramatsu '337 Fig. 3, element 118); symbol generator in said CPU that can generate symbols that represent each of the participants in the communication network on

the display screen (Muramatsu '337 Col. 5, line 11+), (Muramatsu '337 Col. 10, line 19+), (Muarmatsu '337 Col. 10, line 49+), (Muramatsu '337 Fig. 17); a database that stores the individual telephone numbers related to each of the symbols of which represents a participant in the communication network (Muramatsu '337 Col. 5, line 51+); cellular phone call initiating software in said CPU connected to the telephone number database and the screen and the symbols on the screen whereby selecting an individual symbol will automatically initiate a cellular phone telephone call to the use represented by the symbol (Muramatsu '337 Col. 10, line 3+); and said display including databases that display geographical information that includes showing the geographical location of each of the symbols representing participants in the communication network (Muramatsu '337 Col. 4, line 20+) and fixed locations (Muramatsu '337 Col. 4, line 30+).

Also, it is noted that Muramatsu '337 show the use of user interface (106) in Fig. 3 for entering the user commands and the symbols on the screen (i.e., see Fig. 10), Muramatsu '337 does not specifically disclose the *touch screen* and the symbols on the *touch screen* whereby *touching* an individual symbol, however Gorday '331 teaches the *touch screen* and the symbols on the *touch screen* whereby *touching* an individual symbol (i.e. software connected to the touch screen and the symbols on the touch screen whereby touching an individual symbol will target the device for communication, see Gorday '331 Para 0014+).

In view of the above, having the system of Muramatsu '337 and then given the well-established teaching of Gorday '331, it would have been obvious to one having ordinary skill in the art at the time the invention was made to modify the system of Muramatsu '337 by incorporating the touch screen whereby touching an individual symbol as taught by Gorday '331,

so that the overall system has the touch screen and the symbols on the touch screen whereby touching an individual symbol, which gives a method of targeting a message to one of several devices, without specifying an address inherently associated with that device (Gorday '331, 0003+ and 0004+).

In addition, Muramatsu '337 does not specifically disclose a database that displays geographical information that includes showing the geographical location of entered items of interest, however Bostrom '456 teaches a database that displays geographical information (i.e. that includes showing the geographical location of entered items of interest by having location coordinates such as determined by the global positioning satellite system being entered by a subscriber from the location to be marked by making a telephone call request, and having a node storing the coordinates, see Bostrom '456, Para 0004+).

In view of this, having the system of Muramatsu '337 and then given the well-established teaching of Bostrom '456, it would have been obvious to one having ordinary skill in the art at the time the invention was made to modify the system of Muramatsu '337 by incorporating the database that displays geographical information that includes showing the geographical location of entered items of interest by having location coordinates such as determined by the global positioning satellite system being entered by a subscriber from the location to be marked by making a telephone call request, and having a node storing the coordinates as taught by Bostrom '456, so that the overall system has a database that displays geographical information that includes showing the geographical location of entered items of interest, in order to enable sharing of locations and navigation instructions with others that do not have access to the user's receiver (Bostrom '456, Para 0002+).

Application/Control Number: 10/711,490

Art Unit: 2685

3. Claims 3-4, are rejected under 35 U.S.C. 103(a) as being unpatentable over Muramatsu

Page 7

'377 (U.S. 6,868,337) in view of Gorday '331 (U.S. Publication 0192331A1) and Bostrom '456

(U.S. Publication 02664546A1) as discussed above and in further in view of Bala '475 (U.S.

5,542,475).

Regarding claim 3, the combination of Muramatsu '337, Gorday '331, and Bostrom '456 discloses a communication network that includes said participants, each having a cellular phone as in Claim 2 further comprising: said software for automatically initiating a cellular phone call to a user represented by a symbol (Muramatsu '337 Col. 10, line 3+) includes initiating a communication (Gorday '331, Para 0014+) to one or more of the participants from a base phone by touching the specific symbols of those participants that will be participating in a communication by touching the symbol of each of those users (Gorday '331, Para 0014+) and providing a way to initiate the communication by touching the screen whereby each of the initiated communication participants will be contacted by the base phone to establish a communication (Gorday '331, Fig. 3 elements 334 and 336 Note: a way to initiate the communication pertains to transmit message to selected recipients which is the next step after using the touch screen to select message recipient(s)).

Moreover, it is noted that the combination of Muramatsu '337, Gorday '331, and Bostrom '456 does not specifically providing a *software switch* to initiate the *conference call* by touching the screen whereby each of the initiated *conference* participants will be *called* by the base phone to establish a *conference call*.

However, the above-mentioned claimed limitations are well known in the art as evidenced by Bala '475. In particular, Bala '475 teaches inclusion of initiating a *conference call* 

to one or more of the participants from a base phone by touching the specific symbols of those participants that will be participating in a conference call by touching the symbol of each of those users and providing a software switch to initiate the conference call by touching the screen whereby each of the initiated *conference* participants will be *called* by the base phone to establish a conference call (i.e. Conference button on "soft phone" display, Bala '475 Fig. 2 elements 50 and 76, clearly showing conference call capabilities).

In view of the above, having the system of the combination of Muramatsu '337, Gorday '331, and Bostrom '456 and then given the well-established teaching of Bala '475, it would have been obvious to one having ordinary skill in the art at the time the invention was made to modify the system of the combination of Muramatsu '337, Gorday '331, and Bostrom '456 by incorporating the Conference button on "soft phone" display as taught by Bala '475, so that the overall system has inclusion of initiating a conference call to one or more of the participants from a base phone by touching the specific symbols of those participants that will be participating in a conference call by touching the symbol of each of those users and providing a software switch to initiate the conference call by touching the screen whereby each of the initiated conference participants will be called by the base phone to establish a conference call, providing enhanced call service features at remote locations (Bala '475 Col. 1, lines 56+).

Regarding claim 4, the combination of Muramatsu '337, Gorday '331, Bostrom '456, and Bala '475 discloses a communication network using the cellular phone as in Claim 3 whereby the communication network can include a large number of participants (Muramtsu '337, Fig. 17) in a conference call (Bala '475 Fig. 2, elements 50 and 76) comprising conference call initiating

Application/Control Number: 10/711,490

Art Unit: 2685

software in said CPU (Bala '475 Fig. 2, elements 50 and 76 Note: Conference button on "soft screen" must have software in order to function) that includes the transmission by touching the symbol of each of the participants (Gorday '331 Para 0014+) of an 800 number that will be provided to each of the proposed conference call participants allowing them to call the 800 number to establish the conference call with the base phone (Bala '475 Fig. 2, element 58 and 66 showing the 800 numbers, elements 50 and 76 showing conferencing capabilities).

Page 9

3. Claim 6 is rejected under 35 U.S.C. 103(a) as being unpatentable over Muramatsu '377 (U.S. 6,868,337) in view of Gorday '331 (U.S. Publication 2004/0192331A1).

Regarding claim 6, Muramatsu '337 discloses a method of establishing a cellular phone communication network for designated participants, each having a similarly equipped cellular phone that includes a CPU (Muramatsu '337 Fig. 3, element 100), a GPS navigation system (Muramatsu '337 Fig. 3, element 108) and a display (Muramatsu '337 Fig. 3, element 118) comprising the steps of:

a) generating one or more symbols on the display screen, each representing a different participant that has a cellular phone {Muramatsu '337 (Col. 5, line 11+), (Col. 10, line 49+), (Col. 11, line 14+)} that includes a CPU (Muramatsu '337 Fig. 3, element 100), a GPS system (Muramatsu '337 Fig. 3, element 108), and a display (Muramatsu '337 Fig. 3, element 118);

b) providing and storing in each of the participant cellular phones one or more cellular phone telephone numbers, each cellular phone number of which relates to a different symbol of each of the participants in the communication network; (Muramatsu '337 Fig. 16)

Application/Control Number: 10/711,490

Art Unit: 2685

c) providing initiating cellular phone calling software in each cellular phone that is activated by selecting a symbol on the display that automatically initiates a cellular phone using the stored cellular phone number to the participant represented by the symbol; (Muramatsu '337 Col. 10, line 3+)

Page 10

d) generating a geographical location chart on said display screen to show the geographical location of each of the symbols representing the participants in the communication network by latitude and longitude; (Muramatsu '337 Fig. 16 and 17).

Furthermore, it is noted that Muramatsu '337 show the use of user interface (106) in Fig. 3 for entering the user commands and the symbols on the screen (i.e., see Fig. 10), Muramatsu '337 does not specifically disclose providing initiating cellular phone calling software in each cellular phone that is activated by *touching* a symbol on the *touch* display that automatically initiates a cellular phone using the stored cellular phone number to the participant represented by the symbol, however Gorday '331 teaches providing initiating cellular phone calling software in each cellular phone that is activated by *touching* a symbol on the *touch* display that automatically initiates a cellular phone using the stored cellular phone number to the participant represented by the symbol (i.e. software connected to the touch screen and the symbols on the touch screen whereby touching an individual symbol will target the device for communication, Gorday '331 Para. 0014+).

In view of the above, having the system of Muramatsu '337 and then given the well-established teaching of Gorday '331, it would have been obvious to one having ordinary skill in the art at the time the invention was made to modify the system of Muramatsu '337 by incorporating the software connected to the touch screen and the symbols on the touch screen

whereby touching an individual symbol will target the device for communication as taught by Gorday '331, so that the overall system provides initiating cellular phone calling software in each cellular phone that is activated by touching a symbol on the touch display that automatically initiates a cellular phone using the stored cellular phone number to the participant represented by the symbol, which gives a method of targeting a message to one of several devices, without specifying an address inherently associated with that device (Gorday '331, Paras. 0003+ and 0004+).

4. Claims 7 and 8 are rejected under 35 U.S.C. 103(a) as being unpatentable over Muramatsu '377 (U.S. 6,868,337) in view of Gorday '331 (U.S. Publication 0192331A1) as discussed above, and further in view of Bala '475 (U.S. 5,542,475).

Regarding claim 7, the combination of Muramatsu '337 and Gorday '331 disclose the method of establishing a communication network as in claim 6 comprising the additional step of:

e) providing communication initiating software that allows each of the participants to initiate a communication to other participants by touching each of the symbols on the touch screen representing participants who will participate in the communication (Gorday '331, 0014+).

The combination of Muramatsu '337 and Gorday '331 does not specifically disclose conference call initiating software that allows each of the participants to initiate a conference call to other participants by touching each of the symbols on the touch screen representing participants who will participate in the conference call, however Bala '475 teaches conference call initiating software that allows each of the participants to initiate a conference call to other

participants by touching each of the symbols on the touch screen representing participants who will participate in the conference call (i.e. Conference button on "soft phone" display, Bala '475 Fig. 2 elements 50 and 76, clearly showing conference call capabilities).

In view of the above, having the system of the combination of Muramatsu '337 and Gorday '331 and then given the well-established teaching of Bala '475, it would have been obvious to one having ordinary skill in the art at the time the invention was made to modify the system of the combination of Muramatsu '337 and Gorday '331 by incorporating the Conference button on "soft phone" display as taught by Bala '475, so that the overall system provides conference call initiating software that allows each of the participants to initiate a conference call to other participants by touching each of the symbols on the touch screen representing participants who will participate in the *conference call*, providing enhanced call service features at remote locations (Bala '475 Col. 1, lines 56+).

Regarding claim 8, the combination of Muramatsu '337, and Gorday '331 discloses a method of establishing a communication network as in claim 6 including the step of: f) providing communication initiating software for a large number of participants represented by the symbols on the touch screen in which each of the proposed communication participants are established by touching the participant's symbol on the screen (i.e. software connected to the touch screen and the symbols on the touch screen whereby touching an individual symbol will target the device for communication, Gorday '331 Para. 0014+).

The combination of Muramatsu '337 and Gorday '331 does not specifically disclose providing conference call initiating software for a large number of participants represented by the symbols on the touch screen in which each of the proposed *conference call* participants are established by touching the participant's symbol on the screen, however Bala '475 teaches providing conference call initiating software for a large number of participants represented by the symbols on the touch screen in which each of the proposed conference call participants are established by touching the participant's symbol on the screen (i.e. Conference button on "soft phone" display, Bala '475 Fig. 2 elements 50 and 76).

In view of the above, having the system of the combination of Muramatsu '337 and Gorday '331 and then given the well-established teaching of Bala '475, it would have been obvious to one having ordinary skill in the art at the time the invention was made to modify the system of the combination of Muramatsu '337 and Gorday '331 by incorporating the Conference button on "soft phone" display as taught by Bala '475, so that the overall system providing *conference call* initiating software for a large number of participants represented by the symbols on the touch screen in which each of the proposed *conference call* participants are established by touching the participant's symbol on the screen, providing enhanced call service features at remote locations (Bala '475 Col. 1, lines 56+).

Also, it is noted that the combination of Muramatsu '337 and Gorday '331 does not specifically disclose which causes the cellular phone initiating the conference call to transmit messages to each of the users represented by the touched symbols that tells each of the called participants through their cellular phones to call a particular 800 number to establish the conference call.

However, it is noted from the teaching of Bala '475 that the part of the graphical user interface (i.e., see Fig. 2) included a message area (66) for notifying the remote user (i.e., noted

the mobile worker as shown in Fig. 1 of Bala '475) with specific message, such as 800 number of the caller and further show the use of "800" in the area (58) and a conference button 76. In view of this, it is obvious that the system of Bala '475 is capable of receiving a message with "800" information attached to the message and capable of participating/establishing the conference call with the use of a conference button 76 and "800" information from the areas 66 and 58 as shown in Fig. 2.

In view of this, having the system of the combination of Muramatsu '337 and Gorday '331, and then given the well-established teaching of Bala '475, it would have been obvious to one having ordinary skill in the art at the time the invention was made to modify the system of the combination of Muramatsu '337 and Gorday '331 by incorporating the transmitting of information from the server node (12/26) to each of the client nodes (i.e., Mobile Worker) of the prospective conference call participants regarding information for establishing access to a 1-800 number for the conference call as taught by Bala '475, so that the overall system provides which causes the cellular phone initiating the conference call to transmit messages to each of the users through their cellular phones to call a particular 800 number to establish the conference call, enabling greater bridge utilization and reduced costs.

Claim 10 is rejected under 35 U.S.C. 103(a) as being unpatentable over Muramatsu '377
 (U.S. 6,868,337) in view of Gorday '331 (U.S. Publication 2004/0192331A1), Godfrey '634
 (U.S. Publication 2005/0130634A1), and Ausems '321 (U.S. Publication 2001/0044321 A1).

Application/Control Number: 10/711,490

Art Unit: 2685

Page 15

Regarding claim 10, Muramatsu '337 discloses a cellular phone for use in a communication network for a plurality of participants (Muramatsu '337 Fig. 3 and 17) comprising: a cellular phone transmitter and receiver (Muramatsu '337 Fig. 3, elements 112 and 20 Note: inherently known that for wireless communications there must be a transmitter and receiver);

a small hand held portable housing containing said cellular phone transmitter and receiver (Muramatsu '337,Col. 3, lines 45+), (Muramatsu '337 Fig. 3) (Note: a portable phone has a portable housing);

a display screen mounted in said housing (Muramatsu '337, Fig. 3, element 118); a CPU connected to said cellular phone transmitter and receiver (Muramatsu '337, Fig. 3, element 100);

a GPS navigation system connected to said CPU and to said cellular phone transmitter and receiver on said screen (Muramatsu '337, Fig. 3, element 108); a database connected to said CPU that includes the symbol of a list of telephone numbers that relate to specific symbols (Muramatsu '337 Col. 5, line 51+),(Muramatsu '337, Col. 6, line 36+); a symbol generator connected to said CPU and said database for generating symbols on said screen, each of said symbols representing a participant in a communication network that has a cellular phone (Muramatsu '337, Col. 5, line 51+),(Muramatsu '337, Col. 6, line 36+); call initiating software connected through said CPU and said telephone database and said symbol generator whereby when a user selects the symbol displayed on a display screen the cellular phone call is automatically initiated to the cellular phone represented by the symbol (Muramatsu '337, Col. 10, line 3+);

a geographical database connected to said CPU to provide a geographical display on said touch screen representing a defined geographical area that also displays symbols representing each of the participants that has an identical cellular phone by latitude and longitude (Muramatsu '337, Col. 4, line 20+),(Muramatsu '337, Fig. 12, element 404).

Also, Muramatsu '337 does not specifically disclose a modem connected to said cellular phone transmitter and receiver, Ausems '321 teaches a modem connected to said cellular phone transmitter and receiver (Ausems '321, i.e. clearly shown on Fig. 2, elements 220 and 210).

In view of this, having the system of Muramatsu '337 and then given the well-established teaching of Ausems '321, it would have been obvious to one having ordinary skill in the art at the time the invention was made to modify the system of Muramatsu '337 by incorporating the modem connected to said cellular phone transmitter and receiver as taught by Ausems '321 so that the operability of the overall system can be improve by enabling cellular phone to send and receive fax messages or have Internet access (Ausems '321, Para 0047+).

Also, Muramatsu '337 does not specifically disclose CPU software for selectively polling other participants with a cellular phone, however Godfrey '634 teaches CPU software for selectively polling other participants with a cellular phone (Godfrey '634, i.e. the proximity identification module may be adapted to transmit the position coordinates supplied by the GPS receiver to the access point or proximity server in response to a poll transmitted by the access point from Para. 0076+, and Fig. 2 elements 206 and 208 Note: elements show the Proximity Identification Module interfacing with the Processor).

In view of this, having the system of Muramatsu '337 and then given the well-established teaching of Godfrey '634, it would have been obvious to one having ordinary skill in the art at the time the invention was made to modify the system of Muramatsu '337 by incorporating the proximity identification module may be adapted to transmit the position coordinates supplied by the GPS receiver to the access point or proximity server in response to a poll transmitted by the access point as taught by Godfrey '634 so that the overall system contains CPU software for selectively polling other participants with a cellular phone, which gives the ability for a user of a wireless station to receive notification of other users of proximate wireless stations if the user desires (Godfrey '634, Para. 0034+).

Muramatsu '337 does not specifically disclose a touch display screen, however Gorday '331 teaches a touch screen display (Godfrey '331, Fig. 2). In view of this, having the system of Muramatsu '337 and then given the well-established teaching of Gorday '331, it would have been obvious to one having ordinary skill in the art at the time the invention was made to modify the system of Muramatsu '337 by incorporating the touch screen display as taught by Gorday '331 so that it would enhanced the operability with the use a touch display screen, which functions as a presentation or output device, and also as an input device when depressed by a stylus (Gorday '337, Para. 0013+).

Also, Muramatsu '337 does not specifically disclose a touch display screen and allowing a user *touches* the symbol to initiate the communication, however Gorday '331 teaches a user *touches* the symbol with a touch display screen is well known in the art (i.e., Gorday '331 teaches that the communication device selects for communication at least one device from the

Application/Control Number: 10/711,490

Art Unit: 2685

network of devices by using the stylus and the touch screen to target devices represented by icons from; see Para. 0014+).

Page 18

In view of this, having the system of Muramatsu '337 and then given the well-established teaching of Gorday '331, it would have been obvious to one having ordinary skill in the art at the time the invention was made to modify the system of Muramatsu '337 by incorporating communication device selects for communication at least one device from the network of devices by using the stylus and the touch screen to target devices represented by icons as taught by Gorday '331, so that that it would enhanced the operability with the use a touch display screen, which functions as a presentation or output device, and also as an input device when depressed by a stylus (Gorday '337, Para. 0013+), and moreover, it would allow the user to easily initiate a target communication with one of several devices by touching the respective symbol on the display without specifying an address inherently associated with that device (i.e., see Paragraph 0004).

5. Claims 11 and 12 are rejected under 35 U.S.C. 103(a) as being unpatentable over Muramatsu '377 (U.S. 6,868,337) in view of Gorday '331 (U.S. Publication 2004/0192331A1), Godfrey '634 (U.S. Publication 2005/0130634A1), and Ausems '321 (U.S. Publication 2001/0044321 A1) as discussed above and in further in view of Bala '475 (U.S. 5,542,475).

Regarding claim 11, the combination of Muramatsu '337, Gorday '331, Ausems '321 and Godfrey '634 discloses a cellular phone as in claim 10, including: Communication initiating software connected to said CPU that allows the cellular phone user to initiate a communication

to a plurality of participants represented by symbols by touching each of the symbols (Gorday '331, Para. 0014+) and initiating a communication method (Gorday '331, Fig. 3 elements 334 and 336 Note: initiating a communication method pertains to transmit message to selected recipients which is the next step after using the touch screen to select message recipient(s)).

Moreover, it is noted that the combination of Muramatsu '337, Gorday '331, Ausems '321 and Godfrey '634 does not specifically disclose *Conference call* initiating software connected to said CPU that allows the cellular phone user to initiate a *conference call* to a plurality of participants represented by symbols by touching each of the symbols and initiating a *conference call software switch*, Bala '475 teaches *Conference call* initiating software connected to said CPU that allows the cellular phone user to initiate a *conference call* (Bala '475, i.e. Conference button on "soft phone" display, Fig. 2 elements 50 and 76, clearly showing conference call capabilities) to a plurality of participants represented by symbols by touching each of the symbols and initiating a *conference call software switch* (Bala '475, i.e. Conference button on "soft phone" display, Fig. 2 elements 50 and 76)

In view of this, having the system of the combination of Muramatsu '337, Gorday '331, Ausems '321 and Godfrey '634 and then given the well-established teaching of Bala '475, it would have been obvious to one having ordinary skill in the art at the time the invention was made to modify the system of the combination of Muramatsu '337, Gorday '331, Ausems '321 and Godfrey '634 by incorporating Conference button on "soft phone" display as taught by Bala '475, so that the overall system contains Conference call initiating software connected to said CPU that allows the cellular phone user to initiate a conference call to a plurality of participants represented by symbols by touching each of the symbols and initiating a conference call software

switch, providing enhanced call service features at remote locations (Bala '475 Col. 1, lines 56+).

Regarding claim 12, the combination of Muramatsu '337, Gorday '331, Ausems '321 and Godfrey '634 discloses a cellular phone as in claim 10, including: communication initiating software for large number of communication participants that allows the user of the cellular phone to initiate a communication to the cellular phone users represented by the symbols on the screen by touching each of the symbols representing a participant in the communication (Gorday '331, Para. 0014+) which initiates an automatic cellular phone call to the remote cellular phone users represented by the symbols (Muramatsu '337 Col. 10, line 3+).

The combination of Muramatsu '337, Gorday '331, Ausems '321 and Godfrey '634 does not specifically disclose *conference call* initiating software for large number of *conference call* participants that allows the user of the cellular phone to initiate a *conference call* to the cellular phone users represented by the symbols on the screen by touching each of the symbols representing a participant in the *conference call* which initiates an automatic cellular phone call to the remote cellular phone users represented by the symbols displaying a text message to call a particular 800 number to establish the conference call, however Bala '475 teaches *conference call* (Bala '475, i.e. Conference button on "soft phone" display, Fig. 2 elements 50 and 76, clearly showing conference call capabilities) initiating software for large number of *conference call* participants that allows the user of the cellular phone to initiate a *conference call* to the cellular phone users represented by the symbols on the screen by touching each of the symbols representing a participant in the *conference call* which initiates an automatic cellular phone call

to the remote cellular phone users represented by the symbols displaying a text message to call a particular 800 number to establish the conference call (i.e., Fig. 2 of Bala '475 shows that the part of the graphical user interface included an message area (66) for notifying the remote user, e.g., noted the mobile worker as shown in Fig. 1 of Bala '475, with specific text message, such as 800 number of the caller and further show the use of "800" in the area (58) and a conference button 76. In view of this, it is obvious that the system of Bala '475 is capable of receiving a text message with "800" information attached to the text message and capable of participating/establishing the conference call with the use of a conference button 76 and "800" information from the areas 66 and 58 as shown in Fig. 2).

In view of the, having the system of the combination of Muramatsu '337, Gorday '331, Ausems '321 and Godfrey '634 and then given the well-established teaching of Bala '475, it would have been obvious to one having ordinary skill in the art at the time the invention was made to modify the system of the combination of Muramatsu '337, Gorday '331, Ausems '321 and Godfrey '634 by incorporating Conference button on "soft phone" display and that the part of the graphical user interface {i.e., see Fig. 2} included a message area (66) for notifying the remote user [noted: the mobile worker as shown in Fig. 1 of Bala '475] with specific text message, such as 800 number of the caller and further show the use of "800" in the area (58) and a conference button 76. In view of this, it is obvious that the system of Bala '475 is capable of receiving a text message with "800" information attached to the text message and capable of participating/establishing the conference call with the use of a conference button 76 and "800" information from the areas 66 and 58 as shown in Fig. 2 as taught by Bala '475, so that the overall system contains *conference call* initiating software for large number of *conference call* 

participants that allows the user of the cellular phone to initiate a conference call to the cellular phone users represented by the symbols on the screen by touching each of the symbols representing a participant in the conference call which initiates an automatic cellular phone call to the remote cellular phone users represented by the symbols displaying a text message to call a particular 800 number to establish the conference call, providing enhanced call service features at remote locations (Bala '475 Col. 1, lines 56+).

6. Claim 13 is rejected under 35 U.S.C. 103(a) as being unpatentable over Muramatsu '337 (U.S. 6,868,337) in view of Gorday '331 (U.S. Publication 2004/0192331), Ausems '321 (U.S. Publication 2001/0044321 A1) and Godfrey '634 (U.S. Publication 2005/0130634A1) as discussed above, and further in view of Tendler '286 (U.S. 5,555,286).

Regarding claim 13, the combination of Muramatsu '337, Gorday '331, Ausems '321 and Godfrey '634 discloses a remote cellular phone that is called by touching a symbol representing the cellular phone to be called (Godfrey '634, Para. 0014+).

Although the combination of Muramatsu '337, Gorday '331, Ausems '321 and Godfrey '634 does not specifically disclose a cellular phone as in claim 10, including: an emergency call initiating software connected to said CPU that includes a remote cellular phone activating signal for causing a remote cellular phone that is called by touching a symbol representing the cellular phone to be called to generate and play an audio message telling the remote cellular phone user that there is an emergency and to call the cellular phone initiator, Tendler '286 teaches a cellular phone as in claim 10, including: an emergency call initiating software connected to said CPU

Page 23

Art Unit: 2685

that includes a remote cellular phone activating signal for causing a remote cellular phone that is called by touching a symbol representing the cellular phone to be called to generate and play an audio message telling the remote cellular phone user that there is an emergency and to call the cellular phone initiator (Tendler '286 i.e. a paging system such that the cellular phone may be made to "call home" via pager activation which turns the system on and then actuates it to broadcast the verbal message, Col. 5, line 24+).

In view of this, having the system of the combination of Muramatsu '337, Gorday '331, Ausems '321 and Godfrey '634 and then given the well-established teaching of Tendler '286, it would have been obvious to one having ordinary skill in the art at the time the invention was made to modify the system of the combination of Muramatsu '337, Gorday '331, Ausems '321 and Godfrey '634 by incorporating paging system such that the cellular phone may be made to "call home" via pager activation which turns the system on and then actuates it to broadcast the verbal message as taught by Tendler '286 so that the overall system contains a cellular phone as in claim 10, including: an emergency call initiating software connected to said CPU that includes a remote cellular phone activating signal for causing a remote cellular phone that is called by touching a symbol representing the cellular phone to be called to generate and play an audio message telling the remote cellular phone user that there is an emergency and to call the cellular phone initiator, which gives a low cost universal monitoring system for emergencies (Tendler '286, Col. 2, line 20+).

Application/Control Number: 10/711,490

Art Unit: 2685

Page 24

7. Claim 14 is rejected under 35 U.S.C. 103(a) as being unpatentable over Muramatsu '337 (U.S. 6,868,337) in view of Gorday '331 (U.S. Publication 2004/0192331), Ausems '321(U.S. Publication 2001/0044321 A1), Godfrey '634 (U.S. Publication 2005/0130634A1), and Bala '475 (U.S. 5,542,475) as discussed above, and further in view of Fumarolo '844 (U.S. 6,204,844).

Regarding claim 14, the combination of Muramatsu '337, Gorday '331, Ausems '321, Godfrey '634, and Bala '475 discloses providing the ability to conference the participants previously assigned to a net by using a software drawn switch(es) for a conference call, whereby the user touches the net software switches to initiate the call to all of the participants on the net (Bala '475, i.e. Conference button on "soft phone" display, Fig. 2 elements 50 and 76, clearly showing conference call capabilities).

The system of the combination of Muramatsu '337, Gorday '331, Ausems '321, Godfrey '634, and Bala '475 does not specifically disclose a limitations such as "providing the ability to pre-establish phone conferencing nets by touching a PDA display screen at a symbolic representation of the person(s) location", however, Fumarolo '844 teaches a cellular phone as in claim 14, including: Providing the ability to pre-establish phone conferencing nets by touching the PDA display screen at a symbolic representation of the person(s) location (Fumarolo '844, i.e. a user input device of a touch-screen portion of the GUI [Col. 4, line 59+] and selecting of a communication unit of communication units to be dynamically regrouped [Col. 7, line 9+] as well as targeting talkgroups [Fig. 3]).

In view of the above, having the system of the combination of Muramatsu '337, Gorday '331, Ausems '321, Godfrey '634 and Bala '475 and then given the well-established teaching of

Fumarolo '844, it would have been obvious to one having ordinary skill in the art at the time the invention was made to modify the system of the combination of Muramatsu '337, Gorday '331, Ausems '321, Godfrey '634 and Bala '475 by incorporating the user input device of a touch-screen portion of the GUI (Fumarolo '844, Col. 4, line 59+) and selecting of a communication unit of communication units to be dynamically regrouped (Fumarolo '844, Col. 7, line 9+) as well as targeting talkgroups as taught by Fumarolo '844 so that it would allow a user of a display-based terminal having an integrated mapping program to dynamically group and ungroup communication units (i.e., see Fumarolo '844, Col. 2, line 37+).

8. Claim 15 is rejected under 35 U.S.C. 103(a) as being unpatentable over Muramatsu '337 (U.S. 6,868,337) in view of Gorday '331 (U.S. Publication 2004/0192331), Ausems '321(U.S. Publication 2001/0044321 A1), Godfrey '634 (U.S. Publication 2005/0130634A1), Bala '475 (U.S. 5,542,475) and Fumarolo '844 (U.S. 6,204,844) as discussed above, and further in view of King '560 (U.S. 6,775,560).

Regarding claim 15, the combination of Muramatsu '337, Gorday '331, Ausems '321, Bala '475, and Fumarolo '844 does not specifically disclose a layered set of software drawn switches as in claim 14, including:

A set of layered software drawn switches so that each switch that when activated on the PDA overlays the previously drawn switches, thus providing the operator a large choice of switches in the same physical space on the PDA screen, however King '560 teaches a layered set of software drawn switches as in claim 14, including: A set of layered software drawn switches so that each

switch that when activated on the PDA overlays the previously drawn switches, thus providing the operator a large choice of switches in the same physical space on the PDA screen (King '560. i.e. a single display having a first predetermined portion to display text or icons associated with various functions of the device while a second portion could be used for the display of pictures: see Col. 11, line 12+; and a user can view a picture file as well as other information or functions of the wireless communication device without having to close the picture file or have a portion of the picture file obscured when cursoring through text or other information associated with the picture file; see Col. 6, line 13+; also the graphic would change as the user cursors through the options; see Col. 15, line 30+).

Therefore, having the system of the combination of Muramatsu '337, Gorday '331, Ausems '321, Bala '475, and Fumarolo '844 and then given the well-established teaching of King '560, it would have been obvious to one having ordinary skill in the art at the time the invention was made to modify the system of the combination of Muramatsu '337, Gorday '331, Ausems '321, Bala '475, and Fumarolo '844 by incorporating the single display having a first predetermined portion to display text or icons associated with various functions of the device while a second portion could be used for the display of pictures, and a user can view a picture file as well as other information or functions of the wireless communication device without having to close the picture file or have a portion of the picture file obscured when cursoring through text or other information associated with the picture file, also the graphic would change as the user cursors through the options as taught by King '560 so that it would provide the operator a large choice of switches in the same physical space on the PDA screen, which enables

a portion of the display to be deactivated or placed in low power mode to reduce battery consumption (King '560 Col. 11, line 15+).

## Allowable Subject Matter

3. Claim 1, 5 and 9 would be allowable if rewritten or amended to overcome the rejection(s) under 35 U.S.C. 112, 2nd paragraph, set forth in this Office action.

## Conclusion

Any inquiry concerning this communication or earlier communications from the examiner should be directed to Aung S. Moe whose telephone number is 571-272-7314. The examiner can normally be reached on Flex.

If attempts to reach the examiner by telephone are unsuccessful, the examiner's supervisor, Edward F. Urban can be reached on 571-272-7899. The fax phone number for the organization where this application or proceeding is assigned is 571-273-8300.

Application/Control Number: 10/711,490 Page 28

Art Unit: 2685

Information regarding the status of an application may be obtained from the Patent Application Information Retrieval (PAIR) system. Status information for published applications may be obtained from either Private PAIR or Public PAIR. Status information for unpublished applications is available through Private PAIR only. For more information about the PAIR system, see http://pair-direct.uspto.gov. Should you have questions on access to the Private PAIR system, contact the Electronic Business Center (EBC) at 866-217-9197 (toll-free).

Aung S. Moe Primary Examiner

Art Unit 2685

ASM/Omar August 1, 2005

## **ELECTRONIC INFORMATION DISCLOSURE STATEMENT**

## Electronic Version v18

Stylesheet Version v18.0

Title of Invention

CELLULAR PHONE/PDA COMMUNICATION SYSTEM

**Application Number:** 

10/711490

Confirmation Number:

5489

First Named Applicant:

Malcolm Beyer

Attorney Docket Number:

10963.3801

Art Unit:

2681

Examiner:

Search string:

(20030139150).pn

# **US Published Applications**

Note: Applicant is not required to submit a paper copy of cited US Published Applications

| init Cite.No | Pub. No.    | Date       | Applicant                           | Kind | Class | Subclass |
|--------------|-------------|------------|-------------------------------------|------|-------|----------|
|              | 20030139150 | 2003-07-24 | Robert Michael<br>Rodrigues, et al. |      |       |          |

# **Signature**

| Examiner Name | Date    |  |  |  |
|---------------|---------|--|--|--|
| A. Mot        | 7/28/05 |  |  |  |

# Notice of References Cited Application/Control No. 10/711,490 Applicant(s)/Patent Under Reexamination BEYER, MALCOLM K. Examiner Aung S. Moe Art Unit Page 1 of 1

## **U.S. PATENT DOCUMENTS**

| * |    | Document Number<br>Country Code-Number-Kind Code | Date<br>MM-YYYY | Name                 | Classification |
|---|----|--------------------------------------------------|-----------------|----------------------|----------------|
|   | Α  | US-6,868,337 B2                                  | 03-2005         | Muramatsu, Toshihiko | 701/211        |
|   | В  | US-5,555,286 A                                   | 09-1996         | Tendler, Robert K.   | 455/404.2      |
|   | С  | US-6,542,475 B1                                  | 04-2003         | Bala et al.          | 370/271        |
|   | D  | US-6,204,844 B1                                  | 03-2001         | Fumarolo et al.      | 715/736        |
|   | E  | US-6,775,560 B2                                  | 08-2004         | King et al.          | 455/566        |
|   | F  | US-2004/0192331 A1                               | 09-2004         | Gorday et al.        | 455/456.1      |
|   | G  | US-2004/0266456 A1                               | 12-2004         | Bostrom et al.       | 455/456.3      |
|   | Τ  | US-2001/0044321                                  | 11-2001         | Ausems et al.        | 455/556        |
|   | _  | US-2005/0130634                                  | 06-2005         | Godfrey, Timothy     | 455/414.1      |
|   | ٦  | US-                                              |                 |                      |                |
|   | К  | US-                                              |                 |                      |                |
|   | اـ | US-                                              |                 |                      |                |
|   | М  | US-                                              |                 |                      |                |

### **FOREIGN PATENT DOCUMENTS**

| * |   | Document Number<br>Country Code-Number-Kind Code | Date<br>MM-YYYY | Country | Name | Classification |
|---|---|--------------------------------------------------|-----------------|---------|------|----------------|
|   | Z |                                                  |                 |         |      |                |
|   | 0 |                                                  |                 |         |      |                |
|   | ъ |                                                  |                 |         |      |                |
|   | Ø |                                                  |                 |         |      |                |
|   | R |                                                  |                 |         |      |                |
|   | S |                                                  |                 |         |      |                |
|   | Т |                                                  |                 |         |      |                |

## **NON-PATENT DOCUMENTS**

| * |   | Include as applicable: Author, Title Date, Publisher, Edition or Volume, Pertinent Pages) |  |  |  |  |  |  |  |  |
|---|---|-------------------------------------------------------------------------------------------|--|--|--|--|--|--|--|--|
|   | U |                                                                                           |  |  |  |  |  |  |  |  |
|   | ٧ |                                                                                           |  |  |  |  |  |  |  |  |
|   | w |                                                                                           |  |  |  |  |  |  |  |  |
|   | x |                                                                                           |  |  |  |  |  |  |  |  |

\*A copy of this reference is not being furnished with this Office action. (See MPEP § 707.05(a).) Dates in MM-YYYY format are publication dates. Classifications may be US or foreign.

U.S. Patent and Trademark Office PTO-892 (Rev. 01-2001) **Index of Claims** 

| Applica | tion/Co | ntrol No. |
|---------|---------|-----------|
|---------|---------|-----------|

Non-Elected

10/711,490

Examiner

Aung S. Moe

N

Applicant(s)/Patent under Reexamination

BEYER, MALCOLM K.

Art Unit

2685

Rejected **Allowed** 

(Through numeral) Cancelled

Restricted Interference

**Appeal** Α 0 Objected

|          |                                                                                                    | _        |          |          |                                                  | _        |                                                  |          |              |                 |
|----------|----------------------------------------------------------------------------------------------------|----------|----------|----------|--------------------------------------------------|----------|--------------------------------------------------|----------|--------------|-----------------|
| Cla      |                                                                                                    | _        |          |          | _                                                | Dat      | <u>e_</u>                                        | _        | _            |                 |
| Final    | Original                                                                                                    | 8/1/05   |          |          |                                                  |          |                                                  |          |              |                 |
|          | 1                                                                                                    | 1        | $\vdash$ |          | _                                                |          |                                                  |          |              |                 |
|          | 2                                                                                                    | Т        |          | $\vdash$ | <del>                                     </del> | $\vdash$ | Т                                                |          | <u> </u>     |                 |
|          | 3                                                                                                    |          |          |          |                                                  |          |                                                  |          |              |                 |
|          | 4                                                                                                    | П        |          |          |                                                  |          |                                                  |          |              |                 |
|          | 5                                                                                                    | Ш        |          | L        | L                                                | <u> </u> | 匚                                                | _        | L            |                 |
|          | 1<br>2<br>3<br>4<br>5<br>6<br>7                                                                               | Ш        | _        | <u> </u> | _                                                | _        | L_                                               | <u> </u> | L_           | _               |
|          | 8                                                                                                    | Н        | _        |          | _                                                | _        | <u> </u>                                         | _        | -            | _               |
|          | 0                                                                                                    | -        | _        | ├        | ⊢                                                | ⊢        | -                                                |          | ├-           | $\vdash$        |
|          | 10                                                                                                    | H        | _        | -        | ┢                                                | $\vdash$ | -                                                | 1        |              |                 |
|          | 11                                                                                                    | H        | _        | $\vdash$ | ┢                                                | $\vdash$ | $\vdash$                                         | H        | ╁╌           | H               |
|          | 12                                                                                                    | Н        | Т        | Г        | T                                                | T        | $\vdash$                                         | T        | T            | $\vdash$        |
|          | 9<br>10<br>11<br>12<br>13<br>14<br>15<br>16<br>17<br>18<br>19<br>20<br>21<br>22<br>23<br>24<br>25<br>26<br>27 | Π        |          |          |                                                  | <u> </u> |                                                  | Г        | Г            | П               |
|          | 14                                                                                                    |          |          |          |                                                  |          |                                                  | ·        |              |                 |
|          | 15                                                                                                    | 1        |          |          |                                                  |          |                                                  |          |              |                 |
|          | 16                                                                                                    | _        | <u> </u> | <u> </u> | _                                                | _        | _                                                |          |              |                 |
|          | 17                                                                                                    | _        | _        | _        | _                                                | L        | <u> </u>                                         |          | _            | Ш               |
|          | 18                                                                                                    | <u> </u> |          | <u> </u> | _                                                | ⊢        | <u> </u>                                         | <u> </u> | _            | Н               |
|          | 20                                                                                                    |          | _        | -        | -                                                | -        | -                                                | <u> </u> | ├            | H               |
|          | 21                                                                                                    | $\vdash$ | _        | ┝        |                                                  | ├        | $\vdash$                                         | ┝        | ┢            | Н               |
|          | 22                                                                                                    |          |          | ┝        | ╁                                                | <u> </u> | -                                                | -        | H            | Н               |
|          | 23                                                                                                    |          |          | Н        |                                                  | $\vdash$ | $\vdash$                                         |          |              | Н               |
|          | 24                                                                                                    |          |          | Т        | Т                                                | _        | <del>                                     </del> | T        |              |                 |
|          | 25                                                                                                    |          |          |          |                                                  |          |                                                  |          |              |                 |
|          | 26                                                                                                    | Ш        |          |          |                                                  |          |                                                  |          |              |                 |
|          | 27                                                                                                    | _        | _        |          |                                                  | _        |                                                  |          | <u> </u>     | Ш               |
|          | 28<br>29<br>30<br>31<br>32<br>33                                                                              | <u> </u> | _        |          |                                                  | <u> </u> |                                                  |          | _            | Щ               |
| -        | 29                                                                                                    |          | _        |          |                                                  | H        | <del> </del>                                     | ┝        |              | Н               |
|          | 31                                                                                                    |          | _        |          | -                                                |          |                                                  | ├        | ├            | Н               |
|          | 32                                                                                                    | -        |          |          | -                                                |          | -                                                | ├        | ┝            | Н               |
|          | 33                                                                                                    |          | -        |          | $\vdash$                                         | _        | $\vdash$                                         | $\vdash$ | ┢            | Н               |
|          | 34                                                                                                    |          |          |          |                                                  |          |                                                  |          | _            | П               |
|          | 34<br>35<br>36<br>37                                                                                          |          |          |          |                                                  |          |                                                  |          |              | П               |
|          | 36                                                                                                    |          |          |          |                                                  |          |                                                  |          |              |                 |
|          | 37                                                                                                    | Щ        |          |          | L                                                | L        | _                                                |          | Ĺ            | Ш               |
|          | 38                                                                                                    | Ш        |          | _        | L                                                | L        |                                                  | ldash    | <u> </u>     | Ш               |
|          | 39                                                                                                    | <u> </u> |          |          | H                                                | <u> </u> |                                                  | $\vdash$ | <u> </u>     | $\vdash \vdash$ |
| $\dashv$ | 40<br>41                                                                                                    | Н        |          |          |                                                  | H        |                                                  | $\vdash$ | <del> </del> | ${\mathbb H}$   |
| -        | 42                                                                                                    | $\vdash$ |          | _        | $\vdash$                                         | $\vdash$ | $\vdash$                                         | $\vdash$ | $\vdash$     | $\vdash$        |
|          | 43                                                                                                    | Н        |          |          | H                                                | H        | <u> </u>                                         | -        |              | $\vdash \vdash$ |
| -1       | 44                                                                                                    | Н        |          |          | H                                                | Н        |                                                  |          |              | Н               |
| 1        | 45                                                                                                    |          |          |          |                                                  |          |                                                  |          |              | $\vdash$        |
|          | 46                                                                                                    |          |          |          |                                                  |          |                                                  |          |              |                 |
|          | 47                                                                                                    |          |          |          |                                                  |          |                                                  |          |              |                 |
| ]        | 48                                                                                                    | Ш        |          |          |                                                  |          |                                                  |          |              |                 |
|          | 49                                                                                                    | Ш        |          |          |                                                  |          |                                                  | L.,      | L            | Щ               |
| - 1      | 50                                                                                                    |          |          |          |                                                  |          |                                                  |          |              | 1 1             |

| la       | im       | Γ        |              |            | - 1                                              | Dat          | <u> </u> |              |                                                  |          | 1   | Cla   | aim      |                   |          |           |   | Date         |                                     |                                     |              |                 |
|----------|----------|----------|--------------|------------|--------------------------------------------------|--------------|----------|--------------|--------------------------------------------------|----------|-----|-------|----------|-------------------|----------|-----------|---|--------------|-------------------------------------|-------------------------------------|--------------|-----------------|
| ٦        |          |          | Г            | T          | Π                                                | Γ            | Г        |              |                                                  | Π        | 1   | - 7   |          | П                 | П        |           |   | ٣            | Ī                                   | Ι.                                  | Γ            | П               |
|          | Original | 8/1/05   |              |            |                                                  |              |          |              |                                                  |          |     | ğ     | Original |                   |          |           |   |              |                                     |                                     |              |                 |
|          | ğ        | 12       |              |            | 1                                                | l            |          |              |                                                  |          |     | Final | )rig     |                   |          |           |   |              |                                     | l                                   |              |                 |
|          |          |          |              |            | L                                                | L            |          | L            | L                                                | L        | J   |       |          | $\lfloor \rfloor$ | _        | _         |   |              |                                     | l                                   |              |                 |
|          | 1        | 1        |              | $\Box$     |                                                  |              |          |              |                                                  |          | ]   |       | 51       |                   |          |           |   |              |                                     |                                     |              |                 |
|          | 3        | П        | L            | 匚          | 匚                                                |              |          |              |                                                  |          | ]   |       | 52       |                   |          |           |   |              |                                     |                                     |              |                 |
| ╛        | 3        | Ц        | $\perp$      | _          | L                                                |              |          |              |                                                  |          | ]   |       | 53       |                   |          |           |   |              |                                     |                                     |              |                 |
| ┙        | 5        | Ц        |              | $\perp$    | L                                                | L            | L        | $oxed{oxed}$ |                                                  |          | ]   |       | 54       |                   |          |           |   |              |                                     |                                     |              |                 |
|          | _5       | Ц        | ┸            | Ц.         | L                                                | L            | <u> </u> |              | _                                                |          | ļ   |       | 55       |                   |          |           |   |              |                                     |                                     |              |                 |
| Ц        | 6        | Ц        | ⊥_           | <u>↓</u>   | 丄                                                | L            | L        |              | L_                                               | _        | ]   |       | 56       |                   |          |           |   | L            | 匚                                   |                                     |              | Ш               |
| _        | _7       | Ц        | $\perp$      | <u> </u>   | L                                                | L            | L        |              | _                                                |          |     |       | 57       |                   |          |           |   |              | <u> </u>                            | L                                   |              |                 |
| _        | 8        | Ц        | ↓_           | <u> </u>   | <u> </u>                                         |              |          |              | _                                                | <u> </u> | ]   |       | 58       | $\sqcup$          | _        | _         |   | _            | $oxed{oxed}$                        |                                     | L            | Ш               |
| _        | 9        | Ц        | 丄            | ┺          | $oxed{oxed}$                                     | _            |          |              |                                                  | _        |     |       | 59       |                   | _        |           |   | <u> </u>     |                                     |                                     |              | Ш               |
| _        | 10       | Ц        | ↓_           | _          | <u> </u>                                         | <u> </u>     | <u> </u> | _            | <u> </u>                                         | <u> </u> |     |       | 60       | Ш                 |          |           |   | <u> </u>     | $ldsymbol{ldsymbol{ldsymbol{eta}}}$ | <u> </u>                            | <u> </u>     | Ш               |
| _        | 11       | Ц        | ╄-           | $\perp$    | _                                                | _            | <u> </u> | <u> </u>     | <u> </u>                                         | <u> </u> |     |       | 61       | Ш                 |          | _         |   | <u>L</u> .   | <u> </u>                            | $ldsymbol{ldsymbol{ldsymbol{eta}}}$ | <u> </u>     | Ш               |
| 4        | 12       | Ц        | ╄            | 1          | <u> </u>                                         |              | <u> </u> | <u> </u>     | <u> </u>                                         | <u> </u> |     |       | 62       | Ц                 | 4        | _         |   |              | <u> </u>                            | <u> </u>                            | <u> </u>     | Ш               |
| 4        | 13       | Ц        | $\perp$      | <b> </b> _ | <u> </u>                                         | <u> </u>     | <u> </u> | <u> </u>     | <u> </u>                                         | <u> </u> |     |       | 63       | Ш                 | _        |           |   |              | _                                   | <u> </u>                            |              | Ш               |
| _ļ       | 14       | Ļ        | $\bot$       | <b> </b>   | Щ                                                | <u> </u>     | <u> </u> | Ŀ            | <u> </u>                                         | _        |     |       | 64       | Щ                 | _        |           |   | L            | <u> </u>                            | L.                                  | $oxed{oxed}$ | Ш               |
| 4        | 15       | 1        | $\downarrow$ | ↓_         | <u> </u>                                         | _            |          | <u> </u>     | L                                                | <u> </u> |     |       | 65       | Ш                 | _        |           |   | L            | L                                   | <u> </u>                            | <u> </u>     | Ш               |
| 4        | 16       | _        | $\vdash$     | ـ          | <u> </u>                                         | <u> </u>     | _        | ļ            | <u> </u>                                         | <u> </u> |     |       | 66       | Щ                 | 4        | _         |   | _            | _                                   | <u> </u>                            | <u> </u>     | Ш               |
| 4        | 17       | _        | ╄            | 1          | <u> </u>                                         | ⊢            | <u> </u> | <u> </u>     | <u> </u>                                         | ļ        |     |       | 67       | $\sqcup$          | 4        | _         |   | <u> </u>     | <u> </u>                            | <u> </u>                            | L_           | Ш               |
| 4        | 18       | _        | +            | _          | ├                                                | <u> </u>     | <u> </u> | <u> </u>     | <u> </u>                                         | _        |     |       | 68       | Щ                 | 4        | _         |   |              |                                     | <u> </u>                            |              | Щ               |
| 4        | 19       | L        | ╄            | ╄          | <u> </u>                                         | <u> </u>     | <u> </u> |              | <u> </u>                                         | ㄴ        |     |       | 69       | $\perp$           | _        | _         |   | _            | <u> </u>                            |                                     | _            | Ш               |
| 4        | 20       | _        | ╄            | ╄          | ļ                                                | <u> </u>     | <u> </u> | <u> </u>     | _                                                | _        |     |       | 70       | $\sqcup$          | _        | _         |   |              | _                                   | L                                   |              | Ш               |
| 4        | 21       | L        | ╄            | -          | <u> </u>                                         | _            | <u> </u> |              | _                                                | L.       |     |       | 71       |                   | _        | _         |   | _            | _                                   | _                                   | _            |                 |
| 4        | 22       | <u> </u> | +            | ╄          | ⊢                                                | <u> </u>     | <u> </u> | <u> </u>     | <u> </u>                                         | <u> </u> | Į   |       | 72       | $\sqcup$          | 4        | _         |   |              | _                                   | <u> </u>                            |              | Ш               |
| 4        | 23       | L        | $\perp$      | <b>├</b>   | ⊢                                                |              | <b> </b> | <u> </u>     | ⊢                                                | _        | Į   |       | 73       | $\vdash$          |          |           |   |              | <u> </u>                            | <u> </u>                            |              | Ш               |
| 4        | 24       | -        | ╀            | ╀          | ├-                                               | _            | ┞        | <u> </u>     | _                                                | <u> </u> | -   |       | 74       |                   | _        | _         |   |              | <u> </u>                            |                                     |              |                 |
| 4        | 25       | _        | ╀            | ╀          |                                                  | <del> </del> | ┡        |              | _                                                | <u> </u> | -   |       | 75       | $\vdash$          | -        | _         |   | _            | -                                   | _                                   |              | Щ               |
| 4        | 26<br>27 | ⊢        | +            | ⊢          | <u> </u>                                         | -            | <u> </u> | <u> </u>     | _                                                | _        | -   |       | 76       | $\dashv$          | $\dashv$ |           |   | _            |                                     | <u> </u>                            |              | Ш               |
| $\dashv$ | 28       | ⊢        | ╄            | ╁          |                                                  | $\vdash$     |          | _            |                                                  | <u> </u> | -   |       | 77       | $\vdash$          | -+       | $\dashv$  |   | _            | ┡                                   | _                                   | _            | $\vdash$        |
| ┥        | 29       | -        | +            | ┢          |                                                  | ├            |          |              | <u> </u>                                         | -        |     |       | 78<br>79 |                   |          | $\dashv$  |   |              | <u> </u>                            | _                                   |              | Н               |
| ┨        | 30       | H        | +            | ╁          | $\vdash$                                         | $\vdash$     | ┝        | _            |                                                  | ⊢        | 1   |       | 80       | $\vdash$          | -        | $\dashv$  | _ | _            | <u> </u>                            | _                                   | _            | Н               |
| ┥        | 31       | -        | ╁            | ┿          | ├─                                               | _            | -        | -            | ⊢                                                | ├        | {   |       | 81       | +                 | -+       | $\dashv$  | _ |              | -                                   | H                                   | _            | Н               |
| ┥        | 32       | ┢        | +            | +          | $\vdash$                                         | -            | $\vdash$ | ⊢            | $\vdash$                                         | $\vdash$ |     |       | 82       | $\vdash$          | $\dashv$ | $\dashv$  |   | <del> </del> | $\vdash$                            |                                     | $\vdash$     | $\dashv$        |
| +        | 33       | H        | ╁            | $\vdash$   | $\vdash$                                         | <del> </del> | $\vdash$ | $\vdash$     | $\vdash$                                         | $\vdash$ | 1   |       | 83       | $\vdash$          | $\dashv$ | -         |   |              | -                                   | -                                   | -            | $\vdash$        |
| ┥        | 34       | $\vdash$ | +-           | $\vdash$   | $\vdash$                                         | ┢            | $\vdash$ | H            | $\vdash$                                         | $\vdash$ |     |       | 84       | -+                | +        | $\dashv$  | _ | _            | -                                   | $\vdash$                            |              | $\vdash \vdash$ |
| ┪        | 35       | $\vdash$ | +            | +-         | ╁                                                | ┢╌           | $\vdash$ | $\vdash$     | -                                                | $\vdash$ | 1   |       | 85       | +                 | $\dashv$ | -         |   | <del> </del> | $\vdash$                            | -                                   | $\vdash$     | ${\mathbb H}$   |
| +        | 36       | -        | T            | $\vdash$   | Т                                                | $\vdash$     |          |              | <del>                                     </del> | $\vdash$ |     |       | 86       | $\dashv$          | $\dashv$ | $\dashv$  |   | _            | $\vdash$                            | -                                   |              | $\vdash$        |
| +        | 37       | ┢        | +            | $\vdash$   | <del>                                     </del> | $\vdash$     |          |              | $\vdash$                                         | $\vdash$ | 1   |       | 87       | $\vdash$          | $\dashv$ | +         | _ | _            | $\vdash$                            | -                                   | $\vdash$     | $\vdash \dashv$ |
| +        | 38       | Н        | 1            | 1          | Т                                                |              |          |              | Ι-                                               | Ι        |     |       | 88       | $\dashv$          | +        | $\dashv$  |   |              | $\vdash$                            | H                                   | Н            | $\dashv$        |
| 7        | 39       | Г        | T            | T          | Г                                                |              |          |              | Ι                                                | ┢        |     |       | 89       | -+                | $\dashv$ | -         |   |              |                                     | -                                   | Н            | Н               |
| 7        | 40       |          | †            | 1          |                                                  |              |          |              | T                                                | H        | 1   |       | 90       |                   | $\dashv$ | +         | _ | _            |                                     |                                     |              | $\vdash$        |
| 7        | 41       | Г        | †            | T          | T                                                |              | -        | П            | $\vdash$                                         | $\vdash$ | 1   |       | 91       | $\vdash$          | 7        | ᅥ         |   | -            |                                     |                                     |              | $\vdash$        |
| 7        | 42       | Г        | T            | $\top$     | Г                                                | П            | П        |              | $\vdash$                                         |          |     |       | 92       | $\dashv$          | $\dashv$ | 7         |   |              |                                     |                                     | -            | $\vdash \vdash$ |
| 7        | 43       |          | Τ            |            |                                                  | П            |          |              |                                                  |          |     |       | 93       |                   | 7        | ┪         |   |              |                                     |                                     |              | $\vdash$        |
| 1        | 44       |          | T            | 1          |                                                  |              |          |              |                                                  |          |     |       | 94       | $\dashv$          | 7        | ᅦ         | T |              |                                     |                                     |              | H               |
| 1        | 45       |          |              |            |                                                  |              |          |              |                                                  |          | 1   |       | 95       | $\top$            | T        | $\dashv$  |   |              |                                     | Н                                   |              | Н               |
| 1        | 46       |          |              | П          |                                                  |              |          |              |                                                  |          |     |       | 96       | $\neg$            | 1        | $\exists$ |   |              |                                     | Н                                   |              | $\sqcap$        |
| Ţ        | 47       |          |              |            |                                                  |              |          |              |                                                  |          |     |       | 97       | T                 | 7        | 寸         |   |              |                                     | П                                   |              | П               |
| 7        | 48       |          | I            | 1          |                                                  |              |          |              |                                                  |          |     |       | 98       | $\sqcap$          | 7        | 7         |   |              | П                                   | Н                                   |              | $\exists$       |
| _        | 49       |          |              | $L^-$      |                                                  |              |          |              |                                                  |          | j i |       | 99       | $\dashv$          | T        | T         |   |              |                                     |                                     |              |                 |
| 1        | 50       |          |              |            |                                                  |              |          |              |                                                  |          | j i |       | 100      | $\Box$            | 7        | T         |   |              |                                     | $\Box$                              |              |                 |
| _        |          | _        | _            | -          |                                                  |              |          |              |                                                  |          | . ' |       |          |                   |          |           |   |              |                                     |                                     |              |                 |

| CI       | aim        | Data     |                                                  |          |                                                  |                                                  |              |              | _            |                        |
|----------|------------|----------|--------------------------------------------------|----------|--------------------------------------------------|--------------------------------------------------|--------------|--------------|--------------|------------------------|
|          |            | Date     |                                                  |          |                                                  |                                                  |              |              | Н            |                        |
| Final    | Original   |          |                                                  |          |                                                  |                                                  |              |              |              |                        |
|          | 101        |          |                                                  |          |                                                  |                                                  |              |              |              | П                      |
|          | 102<br>103 |          |                                                  |          |                                                  |                                                  |              |              |              |                        |
|          | 103        | L        | 乚                                                | L        |                                                  |                                                  |              |              |              |                        |
|          | 104        | L        | L.                                               | <u>L</u> |                                                  | <u>_</u>                                         | _            | _            |              |                        |
|          | 105        | <u> </u> |                                                  | Ь.       | _                                                | <u> </u>                                         |              | L_           | <u> </u>     | Ш                      |
|          | 106        | _        | <u> </u>                                         | <u> </u> | _                                                |                                                  | _            | ㄴ            | _            | Ш                      |
|          | 107        | ⊢        | ⊢                                                | _        | ┝                                                | <u> </u>                                         | <u> </u>     | ┡            | <u> </u>     | Н                      |
|          | 108<br>109 | ├-       | ⊢                                                | L        | $\vdash$                                         | <u> </u>                                         | ⊢            |              | <u> </u>     | Ш                      |
|          | 110        | -        | ├                                                | -        | ├                                                |                                                  | H            | $\vdash$     |              | Н                      |
|          | 111        | ⊢        | $\vdash$                                         |          | -                                                | ⊢                                                | -            | <del> </del> | -            | Н                      |
| <u> </u> | 111<br>112 | -        | -                                                | -        | $\vdash$                                         | $\vdash$                                         | $\vdash$     |              | $\vdash$     | $\vdash$               |
|          | 113        | $\vdash$ | 1                                                | -        | _                                                | $\vdash$                                         | -            | $\vdash$     | -            | Н                      |
|          | 114        | $\vdash$ | $\vdash$                                         |          | H                                                | ╁                                                | H            | $\vdash$     | H            | $\vdash \vdash$        |
|          | 115        | ┢═       | Т                                                |          | 1                                                | $\vdash$                                         | _            | $\vdash$     | $\vdash$     | $\vdash \vdash$        |
|          | 116        | lΤ       | T                                                |          | T                                                | <del>                                     </del> | $\vdash$     |              | H            | H                      |
|          | 116<br>117 |          | Ì                                                | Г        | Γ                                                | Γ                                                | Г            | Г            | Ι_           | $\sqcap$               |
|          | 118        |          |                                                  |          |                                                  |                                                  |              |              |              |                        |
|          | 119        | Ĺ        | L                                                |          |                                                  |                                                  |              |              |              |                        |
|          | 120        |          |                                                  |          |                                                  |                                                  |              | Ĺ            |              |                        |
|          | 121        |          |                                                  |          |                                                  |                                                  |              |              |              |                        |
|          | 122<br>123 |          |                                                  | _        | L                                                |                                                  |              | L_           |              |                        |
|          | 123        | L.,      |                                                  |          |                                                  |                                                  |              | Ĺ            |              | Ш                      |
|          | 124        | _        | L                                                |          |                                                  | 匚                                                |              | <u> </u>     | _            | Ш                      |
|          | 125<br>126 | <u> </u> | <u> </u>                                         | _        | <u> </u>                                         | _                                                | _            | <u> </u>     | _            | Ш                      |
|          | 126        | ├        | <u> </u>                                         | <u> </u> | <u> </u>                                         | <u> </u>                                         | <u> </u>     |              | _            | Ш                      |
|          | 127<br>128 | -        |                                                  | ⊢        | ├                                                | <u> </u>                                         |              |              | _            | Н                      |
|          | 128        |          | ⊢                                                | ┝        | <b>-</b>                                         | <del> </del>                                     | ├            | _            | _            | $\vdash \vdash$        |
|          | 130        | ├        | $\vdash$                                         | -        | ┝                                                | -                                                | <del> </del> | -            | ┝            | Н                      |
|          | 131        | ├        | $\vdash$                                         | -        | $\vdash$                                         | <del>                                     </del> | -            | $\vdash$     | $\vdash$     | $\vdash \vdash$        |
|          | 132        | $\vdash$ | ┢                                                | $\vdash$ | $\vdash$                                         |                                                  | -            | $\vdash$     | $\vdash$     | $\vdash \vdash \vdash$ |
|          | 133        | $\vdash$ | $\vdash$                                         | -        | -                                                |                                                  | $\vdash$     | ╁            | $\vdash$     | $\vdash \dashv$        |
|          | 134        | $\vdash$ | <del>                                     </del> | H        | <del>                                     </del> | H                                                | $\vdash$     | $\vdash$     | <del> </del> | H                      |
|          | 135        | $\vdash$ | T                                                | Т        | H                                                | <del>                                     </del> |              | <del> </del> | H            | Н                      |
|          | 136        | Г        |                                                  | Т        | T                                                | T                                                |              |              | Ι-           | Н                      |
|          | 137        |          | Г                                                | <u> </u> | Г                                                | $I^-$                                            | Г            | Т            |              | П                      |
|          | 138        |          |                                                  |          |                                                  |                                                  |              | Г            | Г            | П                      |
|          | 139        |          |                                                  |          |                                                  |                                                  |              | L.           |              |                        |
|          | 140        |          |                                                  |          |                                                  |                                                  |              |              |              |                        |
|          | 141        |          |                                                  |          | 匚                                                |                                                  |              |              |              |                        |
|          | 142        |          |                                                  | <u> </u> | L                                                | Ш                                                | L            |              | L            | Ш                      |
|          | 143        | <u> </u> | oxdot                                            |          | $ldsymbol{ldsymbol{ldsymbol{eta}}}$              | Щ                                                | L.,          |              | L            | Ц                      |
|          | 144        | L        | $\vdash$                                         | _        | $\vdash$                                         | L.,                                              | Щ            | <u> </u>     | $\vdash$     | Ш                      |
|          | 145        |          | H                                                |          | <u> </u>                                         | <u> </u>                                         | _            |              |              | Ш                      |
|          | 146        | <u> </u> | H                                                | <u> </u> | <b> </b>                                         | $\vdash$                                         | _            | Н            | <u> </u>     | Н                      |
|          | 147        | <b> </b> | Щ                                                | _        | <u> </u>                                         | $\vdash$                                         | <u> </u>     |              | $\vdash$     | Н                      |
|          | 148<br>149 | $\vdash$ | $\vdash$                                         | _        | H                                                | $\vdash$                                         | -            | Н            | $\vdash$     | Н                      |
|          | 150        | H        | Н                                                | -        | -                                                | $\vdash$                                         | <u> </u>     | H            | $\vdash$     | Н                      |
|          | 100        |          | L_l                                              |          |                                                  |                                                  |              |              |              | L                      |

| Search Notes |  |  |  |  |  |  |  |
|--------------|--|--|--|--|--|--|--|
|              |  |  |  |  |  |  |  |
|              |  |  |  |  |  |  |  |
|              |  |  |  |  |  |  |  |

| Appl | ication | /Control | No. |
|------|---------|----------|-----|

10/711,490 Examiner

Applicant(s)/Patent under Reexamination

BEYER, MALCOLM K.

Art Unit

Aung S. Moe

2685

|          | SEARCHED                            |           |          |  |  |  |  |  |  |  |
|----------|-------------------------------------|-----------|----------|--|--|--|--|--|--|--|
| Class    | Subclass                            | Date      | Examiner |  |  |  |  |  |  |  |
| 455<br>I | 456.3,418<br>456.1,419<br>556.2,420 | 7/11/2005 | ASM      |  |  |  |  |  |  |  |
|          | 88,41.2                             |           |          |  |  |  |  |  |  |  |
|          | 41.3, 416                           |           |          |  |  |  |  |  |  |  |
|          | 414.4,                              |           |          |  |  |  |  |  |  |  |
|          | 412.21                              |           |          |  |  |  |  |  |  |  |
|          | 415,457                             |           |          |  |  |  |  |  |  |  |
|          | 404.2                               |           |          |  |  |  |  |  |  |  |
|          | 442.1                               |           |          |  |  |  |  |  |  |  |
|          | 427,431                             |           |          |  |  |  |  |  |  |  |
|          | 500,517                             |           |          |  |  |  |  |  |  |  |
|          | 518,519                             |           |          |  |  |  |  |  |  |  |
|          | 516,564                             |           |          |  |  |  |  |  |  |  |
| V        | 458,457                             | 1         | 1        |  |  |  |  |  |  |  |
| 455      | 463                                 | 7/26/2005 | ASM      |  |  |  |  |  |  |  |

| INTERFERENCE SEARCHED |          |      |          |  |  |  |
|-----------------------|----------|------|----------|--|--|--|
| Class                 | Subclass | Date | Examiner |  |  |  |
| -                     |          |      | "        |  |  |  |
|                       |          | -    |          |  |  |  |
|                       |          |      |          |  |  |  |
|                       |          |      |          |  |  |  |
|                       |          |      |          |  |  |  |
|                       |          |      |          |  |  |  |

| SEARCH NOTES<br>(INCLUDING SEARCH STRATEGY)      |           |      |  |  |  |  |
|--------------------------------------------------|-----------|------|--|--|--|--|
|                                                  | DATE      | EXMR |  |  |  |  |
| Consult with: Nguyen Vo (xp); Nay<br>Maung (SPE) | 7/12/2005 | ASM  |  |  |  |  |
| East searched (see attached)                     | 7/11/2005 | ASM  |  |  |  |  |
|                                                  |           |      |  |  |  |  |
|                                                  |           |      |  |  |  |  |
|                                                  |           |      |  |  |  |  |
|                                                  |           |      |  |  |  |  |
|                                                  |           |      |  |  |  |  |
|                                                  |           |      |  |  |  |  |
|                                                  |           |      |  |  |  |  |

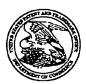

# UNITED STATES PATENT AND TRADEMARK OFFICE

UNITED STATES DEPARTMENT OF COMMERCE United States Patent and Trademark Office Address: COMMISSIONER FOR PATENTS P.O. Box 1450 Alexandria, Vignnia 22313-1450 www.uspto.gov

# 

Bib Data Sheet

**CONFIRMATION NO. 5489** 

| SERIAL NUMBE<br>10/711,490                                                       | ĒR                                                                                                    | FILING DATE<br>09/21/2004<br>RULE                              | C                     | CLASS<br>455 | GRO | OUP ART 0<br>2685                    | UNIT                          |           | RNEY DOCKET<br>NO.<br>0963.3801 |
|----------------------------------------------------------------------------------|----------------------------------------------------------------------------------------------------|----------------------------------------------------------------|-----------------------|--------------|-----|--------------------------------------|-------------------------------|-----------|---------------------------------|
| ** CONTINUING DA<br>** FOREIGN APPL<br>IF REQUIRED, FOI                          | Malcolm K. Beyer JR., Jupiter Inlet Colony, FL;  *** CONTINUING DATA ******  *** FOREIGN APPLICATIONS ******  IF REQUIRED, FOREIGN FILING LICENSE GRANTED *** SMALL ENTITY ***  *** 10/22/2004 |                                                                |                       |              |     |                                      |                               |           |                                 |
| Foreign Priority claimed<br>35 USC 119 (a-d) conditi                             |                                                                                                    |                                                                |                       |              |     |                                      |                               |           |                                 |
| ADDRESS<br>22235<br>MALIN HALEY ANI<br>1936 S ANDREWS<br>FORT LAUDERDAI<br>33316 | AVEN                                                                                                    | NUE                                                            |                       |              |     |                                      |                               |           |                                 |
| TITLE<br>CELLULAR PHONE                                                          | E/PDA                                                                                                    | COMMUNICATION SYS                                              | STEM                  |              |     |                                      |                               |           |                                 |
| <b>[</b> ]                                                                       | No                                                                                                    | Authority has been giver<br>to charge/credit<br>for following: | n in Paper<br>DEPOSIT | r account    |     | All Fe  1.16  1.17  1.18  Othe  Cred | Fees (F<br>Fees (F<br>Fees (I | Processir | ng Ext. of time)                |

| Ref<br># | Hits    | Search Query                                                                           | DBs                                                               | Default<br>Operator | Plurals | Time Stamp       |
|----------|---------|----------------------------------------------------------------------------------------|-------------------------------------------------------------------|---------------------|---------|------------------|
| S1       | 85066   | "455"/\$6                                                                              | US-PGPUB;<br>USPAT;<br>USOCR;<br>EPO; JPO;<br>DERWENT;<br>IBM_TDB | OR                  | ON      | 2005/07/11 09:47 |
| S2       | 0       | "455"/\$6.ccls                                                                         | US-PGPUB;<br>USPAT;<br>USOCR;<br>EPO; JPO;<br>DERWENT;<br>IBM_TDB | OR                  | ON      | 2005/07/11 09:47 |
| S3       | 0       | "455"/\$6.ccls                                                                         | US-PGPUB;<br>USPAT;<br>USOCR;<br>EPO; JPO;<br>DERWENT;<br>IBM_TDB | OR                  | ON      | 2005/07/11 09:48 |
| S4       | 0       | "455"/\$6.ccls and (PDA with cellular)                                                 | US-PGPUB;<br>USPAT;<br>USOCR;<br>EPO; JPO;<br>DERWENT;<br>IBM_TDB | OR                  | ON      | 2005/07/11 09:48 |
| S5       | 2070    | "455"/\$6.ccls. and (PDA with cellular)                                                | US-PGPUB;<br>USPAT;<br>USOCR;<br>EPO; JPO;<br>DERWENT;<br>IBM_TDB | OR                  | ON      | 2005/07/11 09:49 |
| S6       | 96348   | "455"/\$6.ccls.                                                                        | US-PGPUB;<br>USPAT;<br>USOCR;<br>EPO; JPO;<br>DERWENT;<br>IBM_TDB | OR                  | ON      | 2005/07/11 09:49 |
| S7       | 1352930 | (mobile or cellular or wireless or portable)                                           | US-PGPUB;<br>USPAT;<br>USOCR;<br>EPO; JPO;<br>DERWENT;<br>IBM_TDB | ·                   | ON      | 2005/07/11 09:50 |
| S8       | 100299  | (PDA or (personal adj digital adj<br>assistant) or (Blackberry) or (Pocket<br>adj PC)) | US-PGPUB;<br>USPAT;<br>USOCR;<br>EPO; JPO;<br>DERWENT;<br>IBM_TDB |                     | ON      | 2005/07/11 09:50 |

| S9  | 6440  | S6 and S7 and S8                                                                                                    | US-PGPUB;<br>USPAT;<br>USOCR;<br>EPO; JPO;                        | OR | ON | 2005/07/11 09:57 |
|-----|-------|----------------------------------------------------------------------------------------------------|-------------------------------------------------------------------|----|----|------------------|
|     |       |                                                                                                    | DERWENT;<br>IBM_TDB                                               |    |    |                  |
| S10 | 37064 | (LCD or touch) adj (screen)                                                                                                 | US-PGPUB;<br>USPAT;<br>USOCR;<br>EPO; JPO;<br>DERWENT;<br>IBM_TDB | OR | ON | 2005/07/11 09:57 |
| S11 | 702   | S9 and S10                                                                                                    | US-PGPUB;<br>USPAT;<br>USOCR;<br>EPO; JPO;<br>DERWENT;<br>IBM_TDB | OR | ON | 2005/07/11 09:59 |
| S12 | 27    | S11 and (combination with (S7 with S8))                                                                                     | US-PGPUB;<br>USPAT;<br>USOCR;<br>EPO; JPO;<br>DERWENT;<br>IBM_TDB | OR | ON | 2005/07/11 10:15 |
| S13 | 165   | S6 and (combination with (S7 with S8))                                                                                      | US-PGPUB;<br>USPAT;<br>USOCR;<br>EPO; JPO;<br>DERWENT;<br>IBM_TDB | OR | ON | 2005/07/11 10:28 |
| S14 | 253   | 455/556.2                                                                                                    | US-PGPUB;<br>USPAT;<br>USOCR;<br>EPO; JPO;<br>DERWENT;<br>IBM_TDB | OR | ON | 2005/07/11 10:28 |
| S15 | . 226 | 455/556.2.ccls.                                                                                                    | US-PGPUB;<br>USPAT;<br>USOCR;<br>EPO; JPO;<br>DERWENT;<br>IBM_TDB | OR | ON | 2005/07/11 11:00 |
| S16 | 0     | 455/416,414.4,412.1,415,412.2,<br>404.2,457,422.1,427,431,456.1,<br>500,517,518,519,556.1,556.2,457,<br>463,458,516,564,420 | US-PGPUB;<br>USPAT;<br>USOCR;<br>EPO; JPO;<br>DERWENT;<br>IBM_TDB |    | ON | 2005/07/11 11:01 |

| S17 | 10742 | 455/416,414.4,412.1,415,412.2,<br>404.2,457,422.1,427,431,456.1,<br>500,517,518,519,556.1,556.2,457,<br>463,458,516,564,420.ccls. | US-PGPUB;<br>USPAT;<br>USOCR;<br>EPO; JPO;<br>DERWENT;<br>IBM_TDB | OR | ON | 2005/07/11 11:01 |
|-----|-------|----------------------------------------------------------------------------------------------------|-------------------------------------------------------------------|----|----|------------------|
| S18 | 211   | S17 and stylus                                                                                                    | US-PGPUB;<br>USPAT;<br>USOCR;<br>EPO; JPO;<br>DERWENT;<br>IBM_TDB | OR | ON | 2005/07/11 11:03 |
| S19 | 1313  | (combo or combination) with S7 with S8                                                                                            | US-PGPUB;<br>USPAT;<br>USOCR;<br>EPO; JPO;<br>DERWENT;<br>IBM_TDB | OR | ON | 2005/07/11 11:04 |
| S20 | 11    | S17 and S19 and stylus                                                                                                    | US-PGPUB;<br>USPAT;<br>USOCR;<br>EPO; JPO;<br>DERWENT;<br>IBM_TDB | OR | ON | 2005/07/11 11:04 |
| S21 | 0     | S17 with S7 with (S10) with stylus                                                                                                | US-PGPUB;<br>USPAT;<br>USOCR;<br>EPO; JPO;<br>DERWENT;<br>IBM_TDB | OR | ON | 2005/07/11 11:15 |
| S22 | 0     | S17 with (S7 and (S10) and stylus )                                                                                               | US-PGPUB;<br>USPAT;<br>USOCR;<br>EPO; JPO;<br>DERWENT;<br>IBM_TDB | OR | ON | 2005/07/11 11:15 |
| S23 | 106   | S17 and (S7 and (S10) and stylus )                                                                                                | US-PGPUB;<br>USPAT;<br>USOCR;<br>EPO; JPO;<br>DERWENT;<br>IBM_TDB | OR | ON | 2005/07/11 12:57 |
| S24 | 49    | S23 and (communications adj<br>network)                                                                                           | US-PGPUB;<br>USPAT;<br>USOCR;<br>EPO; JPO;<br>DERWENT;<br>IBM_TDB | OR | ON | 2005/07/11 13:04 |

|     |      |                                                                                                    | <del>,</del>                                                      |      |    |                  |
|-----|------|----------------------------------------------------------------------------------------------------|-------------------------------------------------------------------|------|----|------------------|
| S25 | 3149 | S7 and (GPS or (Global adj<br>Position\$3 adj Satellite) or Global<br>Position\$3 System) and S10 and<br>stylus | US-PGPUB;<br>USPAT;<br>USOCR;<br>EPO; JPO;<br>DERWENT;<br>IBM_TDB | OR . | ON | 2005/07/11 13:07 |
| S26 | 1880 | S25 and (icons or symbols or pix or pictures)                                                                   | US-PGPUB;<br>USPAT;<br>USOCR;<br>EPO; JPO;<br>DERWENT;<br>IBM_TDB | OR   | ON | 2005/07/11 13:07 |
| S27 | 954  | S26 and database                                                                                                | US-PGPUB;<br>USPAT;<br>USOCR;<br>EPO; JPO;<br>DERWENT;<br>IBM_TDB | OR . | ON | 2005/07/11 13:09 |
| S28 | 161  | S27 and (conference)                                                                                            | US-PGPUB;<br>USPAT;<br>USOCR;<br>EPO; JPO;<br>DERWENT;<br>IBM_TDB | OR   | ON | 2005/07/11 14:24 |
| S29 | 589  | PDA and GPS and cellular and (touch adj screen)                                                                 | US-PGPUB;<br>USPAT;<br>USOCR;<br>EPO; JPO;<br>DERWENT;<br>IBM_TDB | OR   | ON | 2005/07/11 14:24 |
| S30 | 147  | S28 and network                                                                                                 | US-PGPUB;<br>USPAT;<br>USOCR;<br>EPO; JPO;<br>DERWENT;<br>IBM_TDB | OR   | ON | 2005/07/11 14:32 |
| S32 | 39   | PDA adj (communication adj<br>(network or system))                                                              | US-PGPUB;<br>USPAT;<br>USOCR;<br>EPO; JPO;<br>DERWENT;<br>IBM_TDB |      | ON | 2005/07/11 14:36 |
| S33 | 33   | PDA adj (wireless adj<br>communication adj (network or<br>system))                                              | US-PGPUB;<br>USPAT;<br>USOCR;<br>EPO; JPO;<br>DERWENT;<br>IBM_TDB |      | ON | 2005/07/11 14:38 |

| S34 | 0   | "6868337.pn"                         | US-PGPUB;<br>USPAT;<br>USOCR;<br>EPO; JPO;<br>DERWENT;<br>IBM_TDB | OR · | ON | 2005/07/11 14:38 |
|-----|-----|--------------------------------------|-------------------------------------------------------------------|------|----|------------------|
| S35 | 2   | "6868337"                            | US-PGPUB;<br>USPAT;<br>USOCR;<br>EPO; JPO;<br>DERWENT;<br>IBM_TDB | OR   | ON | 2005/07/11 14:44 |
| S36 | 589 | PDA with (symbols or icons)          | US-PGPUB;<br>USPAT;<br>USOCR;<br>EPO; JPO;<br>DERWENT;<br>IBM_TDB | OR   | ON | 2005/07/11 14:45 |
| S37 | 20  | PDA with (symbols or icons) with map | US-PGPUB;<br>USPAT;<br>USOCR;<br>EPO; JPO;<br>DERWENT;<br>IBM_TDB | OR   | ON | 2005/07/11 14:49 |
| S38 | 127 | PDA with (symbols or icons) and map  | US-PGPUB;<br>USPAT;<br>USOCR;<br>EPO; JPO;<br>DERWENT;<br>IBM_TDB | OR . | ON | 2005/07/11 15:05 |
| S39 | 25  | "0139150"                            | US-PGPUB;<br>USPAT;<br>USOCR;<br>EPO; JPO;<br>DERWENT;<br>IBM_TDB | OR   | ON | 2005/07/11 15:05 |
| S40 | 0   | "0139150 A1"                         | US-PGPUB;<br>USPAT;<br>USOCR;<br>EPO; JPO;<br>DERWENT;<br>IBM_TDB | OR   | ON | 2005/07/11 15:05 |
| S41 | 0   | "0139150A1"                          | US-PGPUB;<br>USPAT;<br>USOCR;<br>EPO; JPO;<br>DERWENT;<br>IBM_TDB | OR   | ON | 2005/07/11 15:05 |

|     |      |                                                                     |                                                                   | r  |    |                  |
|-----|------|---------------------------------------------------------------------|-------------------------------------------------------------------|----|----|------------------|
| S42 | 0    | "0139150A1.pn"                                                      | US-PGPUB;<br>USPAT;<br>USOCR;<br>EPO; JPO;<br>DERWENT;<br>IBM_TDB | OR | ON | 2005/07/11 15:05 |
| S43 | 0    | Robert adj Michael adj Rodriguez                                    | US-PGPUB;<br>USPAT;<br>USOCR;<br>EPO; JPO;<br>DERWENT;<br>IBM_TDB | OR | ON | 2005/07/11 15:07 |
| S44 | 116  | "5528248"                                                           | US-PGPUB;<br>USPAT;<br>USOCR;<br>EPO; JPO;<br>DERWENT;<br>IBM_TDB | OR | ON | 2005/07/11 15:13 |
| S45 | 0    | PDA with combo with GPS                                             | US-PGPUB;<br>USPAT;<br>USOCR;<br>EPO; JPO;<br>DERWENT;<br>IBM_TDB | OR | ON | 2005/07/11 15:14 |
| S46 | 66   | PDA with combination with GPS                                       | US-PGPUB;<br>USPAT;<br>USOCR;<br>EPO; JPO;<br>DERWENT;<br>IBM_TDB | OR | ON | 2005/07/11 15:14 |
| S47 | 23 . | PDA with cellular with combination with GPS                         | US-PGPUB;<br>USPAT;<br>USOCR;<br>EPO; JPO;<br>DERWENT;<br>IBM_TDB | OR | ON | 2005/07/11 15:24 |
| S48 | 0    | PDA with cellular with combination with GPS with (touch adj screen) | US-PGPUB;<br>USPAT;<br>USOCR;<br>EPO; JPO;<br>DERWENT;<br>IBM_TDB | OR | ON | 2005/07/11 15:24 |
| S49 | 0    | PDA with cellular with GPS with (touch adj screen)                  | US-PGPUB;<br>USPAT;<br>USOCR;<br>EPO; JPO;<br>DERWENT;<br>IBM_TDB | OR | ON | 2005/07/11 15:25 |

| S50 | 56         | PDA with cellular with GPS and (touch adj screen)                                              | US-PGPUB;<br>USPAT;<br>USOCR;<br>EPO; JPO;<br>DERWENT;<br>IBM_TDB | OR | ON   | 2005/07/11 15:25 |
|-----|------------|------------------------------------------------------------------------------------------------|-------------------------------------------------------------------|----|------|------------------|
| S51 | 435        | S7 with S8 with S10                                                                            | US-PGPUB;<br>USPAT;<br>USOCR;<br>EPO; JPO;<br>DERWENT;<br>IBM_TDB | OR | ON   | 2005/07/11 15:45 |
| S52 | 4          | PDA with (touch adj screen) with (icon or symbol) with (call\$4)                               | US-PGPUB;<br>USPAT;<br>USOCR;<br>EPO; JPO;<br>DERWENT;<br>IBM_TDB | OR | ON ' | 2005/07/11 15:48 |
| S53 | 24         | PDA with (touch adj screen) and(icon or symbol) with (call\$4)                                 | US-PGPUB;<br>USPAT;<br>USOCR;<br>EPO; JPO;<br>DERWENT;<br>IBM_TDB | OR | ON   | 2005/07/11 15:51 |
| S54 | · 51       | PDA with (touch adj screen) and(icon or symbol) same (call\$4)                                 | US-PGPUB;<br>USPAT;<br>USOCR;<br>EPO; JPO;<br>DERWENT;<br>IBM_TDB | OR | ON   | 2005/07/11 15:52 |
| S55 | 39         | PDA adj communications adj<br>(system or network)                                              | US-PGPUB;<br>USPAT;<br>USOCR;<br>EPO; JPO;<br>DERWENT;<br>IBM_TDB | OR | ON   | 2005/07/11 16:25 |
| S56 | 15         | (PDA adj communications adj<br>(system or network)) and (LAN or<br>Local adj area adj network) | US-PGPUB;<br>USPAT;<br>USOCR;<br>EPO; JPO;<br>DERWENT;<br>IBM_TDB | OR | ON   | 2005/07/11 16:26 |
| S57 | 10902<br>· | wireless adj communication adj<br>network                                                      | US-PGPUB;<br>USPAT;<br>USOCR;<br>EPO; JPO;<br>DERWENT;<br>IBM_TDB | OR | ON   | 2005/07/11 16:29 |

| S58  | 2764 | S57 and PDA                                                     | US-PGPUB;<br>USPAT;<br>USOCR;<br>EPO; JPO;                        | OR   | ON | 2005/07/11 16:30 |
|------|------|-----------------------------------------------------------------|-------------------------------------------------------------------|------|----|------------------|
| CEO. | 205  | CEZ with DDA                                                    | DERWENT;<br>IBM_TDB                                               | 00   | ON | 2005/07/11 16:21 |
| S59  | 285  | S57 with PDA                                                    | US-PGPUB;<br>USPAT;<br>USOCR;<br>EPO; JPO;<br>DERWENT;<br>IBM_TDB | OR   | ON | 2005/07/11 16:31 |
| S60  | 4    | S57 with (selected or group) with PDA                           | US-PGPUB;<br>USPAT;<br>USOCR;<br>EPO; JPO;<br>DERWENT;<br>IBM_TDB | OR   | ON | 2005/07/11 16:35 |
| S61  | 2317 | Palm adj pilot                                                  | US-PGPUB;<br>USPAT;<br>USOCR;<br>EPO; JPO;<br>DERWENT;<br>IBM_TDB | OR   | ON | 2005/07/11 16:35 |
| S62  | 3367 | (Palm Pilot) with (communications adj (system or network))      | US-PGPUB;<br>USPAT;<br>USOCR;<br>EPO; JPO;<br>DERWENT;<br>IBM_TDB | OR . | ON | 2005/07/11 16:37 |
| S63  | 2317 | (Palm adj1 Pilot)                                               | US-PGPUB;<br>USPAT;<br>USOCR;<br>EPO; JPO;<br>DERWENT;<br>IBM_TDB | OR   | ON | 2005/07/11 16:38 |
| S64  | 1    | (Palm adj1 Pilot) with (icon or symbol) with (touch adj screen) | US-PGPUB;<br>USPAT;<br>USOCR;<br>EPO; JPO;<br>DERWENT;<br>IBM_TDB | OR . | ON | 2005/07/11 16:41 |
| S65  | 0    | (Pocket adj1 PC) with (icon or symbol) with (touch adj screen)  | US-PGPUB;<br>USPAT;<br>USOCR;<br>EPO; JPO;<br>DERWENT;<br>IBM_TDB | OR   | ON | 2005/07/11 16:41 |

| S66 | 35      | CPU with (icon or symbol\$2) adj<br>generator                                                                                     | US-PGPUB;<br>USPAT;<br>USOCR;<br>EPO; JPO;<br>DERWENT;<br>IBM_TDB | OR   | ON   | 2005/07/12 08:53 |
|-----|---------|----------------------------------------------------------------------------------------------------|-------------------------------------------------------------------|------|------|------------------|
| S67 | 100398  | (PDA or (personal adj digital adj<br>assistant) or (Blackberry) or (Pocket<br>adj PC))                                            | US-PGPUB;<br>USPAT;<br>USOCR;<br>EPO; JPO;<br>DERWENT;<br>IBM_TDB | OR   | ON   | 2005/07/12 08:53 |
| S68 | 0       | (CPU with (icon or symbol\$2) adj<br>generator) and S67                                                                           | US-PGPUB;<br>USPAT;<br>USOCR;<br>EPO; JPO;<br>DERWENT;<br>IBM_TDB | OR   | ON   | 2005/07/12 08:54 |
| S69 | 34      | (CPU with (icon or symbol\$2) with software) and S67                                                                              | US-PGPUB;<br>USPAT;<br>USOCR;<br>EPO; JPO;<br>DERWENT;<br>IBM_TDB | OR   | ON   | 2005/07/12 08:59 |
| S70 | 37104   | (LCD or touch) adj (screen)                                                                                                    | US-PGPUB;<br>USPAT;<br>USOCR;<br>EPO; JPO;<br>DERWENT;<br>IBM_TDB | OR   | ON   | 2005/07/12 09:00 |
| S71 | 10754   | 455/416,414.4,412.1,415,412.2,<br>404.2,457,422.1,427,431,456.1,<br>500,517,518,519,556.1,556.2,457,<br>463,458,516,564,420.ccls. | US-PGPUB;<br>USPAT;<br>USOCR;<br>EPO; JPO;<br>DERWENT;<br>IBM_TDB | OR   | ON   | 2005/07/12 09:00 |
| S72 | 913     | S71 and (S70 or (LCD or touch) adj<br>(panel or display or screen))                                                               | US-PGPUB;<br>USPAT;<br>USOCR;<br>EPO; JPO;<br>DERWENT;<br>IBM_TDB | OR   | ON . | 2005/07/12 09:00 |
| S73 | 1353566 | (mobile or cellular or wireless or portable)                                                                                      | US-PGPUB;<br>USPAT;<br>USOCR;<br>EPO; JPO;<br>DERWENT;<br>IBM_TDB | OR . | ON   | 2005/07/12 09:00 |

| S74 | 416  | S72 and S67 and S73                                                      | US-PGPUB;<br>USPAT;<br>USOCR;<br>EPO; JPO;<br>DERWENT;<br>IBM_TDB | OR | ON | 2005/07/12 09:17 |
|-----|------|--------------------------------------------------------------------------|-------------------------------------------------------------------|----|----|------------------|
| S75 | 17   | S74 and ((auto dial\$3) or<br>(automatic dial\$3)) and<br>(conferencing) | US-PGPUB;<br>USPAT;<br>USOCR;<br>EPO; JPO;<br>DERWENT;<br>IBM_TDB | OR | ON | 2005/07/12 09:18 |
| S76 | 20   | S74 and ((auto adj dial\$3) or<br>(automatic adj dial\$3))               | US-PGPUB;<br>USPAT;<br>USOCR;<br>EPO; JPO;<br>DERWENT;<br>IBM_TDB | OR | ON | 2005/07/12 12:44 |
| S77 | . 0  | 455/456.1,456.3,556.2                                                    | US-PGPUB;<br>USPAT;<br>USOCR;<br>EPO; JPO;<br>DERWENT;<br>IBM_TDB | OR | ON | 2005/07/12 12:45 |
| S78 | 0    | 455/456.1,456.3,556.2.ccls                                               | US-PGPUB;<br>USPAT;<br>USOCR;<br>EPO; JPO;<br>DERWENT;<br>IBM_TDB | OR | ON | 2005/07/12 12:45 |
| S79 | 2189 | 455/456.1,456.3,556.2.ccls.                                              | US-PGPUB;<br>USPAT;<br>USOCR;<br>EPO; JPO;<br>DERWENT;<br>IBM_TDB | OR | ON | 2005/07/12 12:49 |
| S80 | 1326 | S79 and GPS                                                              | US-PGPUB;<br>USPAT;<br>USOCR;<br>EPO; JPO;<br>DERWENT;<br>IBM_TDB |    | ON | 2005/07/12 12:59 |
| S81 | 1713 | S79 and ((call\$3) or poll\$3)                                           | US-PGPUB;<br>USPAT;<br>USOCR;<br>EPO; JPO;<br>DERWENT;<br>IBM_TDB |    | ON | 2005/07/12 13:06 |

| S82 | 136 | S79 and ((call\$3) or poll\$3) and (touch adj (screen or display or panel)) | US-PGPUB;<br>USPAT;<br>USOCR;<br>EPO; JPO;<br>DERWENT;<br>IBM_TDB | OR | ON | 2005/07/12 13:07 |
|-----|-----|-----------------------------------------------------------------------------|-------------------------------------------------------------------|----|----|------------------|
| S83 | 829 | S79 and (map)                                                               | US-PGPUB;<br>USPAT;<br>USOCR;<br>EPO; JPO;<br>DERWENT;<br>IBM_TDB | OR | ON | 2005/07/12 15:18 |
| S84 | 53  | S79 and (map with (symbol or icon))                                         | US-PGPUB;<br>USPAT;<br>USOCR;<br>EPO; JPO;<br>DERWENT;<br>IBM_TDB | OR | ON | 2005/07/12 15:36 |
| S85 | 0   | S79 and (map with (auto or automatic) adj calling)                          | US-PGPUB;<br>USPAT;<br>USOCR;<br>EPO; JPO;<br>DERWENT;<br>IBM_TDB | OR | ON | 2005/07/12 15:36 |
| S86 | 0   | S79 and (map with (auto or automatic) adj (calling or dialing))             | US-PGPUB;<br>USPAT;<br>USOCR;<br>EPO; JPO;<br>DERWENT;<br>IBM_TDB | OR | ON | 2005/07/12 15:37 |
| S87 |     | S79 and (map with (graphic))                                                | US-PGPUB;<br>USPAT;<br>USOCR;<br>EPO; JPO;<br>DERWENT;<br>IBM_TDB | OR | ON | 2005/07/12 15:37 |
| S88 | 21  | S79 and (map with (graphic)) and (icon or symbol)                           | US-PGPUB;<br>USPAT;<br>USOCR;<br>EPO; JPO;<br>DERWENT;<br>IBM_TDB | OR | ON | 2005/07/12 15:41 |
| S89 | 20  | S79 and (map with (graphic)) and (icon or symbol) and users                 | US-PGPUB;<br>USPAT;<br>USOCR;<br>EPO; JPO;<br>DERWENT;<br>IBM_TDB |    | ON | 2005/07/12 15:41 |

| S90      | 3        | S79 and (map with (graphic)) and (icon or symbol) and (multiple adjusers) | US-PGPUB;<br>USPAT;<br>USOCR;<br>EPO; JPO;<br>DERWENT;<br>IBM_TDB | OR   | ON   | 2005/07/12 15:41 |
|----------|----------|---------------------------------------------------------------------------|-------------------------------------------------------------------|------|------|------------------|
| S91      | 50644    | Kokai                                                                     | US-PGPUB;<br>USPAT;<br>USOCR;<br>EPO; JPO;<br>DERWENT;<br>IBM_TDB | OR   | ON   | 2005/07/12 15:55 |
| S92      | 15985430 | Kokai JP                                                                  | US-PGPUB;<br>USPAT;<br>USOCR;<br>EPO; JPO;<br>DERWENT;<br>IBM_TDB | OR   | ON   | 2005/07/12 15:56 |
| S93      | 19       | Kokai and (destination adj image)                                         | US-PGPUB;<br>USPAT;<br>USOCR;<br>EPO; JPO;<br>DERWENT;<br>IBM_TDB | OR   | ON   | 2005/07/12 15:58 |
| S94      | 14       | "2159188"                                                                 | US-PGPUB;<br>USPAT;<br>USOCR;<br>EPO; JPO;<br>DERWENT;<br>IBM_TDB | OR   | ON   | 2005/07/12 15:58 |
| S95      | 86       | Kokai                                                                     | <b>ЈРО</b>                                                        | OR   | ON   | 2005/07/12 15:59 |
| S96      | 87       | Kokai "2159"                                                              | JPO                                                               | OR   | ON   | 2005/07/12 15:59 |
| S97      | 0        | Kokai and "2159"                                                          | JPO                                                               | OR   | ON . | 2005/07/12 16:00 |
| S98      | o`       | Kokai and "215918"                                                        | JPO                                                               | OR   | ON   | 2005/07/12 16:00 |
| S99      | 0        | Kokai and "2159188"                                                       | JPO                                                               | OR   | ON   | 2005/07/12 16:00 |
| S10<br>0 | 86       | Kokai                                                                     | JPO ·                                                             | OR   | ON   | 2005/07/12 16:02 |
| S10<br>1 | 0        | S79 and (symbol with generator)                                           | JPO .                                                             | OR   | ON   | 2005/07/12 16:02 |
| S10<br>2 | 0        | S79 and (symbolic with generator)                                         | JPO                                                               | OR   | ON   | 2005/07/12 16:02 |
| S10<br>3 | 0        | S79 and (participant with icon)                                           | JPO                                                               | OR   | ON   | 2005/07/12 16:02 |
| S10<br>4 | 0        | S79 and (participant with symbol)                                         | JPO                                                               | OR . | ON   | 2005/07/12 16:02 |
| S10<br>5 | 0        | S79 and ((user or participant) with (symbol or icon or graphic))          | JPO                                                               | OR   | ON   | 2005/07/12 16:03 |
| S10<br>6 | 0        | S79 and ((user or participant))                                           | JPO                                                               | OR   | ON   | 2005/07/12 16:03 |

| S10<br>7 | 0    | S79 and ((user)) | JPO                                                               | OR | ON | 2005/07/12 16:04 |
|----------|------|------------------|-------------------------------------------------------------------|----|----|------------------|
| S10<br>8 | 0    | S101             | US-PGPUB;<br>USPAT;<br>USOCR;<br>EPO; JPO;<br>DERWENT;<br>IBM_TDB | OR | ON | 2005/07/12 16:04 |
| S10<br>9 | 0    | S102             | US-PGPUB;<br>USPAT;<br>USOCR;<br>EPO; JPO;<br>DERWENT;<br>IBM_TDB | OR | ON | 2005/07/12 16:04 |
| S11<br>0 | 0    | S103             | US-PGPUB;<br>USPAT;<br>USOCR;<br>EPO; JPO;<br>DERWENT;<br>IBM_TDB | OR | ON | 2005/07/12 16:04 |
| S11<br>1 | 0    | S104             | US-PGPUB;<br>USPAT;<br>USOCR;<br>EPO; JPO;<br>DERWENT;<br>IBM_TDB | OR | ON | 2005/07/12 16:04 |
| S11<br>2 | , 0  | S105             | US-PGPUB;<br>USPAT;<br>USOCR;<br>EPO; JPO;<br>DERWENT;<br>IBM_TDB | OR | ON | 2005/07/12 16:04 |
| S11<br>3 | 0    | S106             | US-PGPUB;<br>USPAT;<br>USOCR;<br>EPO; JPO;<br>DERWENT;<br>IBM_TDB | OR | ON | 2005/07/12 16:04 |
| S11<br>4 | 0    | S107             | US-PGPUB;<br>USPAT;<br>USOCR;<br>EPO; JPO;<br>DERWENT;<br>IBM_TDB |    | ON | 2005/07/12 16:04 |
| S11<br>5 | 1867 | S79 and user     | US-PGPUB;<br>USPAT;<br>USOCR;<br>EPO; JPO;<br>DERWENT;<br>IBM_TDB |    | ON | 2005/07/12 16:05 |

| S11<br>6 | 138 | S79 and ((user or participant) with (icon or symbol)) | US-PGPUB;<br>USPAT;<br>USOCR;<br>EPO; JPO;<br>DERWENT;<br>IBM_TDB | OR | ON | 2005/07/12 16:05 |
|----------|-----|-------------------------------------------------------|-------------------------------------------------------------------|----|----|------------------|
| S11<br>7 | 84  | S116 and map                                          | US-PGPUB;<br>USPAT;<br>USOCR;<br>EPO; JPO;<br>DERWENT;<br>IBM_TDB | OR | ON | 2005/07/12 16:19 |
| S11<br>8 | 279 | S79 and (group with location)                         | US-PGPUB;<br>USPAT;<br>USOCR;<br>EPO; JPO;<br>DERWENT;<br>IBM_TDB | OR | ON | 2005/07/12 16:19 |
| S11<br>9 | 24  | S79 and (group adj location)                          | US-PGPUB;<br>USPAT;<br>USOCR;<br>EPO; JPO;<br>DERWENT;<br>IBM_TDB | OR | ON | 2005/07/12 16:19 |
| S12<br>0 | 1   | PDA with map with symbols with users                  | US-PGPUB;<br>USPAT;<br>USOCR;<br>EPO; JPO;<br>DERWENT;<br>IBM_TDB | OR | ON | 2005/07/12 16:31 |
| S12<br>1 | 10  | PDA with map with icon with users                     | US-PGPUB;<br>USPAT;<br>USOCR;<br>EPO; JPO;<br>DERWENT;<br>IBM_TDB | OR | ON | 2005/07/12 16:33 |
| S12<br>2 | 31  | PDA same map same icon same users                     | US-PGPUB;<br>USPAT;<br>USOCR;<br>EPO; JPO;<br>DERWENT;<br>IBM_TDB | OR | ON | 2005/07/12 16:34 |
| S12<br>3 | 0   | 455/456.1,456.3,556.2.ccls and "348"/\$6.ccls         | US-PGPUB;<br>USPAT;<br>USOCR;<br>EPO; JPO;<br>DERWENT;<br>IBM_TDB |    | ON | 2005/07/13 08:44 |

| S12<br>4 | 0     | 455/456.1,456.3,556.2.ccls                                                                       | US-PGPUB;<br>USPAT;<br>USOCR;<br>EPO; JPO;<br>DERWENT;<br>IBM_TDB | OR | ON | 2005/07/13 08:44 |
|----------|-------|--------------------------------------------------------------------------------------------------|-------------------------------------------------------------------|----|----|------------------|
| S12<br>5 | 2189  | 455/456.1,456.3,556.2.ccls.                                                                      | US-PGPUB;<br>USPAT;<br>USOCR;<br>EPO; JPO;<br>DERWENT;<br>IBM_TDB | OR | ON | 2005/07/13 08:44 |
| S12<br>6 | 68075 | "348"/\$6.ccls.                                                                                  | US-PGPUB;<br>USPAT;<br>USOCR;<br>EPO; JPO;<br>DERWENT;<br>IBM_TDB | OR | ON | 2005/07/13 08:44 |
| S12<br>7 | 137   | (map same (touch adj (display or<br>screen or panel)) same (symbol\$2<br>or icon\$2 or graphic)) | US-PGPUB;<br>USPAT;<br>USOCR;<br>EPO; JPO;<br>DERWENT;<br>IBM_TDB | OR | ON | 2005/07/13 08:46 |
| S12<br>8 | 0     | S125 and S126 and S127                                                                           | US-PGPUB;<br>USPAT;<br>USOCR;<br>EPO; JPO;<br>DERWENT;<br>IBM_TDB | OR | ON | 2005/07/13 08:45 |
| S12<br>9 | 22587 | (map same (symbol\$2 or icon\$2 or graphic))                                                     | US-PGPUB;<br>USPAT;<br>USOCR;<br>EPO; JPO;<br>DERWENT;<br>IBM_TDB | OR | ON | 2005/07/13 08:46 |
| S13<br>0 | 53582 | (touch adj (screen or display or panel))                                                         | US-PGPUB;<br>USPAT;<br>USOCR;<br>EPO; JPO;<br>DERWENT;<br>IBM_TDB | OR | ON | 2005/07/13 08:47 |
| S13<br>1 | · 0   | S130 and S129 and S126 and S125                                                                  | US-PGPUB;<br>USPAT;<br>USOCR;<br>EPO; JPO;<br>DERWENT;<br>IBM_TDB |    | ON | 2005/07/13 08:47 |

| S13<br>2 | 22   | S130 and S129 and S125                                                             | US-PGPUB;<br>USPAT;<br>USOCR;<br>EPO; JPO;<br>DERWENT;<br>IBM_TDB | OR   | ON | 2005/07/13 08:54 |
|----------|------|------------------------------------------------------------------------------------|-------------------------------------------------------------------|------|----|------------------|
| S13<br>3 | 78   | wireless same (map or geographic)<br>same (symbol\$2 or icon\$2) same<br>(display) | US-PGPUB;<br>USPAT;<br>USOCR;<br>EPO; JPO;<br>DERWENT;<br>IBM_TDB | OR · | ON | 2005/07/13 09:11 |
| S13<br>4 | 0    | "0192331.pn"                                                                       | US-PGPUB;<br>USPAT;<br>USOCR;<br>EPO; JPO;<br>DERWENT;<br>IBM_TDB | OR   | ON | 2005/07/13 09:12 |
| S13<br>5 | 88   | Gorday                                                                             | US-PGPUB;<br>USPAT;<br>USOCR;<br>EPO; JPO;<br>DERWENT;<br>IBM_TDB | OR   | ON | 2005/07/13 09:12 |
| S13<br>6 | 4632 | cellular and PDA and CPU                                                           | US-PGPUB;<br>USPAT;<br>USOCR;<br>EPO; JPO;<br>DERWENT;<br>IBM_TDB | OR   | ON | 2005/07/13 16:22 |
| S13<br>7 | 3    | cellular adj PDA and CPU                                                           | US-PGPUB;<br>USPAT;<br>USOCR;<br>EPO; JPO;<br>DERWENT;<br>IBM_TDB | OR   | ON | 2005/07/13 16:22 |
| S13<br>8 | 1    | cellular adj combination and PDA and CPU                                           | US-PGPUB;<br>USPAT;<br>USOCR;<br>EPO; JPO;<br>DERWENT;<br>IBM_TDB |      | ON | 2005/07/13 16:22 |
| S13<br>9 |      | group adj location adj icon                                                        | US-PGPUB;<br>USPAT;<br>USOCR;<br>EPO; JPO;<br>DERWENT;<br>IBM_TDB |      | ON | 2005/07/14 08:49 |

| S14<br>0 | 1    | group adj location adj symbol                                                                 | US-PGPUB;<br>USPAT;<br>USOCR;<br>EPO; JPO;<br>DERWENT;<br>IBM_TDB | OR     | ON | 2005/07/14 09:01 |
|----------|------|-----------------------------------------------------------------------------------------------|-------------------------------------------------------------------|--------|----|------------------|
| S14<br>1 | 3295 | group adj symbol                                                                              | US-PGPUB;<br>USPAT;<br>USOCR;<br>EPO; JPO;<br>DERWENT;<br>IBM_TDB | OR · . | ON | 2005/07/14 09:01 |
| S14<br>2 | 119  | (group adj symbol) same location                                                              | US-PGPUB;<br>USPAT;<br>USOCR;<br>EPO; JPO;<br>DERWENT;<br>IBM_TDB | OR     | ON | 2005/07/14 09:01 |
| S14<br>3 | 32   | (group adj symbol) same wireless                                                              | US-PGPUB;<br>USPAT;<br>USOCR;<br>EPO; JPO;<br>DERWENT;<br>IBM_TDB | OR     | ON | 2005/07/14 09:01 |
| S14<br>4 | 22   | (group adj symbol) same (wireless<br>or mobile or portable) adj<br>(communication)            | US-PGPUB;<br>USPAT;<br>USOCR;<br>EPO; JPO;<br>DERWENT;<br>IBM_TDB | OR     | ON | 2005/07/14 09:16 |
| S14<br>5 | .0   | (phone adj number adj symbol)<br>same (wireless or mobile or<br>portable) adj (communication) | US-PGPUB;<br>USPAT;<br>USOCR;<br>EPO; JPO;<br>DERWENT;<br>IBM_TDB | OR     | ON | 2005/07/14 09:16 |
| S14<br>6 |      | (phone adj number adj icon) same<br>(wireless or mobile or portable) adj<br>(communication)   | US-PGPUB;<br>USPAT;<br>USOCR;<br>EPO; JPO;<br>DERWENT;<br>IBM_TDB | OR     | ON | 2005/07/14 09:39 |
| S14<br>7 | 0    | (group adj icon) same (wireless or<br>mobile or portable) adj<br>(communication)              | US-PGPUB;<br>USPAT;<br>USOCR;<br>EPO; JPO;<br>DERWENT;<br>IBM_TDB | OR     | ON | 2005/07/14 09:39 |

| S14<br>8 |    | (group adj symbol) same (wireless<br>or mobile or portable) adj<br>(communication)                                                      | US-PGPUB;<br>USPAT;<br>USOCR;<br>EPO; JPO;<br>DERWENT;<br>IBM_TDB | OR   | ON | 2005/07/14 09:42 |
|----------|----|----------------------------------------------------------------------------------------------------|-------------------------------------------------------------------|------|----|------------------|
| S14<br>9 | 13 | "6097942"<br>·                                                                                                    | US-PGPUB;<br>USPAT;<br>USOCR;<br>EPO; JPO;<br>DERWENT;<br>IBM_TDB | OR   | ON | 2005/07/14 14:59 |
| S15<br>0 | 0  | (selective adj polling) same position same wireless adj communication                                                                   | US-PGPUB;<br>USPAT;<br>USOCR;<br>EPO; JPO;<br>DERWENT;<br>IBM_TDB | OR   | ON | 2005/07/14 14:59 |
| S15<br>1 | 0  | (selective adj polling) same<br>(position or location or status or<br>GPS) same (wireless or mobile or<br>portable) adj communication   | US-PGPUB;<br>USPAT;<br>USOCR;<br>EPO; JPO;<br>DERWENT;<br>IBM_TDB | OR , | ON | 2005/07/14 15:00 |
| S15<br>2 | 0  | (selective adj polling) same<br>(position or location or status or<br>GPS) same ((wireless or mobile or<br>portable) adj communication) | US-PGPUB;<br>USPAT;<br>USOCR;<br>EPO; JPO;<br>DERWENT;<br>IBM_TDB | OR   | ON | 2005/07/14 15:00 |
| S15<br>3 | 9  | (selective adj polling) same<br>(position or location or status or<br>GPS)                                                              | US-PGPUB;<br>USPAT;<br>USOCR;<br>EPO; JPO;<br>DERWENT;<br>IBM_TDB | OR   | ON | 2005/07/14 15:03 |
| S15<br>4 | 40 | (selective\$2 adj poll\$3) same<br>(position or location or status or<br>GPS)                                                           | US-PGPUB;<br>USPAT;<br>USOCR;<br>EPO; JPO;<br>DERWENT;<br>IBM_TDB | OR   | ON | 2005/07/14 15:03 |
| S15<br>5 | 0  | (enter with map with location same interest) same wireless                                                                              | US-PGPUB;<br>USPAT;<br>USOCR;<br>EPO; JPO;<br>DERWENT;<br>IBM_TDB | OR   | ON | 2005/07/15 10:19 |

| S15<br>6 | 5     | (enter\$3 same map same location same interest) same wireless                                          | US-PGPUB;<br>USPAT;<br>USOCR;<br>EPO; JPO;<br>DERWENT;<br>IBM_TDB | OR | ON | 2005/07/15 10:22 |
|----------|-------|----------------------------------------------------------------------------------------------------|-------------------------------------------------------------------|----|----|------------------|
| S15<br>7 | 129   | (enter\$3 same (map or GPS) same location same interest) and (wireless or mobile)                      | US-PGPUB;<br>USPAT;<br>USOCR;<br>EPO; JPO;<br>DERWENT;<br>IBM_TDB | OR | ON | 2005/07/15 10:26 |
| S15<br>8 | 216   | (enter\$3 same (map or GPS) same interest) and (wireless or mobile)                                    | US-PGPUB;<br>USPAT;<br>USOCR;<br>EPO; JPO;<br>DERWENT;<br>IBM_TDB | OR | ON | 2005/07/15 10:26 |
| S15<br>9 | . 114 | (enter\$3 same (map or GPS) same interest) and (wireless or mobile) and (category or class)            | US-PGPUB;<br>USPAT;<br>USOCR;<br>EPO; JPO;<br>DERWENT;<br>IBM_TDB | OR | ON | 2005/07/15 10:27 |
| S16<br>0 | 0     | (enter\$3 adj (item) same (map or GPS) same interest) and (wireless or mobile) and (category or class) | US-PGPUB;<br>USPAT;<br>USOCR;<br>EPO; JPO;<br>DERWENT;<br>IBM_TDB | OR | ON | 2005/07/15 10:27 |
| S16<br>1 | 0     | (enter\$3 adj (item) same (map or GPS) same interest) and (wireless or mobile)                         | US-PGPUB;<br>USPAT;<br>USOCR;<br>EPO; JPO;<br>DERWENT;<br>IBM_TDB | OR | ON | 2005/07/15 10:27 |
| S16<br>2 | 7     | (enter\$3 adj (item or location)<br>same (map or GPS) same interest)<br>and (wireless or mobile)       | US-PGPUB;<br>USPAT;<br>USOCR;<br>EPO; JPO;<br>DERWENT;<br>IBM_TDB | OR | ON | 2005/07/15 10:29 |
| S16<br>3 | 3     | (enter\$3 adj (item or location)<br>same (map same GPS) same<br>interest) and (wireless or mobile)     | US-PGPUB;<br>USPAT;<br>USOCR;<br>EPO; JPO;<br>DERWENT;<br>IBM_TDB |    | ON | 2005/07/15 10:29 |

| S16<br>4 | 0  | (manual same enter\$3 same (map<br>same GPS) same interest) and<br>(wireless or mobile) | US-PGPUB;<br>USPAT;<br>USOCR;<br>EPO; JPO;<br>DERWENT;<br>IBM_TDB | OR   | ON | 2005/07/15 10:31 |
|----------|----|-----------------------------------------------------------------------------------------|-------------------------------------------------------------------|------|----|------------------|
| S16<br>5 | 9  | (user same enter\$3 same (map<br>same GPS) same interest) and<br>(wireless or mobile)   | US-PGPUB;<br>USPAT;<br>USOCR;<br>EPO; JPO;<br>DERWENT;<br>IBM_TDB | OR   | ON | 2005/07/15 10:33 |
| S16<br>6 | 0  | GPS adj map adj entry                                                                   | US-PGPUB;<br>USPAT;<br>USOCR;<br>EPO; JPO;<br>DERWENT;<br>IBM_TDB | OR   | ON | 2005/07/15 10:33 |
| S16<br>7 | 18 | GPS adj entry                                                                           | US-PGPUB;<br>USPAT;<br>USOCR;<br>EPO; JPO;<br>DERWENT;<br>IBM_TDB | OR   | ON | 2005/07/15 10:34 |
| S16<br>8 | 0  | manual adj map adj entry                                                                | US-PGPUB;<br>USPAT;<br>USOCR;<br>EPO; JPO;<br>DERWENT;<br>IBM_TDB | OR   | ON | 2005/07/15 10:36 |
| S16<br>9 | 0  | user adj map adj entry                                                                  | US-PGPUB;<br>USPAT;<br>USOCR;<br>EPO; JPO;<br>DERWENT;<br>IBM_TDB | OR · | ON | 2005/07/15 10:38 |
| S17<br>0 | 2  | "6868337"                                                                               | US-PGPUB;<br>USPAT;<br>USOCR;<br>EPO; JPO;<br>DERWENT;<br>IBM_TDB | OR   | ON | 2005/07/15 10:39 |
| S17<br>1 | 15 | "5307074"                                                                               | US-PGPUB;<br>USPAT;<br>USOCR;<br>EPO; JPO;<br>DERWENT;<br>IBM_TDB |      | ON | 2005/07/15 10:39 |

| S17<br>2 | 6   | "5745866"                                          | US-PGPUB;<br>USPAT;<br>USOCR;<br>EPO; JPO;<br>DERWENT;<br>IBM_TDB | OR | ON   | 2005/07/15 10:40 |
|----------|-----|----------------------------------------------------|-------------------------------------------------------------------|----|------|------------------|
| S17<br>3 | 30  | "6133853"                                          | US-PGPUB;<br>USPAT;<br>USOCR;<br>EPO; JPO;<br>DERWENT;<br>IBM_TDB | OR | ON . | 2005/07/15 10:41 |
| S17<br>4 |     | map adj data adj entry                             | US-PGPUB;<br>USPAT;<br>USOCR;<br>EPO; JPO;<br>DERWENT;<br>IBM_TDB | OR | ON   | 2005/07/15 10:42 |
| S17<br>5 |     | (map adj data adj entry) same<br>wireless same GPS | US-PGPUB;<br>USPAT;<br>USOCR;<br>EPO; JPO;<br>DERWENT;<br>IBM_TDB | OR | ON   | 2005/07/15 10:42 |
| S17<br>6 | 0   | (map adj data adj entry) same<br>wireless          | US-PGPUB;<br>USPAT;<br>USOCR;<br>EPO; JPO;<br>DERWENT;<br>IBM_TDB | OR | ON   | 2005/07/15 10:42 |
| S17<br>7 | 11  | (map adj data adj entry) and wireless              | US-PGPUB;<br>USPAT;<br>USOCR;<br>EPO; JPO;<br>DERWENT;<br>IBM_TDB | OR | ON   | 2005/07/15 10:44 |
| S17<br>8 | 183 | (map adj entry) and wireless                       | US-PGPUB;<br>USPAT;<br>USOCR;<br>EPO; JPO;<br>DERWENT;<br>IBM_TDB |    | ON   | 2005/07/15 10:44 |
| S17<br>9 | 9   | (map adj entry) and wireless and GPS               | US-PGPUB;<br>USPAT;<br>USOCR;<br>EPO; JPO;<br>DERWENT;<br>IBM_TDB |    | ON   | 2005/07/15 10:45 |

| S18<br>0              | 196 | (user adj entry) and wireless and GPS       | US-PGPUB;<br>USPAT;<br>USOCR;<br>EPO; JPO;<br>DERWENT;<br>IBM_TDB | OR | ON | 2005/07/15 10:45 |
|-----------------------|-----|---------------------------------------------|-------------------------------------------------------------------|----|----|------------------|
| S18<br>1              | 0   | (ocation adj entry with interest) same GPS  | US-PGPUB;<br>USPAT;<br>USOCR;<br>EPO; JPO;<br>DERWENT;<br>IBM_TDB | OR | ON | 2005/07/15 10:46 |
| S18<br>2              | 0   | (location adj entry with interest) same GPS | US-PGPUB;<br>USPAT;<br>USOCR;<br>EPO; JPO;<br>DERWENT;<br>IBM_TDB | OR | ON | 2005/07/15 10:46 |
| S18<br>3              | 0   | (location adj entry same interest) same GPS | US-PGPUB;<br>USPAT;<br>USOCR;<br>EPO; JPO;<br>DERWENT;<br>IBM_TDB | OR | ON | 2005/07/15 10:46 |
| S18<br>4              | 21  | (location adj entry same interest)          | US-PGPUB;<br>USPAT;<br>USOCR;<br>EPO; JPO;<br>DERWENT;<br>IBM_TDB | OR | ON | 2005/07/15 10:46 |
| S18<br>5              |     | (location adj entry same interest) same map | US-PGPUB;<br>USPAT;<br>USOCR;<br>EPO; JPO;<br>DERWENT;<br>IBM_TDB | OR | ON | 2005/07/15 10:46 |
| S18<br>6              | 0   | (landmark adj entry) same map<br>same GPS   | US-PGPUB;<br>USPAT;<br>USOCR;<br>EPO; JPO;<br>DERWENT;<br>IBM_TDB |    | ON | 2005/07/15 10:49 |
| <sup>-</sup> S18<br>7 | 3   | (landmark adj entry)                        | US-PGPUB;<br>USPAT;<br>USOCR;<br>EPO; JPO;<br>DERWENT;<br>IBM_TDB |    | ON | 2005/07/15 10:51 |

| S18<br>8 | 5     | "6226615"                     | US-PGPUB;<br>USPAT;<br>USOCR;<br>EPO; JPO;<br>DERWENT;<br>IBM_TDB | OR | ON | 2005/07/15 10:52 |
|----------|-------|-------------------------------|-------------------------------------------------------------------|----|----|------------------|
| S18<br>9 | 14    | "6314365"                     | US-PGPUB;<br>USPAT;<br>USOCR;<br>EPO; JPO;<br>DERWENT;<br>IBM_TDB | OR | ON | 2005/07/15 10:56 |
| S19<br>0 | . 22  | "6353798"                     | US-PGPUB;<br>USPAT;<br>USOCR;<br>EPO; JPO;<br>DERWENT;<br>IBM_TDB | OR | ON | 2005/07/15 10:58 |
| S19<br>1 | 18    | GPS adj entry                 | US-PGPUB;<br>USPAT;<br>USOCR;<br>EPO; JPO;<br>DERWENT;<br>IBM_TDB | OR | ON | 2005/07/15 10:58 |
| S19<br>2 | 2307  | location adj entry            | US-PGPUB;<br>USPAT;<br>USOCR;<br>EPO; JPO;<br>DERWENT;<br>IBM_TDB | OR | ON | 2005/07/15 10:58 |
| S19<br>3 | 3430  | position adj entry            | US-PGPUB;<br>USPAT;<br>USOCR;<br>EPO; JPO;<br>DERWENT;<br>IBM_TDB | OR | ON | 2005/07/15 10:59 |
| S19<br>4 | 14    | (position adj entry) same GPS | US-PGPUB;<br>USPAT;<br>USOCR;<br>EPO; JPO;<br>DERWENT;<br>IBM_TDB | OR | ON | 2005/07/15 11:01 |
| S19<br>5 | 50718 | Kokai A2159188                | US-PGPUB;<br>USPAT;<br>USOCR;<br>EPO; JPO;<br>DERWENT;<br>IBM_TDB | OR | ON | 2005/07/15 11:01 |

| S19<br>6  | 14      | "2159188"             | US-PGPUB;<br>USPAT;<br>USOCR;<br>EPO; JPO;                        | OR   | ON | 2005/07/15 11:02 |
|-----------|---------|-----------------------|-------------------------------------------------------------------|------|----|------------------|
|           |         |                       | DERWENT;<br>IBM_TDB                                               |      |    |                  |
| S19<br>8  | 2516206 | "1990" Kokai          | US-PGPUB;<br>USPAT;<br>USOCR;<br>EPO; JPO;<br>DERWENT;<br>IBM_TDB | OR   | ON | 2005/07/15 11:02 |
| S19<br>9  | 988     | "1990" with Kokai     | US-PGPUB;<br>USPAT;<br>USOCR;<br>EPO; JPO;<br>DERWENT;<br>IBM_TDB | OR   | ON | 2005/07/15 11:03 |
| S20<br>0  | 0       | "Kokai.in"            | US-PGPUB;<br>USPAT;<br>USOCR;<br>EPO; JPO;<br>DERWENT;<br>IBM_TDB | OR   | ON | 2005/07/15 11:03 |
| S20<br>1  | 0       | "Kokai.in."           | US-PGPUB;<br>USPAT;<br>USOCR;<br>EPO; JPO;<br>DERWENT;<br>IBM_TDB | OR . | ON | 2005/07/15 11:03 |
| \$20<br>2 | 0       | "Kokai.IN."           | US-PGPUB;<br>USPAT;<br>USOCR;<br>EPO; JPO;<br>DERWENT;<br>IBM_TDB | OR   | ON | 2005/07/15 11:04 |
| S20<br>3  | 8847    | Kokai adj Publication | US-PGPUB;<br>USPAT;<br>USOCR;<br>EPO; JPO;<br>DERWENT;<br>IBM_TDB |      | ON | 2005/07/15 11:04 |
| S20<br>4  | 1       | "JP-A-2-159188"       | US-PGPUB;<br>USPAT;<br>USOCR;<br>EPO; JPO;<br>DERWENT;<br>IBM_TDB |      | ON | 2005/07/15 11:05 |

| 622      |      |                                                                | HC DCDHD                                                          | 00 | ON | 2005/07/45 44:05 |
|----------|------|----------------------------------------------------------------|-------------------------------------------------------------------|----|----|------------------|
| S20<br>5 | 0    | "JPA2159188"                                                   | US-PGPUB;<br>USPAT;<br>USOCR;<br>EPO; JPO;<br>DERWENT;<br>IBM_TDB | OR | ON | 2005/07/15 11:05 |
| S20<br>6 | 14   | "2159188"                                                      | US-PGPUB;<br>USPAT;<br>USOCR;<br>EPO; JPO;<br>DERWENT;<br>IBM_TDB | OR | ON | 2005/07/15 11:05 |
| S20<br>7 | 3278 | entry same location same map                                   | US-PGPUB;<br>USPAT;<br>USOCR;<br>EPO; JPO;<br>DERWENT;<br>IBM_TDB | OR | ON | 2005/07/15 11:12 |
| S20<br>8 | 148  | map adj database same entry                                    | US-PGPUB;<br>USPAT;<br>USOCR;<br>EPO; JPO;<br>DERWENT;<br>IBM_TDB | OR | ON | 2005/07/15 11:12 |
| S20<br>9 | 89   | ((map adj database) same entry)<br>and GPS                     | US-PGPUB;<br>USPAT;<br>USOCR;<br>EPO; JPO;<br>DERWENT;<br>IBM_TDB | OR | ON | 2005/07/15 12:22 |
| S21<br>0 | 346  | ((map adj database) same storage) and GPS                      | US-PGPUB;<br>USPAT;<br>USOCR;<br>EPO; JPO;<br>DERWENT;<br>IBM_TDB | OR | ON | 2005/07/15 12:22 |
| S21<br>1 | 102  | ((map adj database) same storage<br>same user) and GPS         | US-PGPUB;<br>USPAT;<br>USOCR;<br>EPO; JPO;<br>DERWENT;<br>IBM_TDB | OR | ON | 2005/07/15 12:56 |
| S21<br>2 | 6    | ((map adj database) same updated same input same user) and GPS | US-PGPUB;<br>USPAT;<br>USOCR;<br>EPO; JPO;<br>DERWENT;<br>IBM_TDB | OR | ON | 2005/07/15 12:58 |

| S21<br>3 | . 4  | ((map adj database) same update<br>same input same user) and GPS                               | US-PGPUB;<br>USPAT;<br>USOCR;<br>EPO; JPO;<br>DERWENT;<br>IBM_TDB | OR | ON | 2005/07/15 12:59 |
|----------|------|------------------------------------------------------------------------------------------------|-------------------------------------------------------------------|----|----|------------------|
| S21<br>4 |      | ((map adj database) same update<br>same input\$3 same user) and GPS                            | US-PGPUB;<br>USPAT;<br>USOCR;<br>EPO; JPO;<br>DERWENT;<br>IBM_TDB | OR | ON | 2005/07/15 12:59 |
| S21<br>5 | 27   | ((map adj database) same update<br>same input\$3) and GPS                                      | US-PGPUB;<br>USPAT;<br>USOCR;<br>EPO; JPO;<br>DERWENT;<br>IBM_TDB | OR | ON | 2005/07/15 13:53 |
| S21<br>6 | 143  | ((map adj database) same location<br>same input\$3) and GPS                                    | US-PGPUB;<br>USPAT;<br>USOCR;<br>EPO; JPO;<br>DERWENT;<br>IBM_TDB | OR | ON | 2005/07/15 13:54 |
| S21<br>7 | 0    | ((map adj database) same<br>updat%3 same input\$3) and GPS                                     | US-PGPUB;<br>USPAT;<br>USOCR;<br>EPO; JPO;<br>DERWENT;<br>IBM_TDB | OR | ON | 2005/07/15 13:54 |
| S21<br>8 | 37   | ((map adj database) same updat\$3 same input\$3) and GPS                                       | US-PGPUB;<br>USPAT;<br>USOCR;<br>EPO; JPO;<br>DERWENT;<br>IBM_TDB | OR | ON | 2005/07/15 13:55 |
| S21<br>9 | 33   | ((map adj database) same updat\$3 same input\$3) and GPS and (wireless or mobile or portbable) | US-PGPUB;<br>USPAT;<br>USOCR;<br>EPO; JPO;<br>DERWENT;<br>IBM_TDB | OR | ON | 2005/07/15 13:56 |
| S22<br>0 | 1508 | ((database) same location same interest) and (wireless or mobile or PDA)                       | US-PGPUB;<br>USPAT;<br>USOCR;<br>EPO; JPO;<br>DERWENT;<br>IBM_TDB | OR | ON | 2005/07/15 13:57 |

| S22<br>1 | 744 | ((database) same location same interest) and (wireless or mobile or PDA) and GPS                                                    | US-PGPUB;<br>USPAT;<br>USOCR;<br>EPO; JPO;<br>DERWENT;<br>IBM_TDB | OR   | ON | 2005/07/15 13:57 |
|----------|-----|----------------------------------------------------------------------------------------------------|-------------------------------------------------------------------|------|----|------------------|
| S22<br>2 | 538 | ((database) with location same interest) and (wireless or mobile or PDA) and GPS                                                    | US-PGPUB;<br>USPAT;<br>USOCR;<br>EPO; JPO;<br>DERWENT;<br>IBM_TDB | OR . | ON | 2005/07/15 13:57 |
| S22<br>3 | 329 | ((database) with location with interest) and (wireless or mobile or PDA) and GPS                                                    | US-PGPUB;<br>USPAT;<br>USOCR;<br>EPO; JPO;<br>DERWENT;<br>IBM_TDB | OR   | ON | 2005/07/15 13:57 |
| S22<br>4 | 129 | ((database and map) with location<br>with interest) and (wireless or<br>mobile or PDA) and GPS                                      | US-PGPUB;<br>USPAT;<br>USOCR;<br>EPO; JPO;<br>DERWENT;<br>IBM_TDB | OR   | ON | 2005/07/15 13:58 |
| S22<br>5 | 1   | ((database and map) with location<br>with interest with updat\$3) and<br>(wireless or mobile or PDA) and<br>GPS                     | US-PGPUB;<br>USPAT;<br>USOCR;<br>EPO; JPO;<br>DERWENT;<br>IBM_TDB | OR   | ON | 2005/07/15 13:59 |
| S22<br>6 | 8   | ((database) with location with interest with updat\$3) and (wireless or mobile or PDA) and GPS                                      | US-PGPUB;<br>USPAT;<br>USOCR;<br>EPO; JPO;<br>DERWENT;<br>IBM_TDB | OR   | ON | 2005/07/15 14:01 |
| S22<br>7 | 21  | ((database and map) same location<br>same interest same updat\$3) and<br>(wireless or mobile or PDA) and<br>GPS                     | US-PGPUB;<br>USPAT;<br>USOCR;<br>EPO; JPO;<br>DERWENT;<br>IBM_TDB | OR   | ON | 2005/07/15 14:06 |
| S22<br>8 |     | ((database and map) same location<br>same (points adj of adj interest)<br>same updat\$3) and (wireless or<br>mobile or PDA) and GPS | US-PGPUB;<br>USPAT;<br>USOCR;<br>EPO; JPO;<br>DERWENT;<br>IBM_TDB | OR   | ON | 2005/07/15 14:05 |

| S22<br>9 | 0   | ((database and map) same(points<br>adj of adj interest) same updat\$3)<br>and (wireless or mobile or PDA) and<br>GPS  | US-PGPUB;<br>USPAT;<br>USOCR;<br>EPO; JPO;<br>DERWENT;<br>IBM_TDB | OR | ON | 2005/07/15 14:05 |
|----------|-----|----------------------------------------------------------------------------------------------------|-------------------------------------------------------------------|----|----|------------------|
| S23<br>0 |     | ((database and map) same (points<br>adj of adj interest) same updat\$3)<br>and (wireless or mobile or PDA) and<br>GPS | US-PGPUB;<br>USPAT;<br>USOCR;<br>EPO; JPO;<br>DERWENT;<br>IBM_TDB | OR | ON | 2005/07/15 14:05 |
| S23<br>1 | 0   | ((database and map) same (points adj of adj interest) same updat\$3)                                                  | US-PGPUB;<br>USPAT;<br>USOCR;<br>EPO; JPO;<br>DERWENT;<br>IBM_TDB | OR | ON | 2005/07/15 14:05 |
| S23<br>2 | 0   | ((database and map) same (points adj of adj interest))                                                                | US-PGPUB;<br>USPAT;<br>USOCR;<br>EPO; JPO;<br>DERWENT;<br>IBM_TDB | OR | ON | 2005/07/15 14:05 |
| S23<br>3 | 191 | GPS same map same user same updat\$3                                                                                  | US-PGPUB;<br>USPAT;<br>USOCR;<br>EPO; JPO;<br>DERWENT;<br>IBM_TDB | OR | ON | 2005/07/15 14:07 |
| S23<br>4 | 159 | (GPS same map same user same updat\$3) and (cellular or wireless or mobile or PDA)                                    | US-PGPUB;<br>USPAT;<br>USOCR;<br>EPO; JPO;<br>DERWENT;<br>IBM_TDB | OR | ON | 2005/07/15 14:07 |
| S23<br>5 | 26  | (GPS same map same user same updat\$3 same interest) and (cellular or wireless or mobile or PDA)                      | US-PGPUB;<br>USPAT;<br>USOCR;<br>EPO; JPO;<br>DERWENT;<br>IBM_TDB | OR | ON | 2005/07/15 14:12 |
| S23<br>6 | 0   | assign with ((point or place or<br>entit\$3) adj of adj interest) same<br>map                                         | US-PGPUB;<br>USPAT;<br>USOCR;<br>EPO; JPO;<br>DERWENT;<br>IBM_TDB | OR | ON | 2005/07/15 14:13 |

| S23<br>7 | 0      | ((point or place or entit\$3) adj of adj interest) same map | US-PGPUB;<br>USPAT;<br>USOCR;<br>EPO; JPO;<br>DERWENT;<br>IBM_TDB | OR | ON | 2005/07/15 14:13 |
|----------|--------|-------------------------------------------------------------|-------------------------------------------------------------------|----|----|------------------|
| S23<br>8 | 0      | ((point or place or entit\$3) adj of adj interest)          | US-PGPUB;<br>USPAT;<br>USOCR;<br>EPO; JPO;<br>DERWENT;<br>IBM_TDB | OR | ON | 2005/07/15 14:14 |
| S23<br>9 | 0      | ((point or place or entit\$3) adj "of"<br>adj interest)     | US-PGPUB;<br>USPAT;<br>USOCR;<br>EPO; JPO;<br>DERWENT;<br>IBM_TDB | OR | ON | 2005/07/15 14:14 |
| S24<br>0 | 224987 | ((point or place or entit\$3) adj "of" adj interest) or POI | US-PGPUB;<br>USPAT;<br>USOCR;<br>EPO; JPO;<br>DERWENT;<br>IBM_TDB | OR | ON | 2005/07/15 14:14 |
| S24<br>1 | 2      | (POI same GPS same assign\$3 same user same map)            | US-PGPUB;<br>USPAT;<br>USOCR;<br>EPO; JPO;<br>DERWENT;<br>IBM_TDB | OR | ON | 2005/07/15 14:16 |
| S24<br>2 | 14     | (POI same GPS same select\$2 same user same map)            | US-PGPUB;<br>USPAT;<br>USOCR;<br>EPO; JPO;<br>DERWENT;<br>IBM_TDB | OR | ON | 2005/07/15 14:19 |
| S24<br>3 | 2      | (POI same GPS same assign\$3 same user same map)            | US-PGPUB;<br>USPAT;<br>USOCR;<br>EPO; JPO;<br>DERWENT;<br>IBM_TDB | OR | ON | 2005/07/15 14:19 |
| S24<br>4 | 10     | (POI same GPS same cho\$3 same user same map)               | US-PGPUB;<br>USPAT;<br>USOCR;<br>EPO; JPO;<br>DERWENT;<br>IBM_TDB | OR | ON | 2005/07/15 14:21 |

| S24<br>5 | . 31 | (GPS same label\$3 same user same map)                                                      | US-PGPUB;<br>USPAT;<br>USOCR;<br>EPO; JPO;<br>DERWENT;<br>IBM_TDB | OR<br>- | ON   | 2005/07/15 14:29 |
|----------|------|---------------------------------------------------------------------------------------------|-------------------------------------------------------------------|---------|------|------------------|
| S24<br>6 | 2    | (GPS same label\$3 same user same display same database)                                    | US-PGPUB;<br>USPAT;<br>USOCR;<br>EPO; JPO;<br>DERWENT;<br>IBM_TDB | OR      | ON   | 2005/07/15 14:30 |
| S24<br>7 | 114  | remote adj activation with (cellular<br>or wireless or mobile)                              | US-PGPUB;<br>USPAT;<br>USOCR;<br>EPO; JPO;<br>DERWENT;<br>IBM_TDB | OR .    | ON   | 2005/07/15 15:31 |
| S24<br>8 |      | remote adj activation with ((cellular<br>or wireless or mobile) adj (system<br>or network)) | US-PGPUB;<br>USPAT;<br>USOCR;<br>EPO; JPO;<br>DERWENT;<br>IBM_TDB | OR      | ON   | 2005/07/15 15:33 |
| S24<br>9 | 352  | 455/420.ccls.                                                                               | US-PGPUB;<br>USPAT;<br>USOCR;<br>EPO; JPO;<br>DERWENT;<br>IBM_TDB | OR      | ON   | 2005/07/15 15:34 |
| S25<br>0 | 13   | S249 and vibrate                                                                            | US-PGPUB;<br>USPAT;<br>USOCR;<br>EPO; JPO;<br>DERWENT;<br>IBM_TDB | OR      | ON   | 2005/07/15 15:34 |
| S25<br>1 | 352  | 455/420.ccls.                                                                               | US-PGPUB;<br>USPAT;<br>USOCR;<br>EPO; JPO;<br>DERWENT;<br>IBM_TDB |         | ON . | 2005/07/18 08:35 |
| S25<br>2 | 15   | S251 and (vibrate or callback)                                                              | US-PGPUB;<br>USPAT;<br>USOCR;<br>EPO; JPO;<br>DERWENT;<br>IBM_TDB |         | ON   | 2005/07/18 08:18 |

|          |     |                                                                                                    |                                                                   | <del></del> | 1  |                  |
|----------|-----|----------------------------------------------------------------------------------------------------|-------------------------------------------------------------------|-------------|----|------------------|
| S25<br>3 | 3   | S251 and (vibrate or callback) and (remote adj access)                                                          | US-PGPUB;<br>USPAT;<br>USOCR;<br>EPO; JPO;<br>DERWENT;<br>IBM_TDB | OR          | ON | 2005/07/18 08:21 |
| S25<br>4 | 14  | S251 and (remote adj access)                                                                                    | US-PGPUB;<br>USPAT;<br>USOCR;<br>EPO; JPO;<br>DERWENT;<br>IBM_TDB | OR          | ON | 2005/07/18 08:23 |
| S25<br>5 | 100 | S251 and (remote adj control)                                                                                   | US-PGPUB;<br>USPAT;<br>USOCR;<br>EPO; JPO;<br>DERWENT;<br>IBM_TDB | OR          | ON | 2005/07/18 08:23 |
| S25<br>6 | 205 | S251 and (remot\$3 adj control) or (remot\$3 adj access) and (vibrate)                                          | US-PGPUB;<br>USPAT;<br>USOCR;<br>EPO; JPO;<br>DERWENT;<br>IBM_TDB | OR          | ON | 2005/07/18 08:24 |
| S25<br>7 | 548 | S251 and (remot\$3 adj control) or (remot\$3 adj access) and (vibrat\$3)                                        | US-PGPUB;<br>USPAT;<br>USOCR;<br>EPO; JPO;<br>DERWENT;<br>IBM_TDB | OR          | ON | 2005/07/18 08:24 |
| S25<br>8 | 342 | (S251 and (remot\$3 adj control) or (remot\$3 adj access) and (vibrat\$3)) and (wireless or mobile or cellular) | US-PGPUB;<br>USPAT;<br>USOCR;<br>EPO; JPO;<br>DERWENT;<br>IBM_TDB | OR          | ON | 2005/07/18 08:25 |
| S25<br>9 | 18  | (S251 and (remot\$3 adj access))                                                                                | US-PGPUB;<br>USPAT;<br>USOCR;<br>EPO; JPO;<br>DERWENT;<br>IBM_TDB |             | ON | 2005/07/18 08:25 |
| S26<br>0 | 213 | 455/420.ccls. and (communication adj (network or system))                                                       | US-PGPUB;<br>USPAT;<br>USOCR;<br>EPO; JPO;<br>DERWENT;<br>IBM_TDB |             | ON | 2005/07/18 08:40 |

| S26<br>1 | 651 | (wireless or mobile or cellular) and ((remot\$3 adj access) or (remot\$3 adj control)) and (communication adj (network or system)) and (vibrat\$3) | US-PGPUB;<br>USPAT;<br>USOCR;<br>EPO; JPO;<br>DERWENT;<br>IBM_TDB | OR | ON | 2005/07/18 08:48 |
|----------|-----|----------------------------------------------------------------------------------------------------|-------------------------------------------------------------------|----|----|------------------|
| S26<br>2 | 0   | (wireless or mobile or cellular) and ((remot\$3 adj access) or (remot\$3 adj control)) same (another adj phone)                                    | US-PGPUB;<br>USPAT;<br>USOCR;<br>EPO; JPO;<br>DERWENT;<br>IBM_TDB | OR | ON | 2005/07/18 08:43 |
| S26<br>3 | 0   | (wireless or mobile or cellular) and (((remot\$3 adj access) or (remot\$3 adj control)) same (another adj phone))                                  | US-PGPUB;<br>USPAT;<br>USOCR;<br>EPO; JPO;<br>DERWENT;<br>IBM_TDB | OR | ON | 2005/07/18 08:43 |
| S26<br>4 |     | (wireless or mobile or cellular) and (((remot\$3 adj access) or (remot\$3 adj control)) same (another adj (wireless or cellular or mobile)))       | US-PGPUB;<br>USPAT;<br>USOCR;<br>EPO; JPO;<br>DERWENT;<br>IBM_TDB | OR | ON | 2005/07/18 08:44 |
| S26<br>5 | 0   | (((remot\$3 adj access) or (remot\$3 adj control)) same (another adj (wireless or cellular or mobile)))                                            | US-PGPUB;<br>USPAT;<br>USOCR;<br>EPO; JPO;<br>DERWENT;<br>IBM_TDB | OR | ON | 2005/07/18 08:44 |
| S26<br>6 | 0   | (remote adj activation adj of adj<br>cellular)                                                                                                    | US-PGPUB;<br>USPAT;<br>USOCR;<br>EPO; JPO;<br>DERWENT;<br>IBM_TDB | OR | ON | 2005/07/18 08:48 |
| S26<br>7 | 132 | (remote adj activation) same<br>(cellular or wireless)                                                                                             | US-PGPUB;<br>USPAT;<br>USOCR;<br>EPO; JPO;<br>DERWENT;<br>IBM_TDB | OR | ON | 2005/07/18 08:48 |
| S26<br>8 | 0   | (remote adj activation) same<br>(cellular or wireless) same vibrate                                                                                | US-PGPUB;<br>USPAT;<br>USOCR;<br>EPO; JPO;<br>DERWENT;<br>IBM_TDB | OR | ON | 2005/07/18 08:48 |

| S26<br>9 | 132  | (remote adj activation) same<br>(cellular or wireless)        | US-PGPUB;<br>USPAT;<br>USOCR;<br>EPO; JPO;<br>DERWENT;<br>IBM_TDB | OR | ON | 2005/07/18 09:05 |
|----------|------|---------------------------------------------------------------|-------------------------------------------------------------------|----|----|------------------|
| S27<br>0 | 0    | (remote adj activation) and (smart adj message adj service)   | US-PGPUB;<br>USPAT;<br>USOCR;<br>EPO; JPO;<br>DERWENT;<br>IBM_TDB | OR | ON | 2005/07/18 09:05 |
| S27<br>1 | 0    | (remote adj activation) and (smart adj messaging adj service) | US-PGPUB;<br>USPAT;<br>USOCR;<br>EPO; JPO;<br>DERWENT;<br>IBM_TDB | OR | ON | 2005/07/18 09:06 |
| S27<br>2 | 22   | (remote adj activation) and (SMS)                             | US-PGPUB;<br>USPAT;<br>USOCR;<br>EPO; JPO;<br>DERWENT;<br>IBM_TDB | OR | ON | 2005/07/18 09:15 |
| S27<br>3 | 28   | (remote adj actuation) and (SMS)                              | US-PGPUB;<br>USPAT;<br>USOCR;<br>EPO; JPO;<br>DERWENT;<br>IBM_TDB | OR | ON | 2005/07/18 09:15 |
| S27<br>4 | 240  | (remote adj actuation) and (wireless or mobile or cellular)   | US-PGPUB;<br>USPAT;<br>USOCR;<br>EPO; JPO;<br>DERWENT;<br>IBM_TDB | OR | ON | 2005/07/18 09:15 |
| S27<br>5 | 41   | (remote adj activation) and (PDA)                             | US-PGPUB;<br>USPAT;<br>USOCR;<br>EPO; JPO;<br>DERWENT;<br>IBM_TDB | OR | ON | 2005/07/18 09:27 |
| S27<br>6 | 3598 | (remote adj control) and (PDA)                                | US-PGPUB;<br>USPAT;<br>USOCR;<br>EPO; JPO;<br>DERWENT;<br>IBM_TDB | OR | ON | 2005/07/18 09:27 |

| S27<br>7 | 892 | (remote adj control) with (PDA)                                                   | US-PGPUB;<br>USPAT;<br>USOCR;<br>EPO; JPO;<br>DERWENT;<br>IBM_TDB | OR   | ON | 2005/07/18 09:27 |
|----------|-----|-----------------------------------------------------------------------------------|-------------------------------------------------------------------|------|----|------------------|
| S27<br>8 |     | (remote adj control) same (PDA)<br>same another                                   | US-PGPUB;<br>USPAT;<br>USOCR;<br>EPO; JPO;<br>DERWENT;<br>IBM_TDB | OR . | ON | 2005/07/18 09:28 |
| S27<br>9 |     | (remote adj control) same (wireless<br>or mobile or cellular) same another        | US-PGPUB;<br>USPAT;<br>USOCR;<br>EPO; JPO;<br>DERWENT;<br>IBM_TDB | OR   | ON | 2005/07/18 09:28 |
| S28<br>0 | 164 | (remote adj control) same (wireless<br>or mobile or cellular) same other          | US-PGPUB;<br>USPAT;<br>USOCR;<br>EPO; JPO;<br>DERWENT;<br>IBM_TDB | OR . | ON | 2005/07/18 09:28 |
| S28<br>1 | 960 | (remote adj control) same (wireless<br>or mobile or cellular) same features       | US-PGPUB;<br>USPAT;<br>USOCR;<br>EPO; JPO;<br>DERWENT;<br>IBM_TDB | OR   | ON | 2005/07/18 09:28 |
| S28<br>2 | 8   | (remote adj control) same (wireless<br>or mobile or cellular) adj features        | US-PGPUB;<br>USPAT;<br>USOCR;<br>EPO; JPO;<br>DERWENT;<br>IBM_TDB | OR   | ON | 2005/07/18 09:29 |
| S28<br>3 | 960 | (remote adj control) same (wireless<br>or mobile or cellular) same features       | US-PGPUB;<br>USPAT;<br>USOCR;<br>EPO; JPO;<br>DERWENT;<br>IBM_TDB | OR   | ON | 2005/07/18 09:29 |
| S28<br>4 |     | S251 and (remote adj control) same (wireless or mobile or cellular) same features | US-PGPUB;<br>USPAT;<br>USOCR;<br>EPO; JPO;<br>DERWENT;<br>IBM_TDB | OR   | ON | 2005/07/18 14:04 |

| Cac      |      | /                                                                                                    | UC DCDUD.                                                         | 00 | ON | 2005/07/10 14 05 |
|----------|------|----------------------------------------------------------------------------------------------------|-------------------------------------------------------------------|----|----|------------------|
| S28<br>5 | 0    | (conferenc\$3 adj call\$3) same<br>(touch adj (screen or display)) and<br>(software adj switch)             | US-PGPUB;<br>USPAT;<br>USOCR;<br>EPO; JPO;<br>DERWENT;<br>IBM_TDB | OR | ON | 2005/07/18 14:05 |
| S28<br>6 | 32   | (conferenc\$3 adj call\$3) and<br>(software adj switch)                                                     | US-PGPUB;<br>USPAT;<br>USOCR;<br>EPO; JPO;<br>DERWENT;<br>IBM_TDB | OR | ON | 2005/07/18 14:09 |
| S28<br>7 | 20   | (conferenc\$3 adj call\$3) and<br>(software adj switch) and (wireless<br>or mobile or cellular or portable) | US-PGPUB;<br>USPAT;<br>USOCR;<br>EPO; JPO;<br>DERWENT;<br>IBM_TDB | OR | ON | 2005/07/18 14:05 |
| S28<br>8 | 1572 | software adj switch                                                                                         | US-PGPUB;<br>USPAT;<br>USOCR;<br>EPO; JPO;<br>DERWENT;<br>IBM_TDB | OR | ON | 2005/07/18 14:15 |
| S28<br>9 | 495  | S288 and (wireless or cellular or mobile)                                                                   | US-PGPUB;<br>USPAT;<br>USOCR;<br>EPO; JPO;<br>DERWENT;<br>IBM_TDB | OR | ON | 2005/07/18 14:15 |
| S29<br>0 | 17   | S289 and (conference adj call)                                                                              | US-PGPUB;<br>USPAT;<br>USOCR;<br>EPO; JPO;<br>DERWENT;<br>IBM_TDB | OR | ON | 2005/07/18 14:16 |
| S29<br>2 | 373  | (wireless or cellular or mobile) and (conference adj call) and selective                                    | US-PGPUB;<br>USPAT;<br>USOCR;<br>EPO; JPO;<br>DERWENT;<br>IBM_TDB | OR | ON | 2005/07/18 14:30 |
| S29<br>3 | 0.   | "09952261"                                                                                                  | US-PGPUB;<br>USPAT;<br>USOCR;<br>EPO; JPO;<br>DERWENT;<br>IBM_TDB | OR | ON | 2005/07/18 14:30 |

| S29<br>4 | 0   | "09\952261"                                                                                                    | US-PGPUB;<br>USPAT;<br>USOCR;<br>EPO; JPO;<br>DERWENT;<br>IBM_TDB | OR | ON | 2005/07/18 14:30 |
|----------|-----|----------------------------------------------------------------------------------------------------|-------------------------------------------------------------------|----|----|------------------|
| S29<br>5 | 1   | "09/952261"                                                                                                    | US-PGPUB;<br>USPAT;<br>USOCR;<br>EPO; JPO;<br>DERWENT;<br>IBM_TDB | OR | ON | 2005/07/18 14:31 |
| S29<br>6 | 60  | (selective same conference adj call<br>) and (wireless or mobile or<br>cellular)                                                | US-PGPUB;<br>USPAT;<br>USOCR;<br>EPO; JPO;<br>DERWENT;<br>IBM_TDB | OR | ON | 2005/07/18 14:42 |
| S29<br>7 | 65  | (selective same (conference or<br>multiple) adj call ) and (wireless or<br>mobile or cellular)                                  | US-PGPUB;<br>USPAT;<br>USOCR;<br>EPO; JPO;<br>DERWENT;<br>IBM_TDB | OR | ON | 2005/07/18 14:48 |
| S29<br>8 | 26  | (selective same (conference or<br>multiple) adj calling ) and (wireless<br>or mobile or cellular)                               | US-PGPUB;<br>USPAT;<br>USOCR;<br>EPO; JPO;<br>DERWENT;<br>IBM_TDB | OR | ON | 2005/07/18 14:49 |
| S29<br>9 | 70  | (touch adj (screen or display) and (conference or multiple) adj calling ) and (wireless or mobile or cellular)                  | US-PGPUB;<br>USPAT;<br>USOCR;<br>EPO; JPO;<br>DERWENT;<br>IBM_TDB | OR | ON | 2005/07/18 14:55 |
| S30<br>0 | 70  | (touch adj (screen or display) and (conference or multiple) adj calling ) and (wireless or mobile or cellular or PDA)           | US-PGPUB;<br>USPAT;<br>USOCR;<br>EPO; JPO;<br>DERWENT;<br>IBM_TDB | OR | ON | 2005/07/18 14:55 |
| S30<br>1 | 302 | (touch adj (screen or display) and<br>(conferen\$3 or multiple) adj call\$3 )<br>and (wireless or mobile or cellular<br>or PDA) | US-PGPUB;<br>USPAT;<br>USOCR;<br>EPO; JPO;<br>DERWENT;<br>IBM_TDB | OR | ON | 2005/07/18 15:15 |

| S30<br>2  | 476 | ((conferen\$3 or multiple) adj call\$3<br>) with (button or switch) and<br>(wireless or mobile or cellular or<br>PDA)                | US-PGPUB;<br>USPAT;<br>USOCR;<br>EPO; JPO;<br>DERWENT;            | OR   | ON | 2005/07/18 15:37 |
|-----------|-----|----------------------------------------------------------------------------------------------------|-------------------------------------------------------------------|------|----|------------------|
| S30<br>3  | 73  | ((conferen\$3 or multiple) adj call\$3<br>) with (button or switch) with<br>method                                                   | IBM_TDB US-PGPUB; USPAT; USOCR; EPO; JPO; DERWENT; IBM_TDB        | OR   | ON | 2005/07/18 15:37 |
| S30<br>4  | 0   | (conferenc\$3 adj call\$3) with ("800" and extension and number)                                                                     | US-PGPUB;<br>USPAT;<br>USOCR;<br>EPO; JPO;<br>DERWENT;<br>IBM_TDB | OR   | ON | 2005/07/19 09:12 |
| S30<br>5  | 53  | (conferenc\$3 adj call\$3) with ("800" and number)                                                                                   | US-PGPUB;<br>USPAT;<br>USOCR;<br>EPO; JPO;<br>DERWENT;<br>IBM_TDB | OR   | ON | 2005/07/19 09:14 |
| S30<br>6  | 15  | (conferenc\$3 adj call\$3) with ("800"<br>adj number)                                                                                | US-PGPUB;<br>USPAT;<br>USOCR;<br>EPO; JPO;<br>DERWENT;<br>IBM_TDB | OR . | ON | 2005/07/19 09:51 |
| S30<br>7  | 15  | (conferenc\$3 adj call\$3) with ("800" adj (number or extension))                                                                    | US-PGPUB;<br>USPAT;<br>USOCR;<br>EPO; JPO;<br>DERWENT;<br>IBM_TDB | OR   | ON | 2005/07/19 12:52 |
| S30<br>8  | 47  | (remot\$3 adj (control\$4 or<br>activat\$4)) same ("on" and "off")<br>and (cellular or wireless or mobile<br>or portable)            | US-PGPUB;<br>USPAT;<br>USOCR;<br>EPO; JPO;<br>DERWENT;<br>IBM_TDB | OR   | ON | 2005/07/19 13:03 |
| \$30<br>9 | 47  | (remot\$3 adj (control\$4 or<br>activat\$4 or actuate)) same ("on"<br>and "off") and (cellular or wireless<br>or mobile or portable) | US-PGPUB;<br>USPAT;<br>USOCR;<br>EPO; JPO;<br>DERWENT;<br>IBM_TDB | OR   | ON | 2005/07/19 13:04 |

| S31<br>0 | 47   | ((remot\$3 adj (control\$4 or<br>activat\$4 or actuate)) same ("on"<br>and "off")) and (cellular or wireless<br>or mobile or portable)       | US-PGPUB;<br>USPAT;<br>USOCR;<br>EPO; JPO;<br>DERWENT;<br>IBM_TDB | OR | ON | 2005/07/19 13:05 |
|----------|------|----------------------------------------------------------------------------------------------------|-------------------------------------------------------------------|----|----|------------------|
| S31<br>2 | 388  | ((remot\$3 adj (access)) same<br>(("on" and "off") or power)) and<br>(cellular or wireless or mobile or<br>portable)                         | US-PGPUB;<br>USPAT;<br>USOCR;<br>EPO; JPO;<br>DERWENT;<br>IBM_TDB | OR | ON | 2005/07/19 13:09 |
| S31<br>3 | 0    | ((remot\$3 adj (access)) same<br>(("on" and "off"))) and (cellular or<br>wireless or mobile or portable)                                     | US-PGPUB;<br>USPAT;<br>USOCR;<br>EPO; JPO;<br>DERWENT;<br>IBM_TDB | OR | ON | 2005/07/19 13:09 |
| S31<br>4 | 2    | ((remot\$3 adj (access\$3 or<br>control\$3)) same (("on" and "off")))<br>same activat\$3 and (cellular or<br>wireless or mobile or portable) | US-PGPUB;<br>USPAT;<br>USOCR;<br>EPO; JPO;<br>DERWENT;<br>IBM_TDB | OR | ON | 2005/07/19 14:24 |
| S31<br>5 | 1345 | 455/419                                                                                                    | US-PGPUB;<br>USPAT;<br>USOCR;<br>EPO; JPO;<br>DERWENT;<br>IBM_TDB | OR | ON | 2005/07/19 14:40 |
| S31<br>6 | 0    | S315 and remote same ("on" and "off")                                                                                                    | US-PGPUB;<br>USPAT;<br>USOCR;<br>EPO; JPO;<br>DERWENT;<br>IBM_TDB | OR | ON | 2005/07/19 14:28 |
| S31<br>7 | 620  | S315 and remote                                                                                                    | US-PGPUB;<br>USPAT;<br>USOCR;<br>EPO; JPO;<br>DERWENT;<br>IBM_TDB | OR | ON | 2005/07/19 14:28 |
| S31<br>8 | 16   | S315 and (remote adj activation)                                                                                                    | US-PGPUB;<br>USPAT;<br>USOCR;<br>EPO; JPO;<br>DERWENT;<br>IBM_TDB | OR | ON | 2005/07/19 14:28 |

| S31<br>9 | 0    | 455/419,420                                                                              | US-PGPUB;<br>USPAT;<br>USOCR;<br>EPO; JPO;<br>DERWENT;<br>IBM_TDB | OR | ON | 2005/07/19 14:40 |
|----------|------|------------------------------------------------------------------------------------------|-------------------------------------------------------------------|----|----|------------------|
| S32<br>0 | 936  | 455/419,420.ccls.                                                                        | US-PGPUB;<br>USPAT;<br>USOCR;<br>EPO; JPO;<br>DERWENT;<br>IBM_TDB | OR | ON | 2005/07/19 15:11 |
| S32<br>1 | 0    | S320 and ("on" near "off")                                                               |                                                                   |    | ON | 2005/07/19 14:41 |
| S32<br>2 | 555  | US-PGPUB; USPAT; USOCR; EPO; JPO; DERWENT; IBM_TDB                                       |                                                                   | OR | ON | 2005/07/19 14:41 |
| S32<br>3 | 101  | S320 and (power same remote)                                                             | US-PGPUB;<br>USPAT;<br>USOCR;<br>EPO; JPO;<br>DERWENT;<br>IBM_TDB | OR | ON | 2005/07/19 14:41 |
| S32<br>4 | 40   | S320 and (power same (remot\$4 adj (activat\$4 or control\$3)))                          | US-PGPUB;<br>USPAT;<br>USOCR;<br>EPO; JPO;<br>DERWENT;<br>IBM_TDB | OR | ON | 2005/07/19 14:42 |
| S32<br>5 | 7313 | "455"/\$ and (remot\$3 adj<br>(control\$3 or access\$3 or<br>activat\$4))                | US-PGPUB;<br>USPAT;<br>USOCR;<br>EPO; JPO;<br>DERWENT;<br>IBM_TDB | OR | ON | 2005/07/19 15:13 |
| S32<br>6 | 0    | "455"/\$ and (remot\$3 adj<br>(control\$3 or access\$3 or<br>activat\$4)) same (another) | US-PGPUB;<br>USPAT;<br>USOCR;<br>EPO; JPO;<br>DERWENT;<br>IBM_TDB | OR | ON | 2005/07/19 15:22 |

| S32<br>7 | 2566  | 455/418-420.ccls. or 455/88.ccls. or 455/41.2-41.3.ccls. | US-PGPUB;<br>USPAT;<br>USOCR;<br>EPO; JPO;<br>DERWENT;<br>IBM_TDB | OR | ON | 2005/07/19 15:23 |
|----------|-------|----------------------------------------------------------|-------------------------------------------------------------------|----|----|------------------|
| S32<br>8 | 19411 | bluetooth or blue-tooth                                  | US-PGPUB;<br>USPAT;<br>USOCR;<br>EPO; JPO;<br>DERWENT;<br>IBM_TDB | OR | ON | 2005/07/19 15:23 |
| S32<br>9 | 0     | S304 and S305                                            | US-PGPUB;<br>USPAT;<br>USOCR;<br>EPO; JPO;<br>DERWENT;<br>IBM_TDB | OR | ON | 2005/07/19 15:23 |
| S33<br>0 | 671   | S327 and S328                                            | US-PGPUB;<br>USPAT;<br>USOCR;<br>EPO; JPO;<br>DERWENT;<br>IBM_TDB | OR | ON | 2005/07/19 15:43 |
| S33<br>1 | 0     | S327 and S328 and ("off" near "on")                      | US-PGPUB;<br>USPAT;<br>USOCR;<br>EPO; JPO;<br>DERWENT;<br>IBM_TDB | OR | ON | 2005/07/19 15:44 |
| S33<br>2 |       | S327 and S328 and (power adj (off or on))                | US-PGPUB;<br>USPAT;<br>USOCR;<br>EPO; JPO;<br>DERWENT;<br>IBM_TDB | OR | ON | 2005/07/19 15:50 |
| S33<br>3 | 59    | S327 and S328 and (turn adj (off or on))                 | US-PGPUB;<br>USPAT;<br>USOCR;<br>EPO; JPO;<br>DERWENT;<br>IBM_TDB | OR | ON | 2005/07/19 15:50 |
| S33<br>4 | 20    | "5613209"                                                | US-PGPUB;<br>USPAT;<br>USOCR;<br>EPO; JPO;<br>DERWENT;<br>IBM_TDB | OR | ON | 2005/07/21 15:07 |

| S33      | 323    | (touch near screen near (overlap\$3                                                                               | US-PGPUB;                                                         | OR | ON | 2005/07/21 15:08 |
|----------|--------|----------------------------------------------------------------------------------------------------|-------------------------------------------------------------------|----|----|------------------|
| 5        |        | or overlay\$3))                                                                                                   | USPAT;<br>USOCR;<br>EPO; JPO;<br>DERWENT;<br>IBM_TDB              |    |    |                  |
| S33<br>6 | 101269 | "455"/\$.ccls.                                                                                                    | US-PGPUB;<br>USPAT;<br>USOCR;<br>EPO; JPO;<br>DERWENT;<br>IBM_TDB | OR | ON | 2005/07/21 15:08 |
| S33<br>7 | 13     | S335 and S336                                                                                                    | US-PGPUB;<br>USPAT;<br>USOCR;<br>EPO; JPO;<br>DERWENT;<br>IBM_TDB | OR | ON | 2005/07/21 15:22 |
| S33<br>8 | 738    | (touch near (screen or display))<br>same (icon or symbol) same<br>(location or position or GPS)                   | US-PGPUB;<br>USPAT;<br>USOCR;<br>EPO; JPO;<br>DERWENT;<br>IBM_TDB | OR | ON | 2005/07/21 15:23 |
| S33<br>9 | 41     | S338 and S336                                                                                                    | US-PGPUB;<br>USPAT;<br>USOCR;<br>EPO; JPO;<br>DERWENT;<br>IBM_TDB | OR | ON | 2005/07/21 15:23 |
| S34<br>0 | 101269 | "455"/\$.ccls.                                                                                                    | US-PGPUB;<br>USPAT;<br>USOCR;<br>EPO; JPO;<br>DERWENT;<br>IBM_TDB | OR | ON | 2005/07/22 08:41 |
| S34<br>1 |        | (PDA or cellular) same (map near display) same (overlap\$3 or overlay\$3) same (display\$3)                       | US-PGPUB;<br>USPAT;<br>USOCR;<br>EPO; JPO;<br>DERWENT;<br>IBM_TDB | OR | ON | 2005/07/22 08:45 |
| S34<br>2 | 2      | (PDA or cellular) same (map near display) same (overlap\$3 or overlay\$3) same (icon or symbol or identification) | US-PGPUB;<br>USPAT;<br>USOCR;<br>EPO; JPO;<br>DERWENT;<br>IBM_TDB | -  | ON | 2005/07/22 08:46 |

| S34<br>3 | 37   | (PDA or cellular) same (map near<br>display) same (icon or symbol or<br>identification)                                  | US-PGPUB;<br>USPAT;<br>USOCR;<br>EPO; JPO;<br>DERWENT;<br>IBM_TDB | OR | ON | 2005/07/22 08:54 |
|----------|------|----------------------------------------------------------------------------------------------------|-------------------------------------------------------------------|----|----|------------------|
| S34<br>4 | 1002 | (PDA or cellular) same (software) same (icon or symbol or identification)                                                | US-PGPUB;<br>USPAT;<br>USOCR;<br>EPO; JPO;<br>DERWENT;<br>IBM_TDB | OR | ON | 2005/07/22 08:54 |
| S34<br>5 | 15   | (PDA or cellular) same (software)<br>same (icon or symbol or<br>identification) same (overlay\$3 or<br>overlap\$3)       | US-PGPUB;<br>USPAT;<br>USOCR;<br>EPO; JPO;<br>DERWENT;<br>IBM_TDB | OR | ON | 2005/07/22 08:55 |
| S34<br>6 | 0    | (PDA or cellular) same (software near switch\$3) same (icon or symbol or identification) same (overlay\$3 or overlap\$3) | US-PGPUB;<br>USPAT;<br>USOCR;<br>EPO; JPO;<br>DERWENT;<br>IBM_TDB | OR | ON | 2005/07/22 09:00 |
| S34<br>7 | 0    | (PDA or cellular) same (software near switch\$3) same (icon or symbol or identification) same (multiple near display)    | US-PGPUB;<br>USPAT;<br>USOCR;<br>EPO; JPO;<br>DERWENT;<br>IBM_TDB | OR | ON | 2005/07/22 09:00 |
| S34<br>8 | 0    | (PDA or cellular) same (software near switch\$3) same (multiple near display)                                            | US-PGPUB;<br>USPAT;<br>USOCR;<br>EPO; JPO;<br>DERWENT;<br>IBM_TDB | OR | ON | 2005/07/22 09:01 |
| S34<br>9 |      | (PDA or cellular) same (software) same (multiple near display)                                                           | US-PGPUB;<br>USPAT;<br>USOCR;<br>EPO; JPO;<br>DERWENT;<br>IBM_TDB | OR | ON | 2005/07/22 11:03 |
| S35<br>0 | 89   | Gorday                                                                                                    | US-PGPUB;<br>USPAT;<br>USOCR;<br>EPO; JPO;<br>DERWENT;<br>IBM_TDB |    | ON | 2005/07/22 11:03 |

| S35<br>1 | 29 | Paul near Gorday                                                                   | US-PGPUB;<br>USPAT;<br>USOCR;<br>EPO; JPO;<br>DERWENT;<br>IBM_TDB | OR | ON | 2005/07/22 11:03 |
|----------|----|------------------------------------------------------------------------------------|-------------------------------------------------------------------|----|----|------------------|
| S35<br>2 | 2  | "20050049854"                                                                      | US-PGPUB;<br>USPAT;<br>USOCR;<br>EPO; JPO;<br>DERWENT;<br>IBM_TDB | OR | ON | 2005/07/26 11:00 |
| S35<br>3 | 2  | "6820655"                                                                          | US-PGPUB;<br>USPAT;<br>USOCR;<br>EPO; JPO;<br>DERWENT;<br>IBM_TDB | OR | ON | 2005/07/26 11:00 |
| S35<br>4 | 3  | "6820855"                                                                          | US-PGPUB;<br>USPAT;<br>USOCR;<br>EPO; JPO;<br>DERWENT;<br>IBM_TDB | OR | ON | 2005/07/26 11:00 |
| S35<br>5 | 2  | "6820055"                                                                          | US-PGPUB;<br>USPAT;<br>USOCR;<br>EPO; JPO;<br>DERWENT;<br>IBM_TDB | OR | ON | 2005/07/26 11:10 |
| S35<br>6 | 31 | PDA\$1 same (conferenc\$3) near10 (call\$1) and (touch\$3) and (LCD or display\$3) | US-PGPUB;<br>USPAT;<br>USOCR;<br>EPO; JPO;<br>DERWENT;<br>IBM TDB | OR | ON | 2005/07/26 11:11 |

# REST AVAILABLE COP

And the state of the state of t

|                    | PATEN                                 | T APPLICAT                                                        | ION FEE                       | DETERN<br>tober 1, 2                    | /INA<br>003 | TION REC         | ORE        | )                 |           |                       |         | +90                 | umber                  |
|--------------------|---------------------------------------|-------------------------------------------------------------------|-------------------------------|-----------------------------------------|-------------|------------------|------------|-------------------|-----------|-----------------------|---------|---------------------|------------------------|
|                    |                                       | CLAIMS                                                            |                               | D - PART<br>Imn 1)                      | •           | lumn 2)          |            | SMALL<br>TYPE     | EN        | ITITY                 | 0       |                     | R THAN                 |
|                    | TOTAL CLAIR                           | AS                                                                | _                             |                                         |             |                  | 1          | RATI              | <u> </u>  | FEE                   | ٦Ŭ      | RATE                |                        |
| F                  | OR                                    |                                                                   | NUMB                          | ER FILED                                | NUN         | BER EXTRA        | 1          | BASIC F           |           | 385.00                | 7       | BASIC FE            |                        |
| 7                  | OTAL CHARG                            | EABLE CLAIMS                                                      | 10                            | minus 20=                               | •           | _                | 1          | XS 9:             | $\dashv$  |                       | 7       | 7000                | 170.00                 |
| IV                 | DEPENDENT                             | CLAIMS                                                            | 14                            | minus 3 =                               | •           | Ĩ                | 1          |                   | -         | 1/2                   |         | X\$1.8=             | +                      |
| М                  | ULTIPLE DEP                           | ENDENT CLAIM                                                      | PRESENT                       |                                         | L           | <del></del>      | 1 1        | X43=              | 4         | 43                    | OF      | X86=                |                        |
| <u>ب</u>           | I the differen                        |                                                                   |                               | - <del> </del>                          |             |                  | ,          | +145=             | •         |                       | OF      | +290=               |                        |
| - 1                | •                                     | ce in column 1 i                                                  |                               | •                                       |             | column 2         | •          | TOTAL             | - [       | 428                   | OF      | TOTAL               |                        |
|                    |                                       | CLAIMS AS                                                         |                               |                                         | •           | •                |            |                   | 7         | ·                     |         |                     | THAN                   |
|                    | 1.                                    | (Column 1)<br>CLAIMS                                              | 1                             | (Colunt                                 |             | (Column 3)       | ) _        | SMALI             | _         |                       | OR<br>7 | SMALL               | ENTITY                 |
| <b>AMENDMENT A</b> |                                       | REMAINING<br>AFTER<br>AMENDMENT                                   |                               | PREVIO<br>PAID F                        | USLY        | PRESENT<br>EXTRA |            | RATE              |           | ADDI-<br>IONAL<br>FEE |         | RATE                | ADDI-<br>TIONAL<br>FEE |
| NDN                | Total                                 | *                                                                 | Minus                         |                                         |             |                  |            | X\$ 9=            |           |                       | OR      | X\$18=              |                        |
| AME                | Independent                           | •                                                                 | Minus                         | ***                                     |             | =                |            | X43=              | †         |                       | OR      | X86=                |                        |
| _                  | FIRST PRES                            | ENTATION OF N                                                     | IULTIPLE DI                   | EPENDENT                                | CLAIM       |                  | -          |                   | $\dagger$ | <del></del>           | 1       |                     | <b> </b>               |
|                    |                                       |                                                                   |                               |                                         |             |                  | L          | +145=             | ┸         |                       | OR      | +290=               |                        |
|                    | •                                     | (Column 1)                                                        |                               |                                         |             |                  | AD         | TOTAL<br>DIT. FEE |           | _                     | OR      | TOTAL<br>ADDIT. FEE |                        |
| _                  |                                       | CLAIMS                                                            | T                             | (Columi                                 |             | (Column 3)       | _          |                   |           |                       |         |                     |                        |
| AMENDMENIB         |                                       | REMAINING<br>AFTER<br>AMENDMENT                                   |                               | PREVIOU<br>PAID FO                      | ISLY        | PRESENT          |            | RATE              | TI        | DDI-<br>ONAL<br>FEE   |         | RATE                | ADDI-<br>TIONAL<br>FEE |
| ב                  | Total                                 |                                                                   | Minus                         | **                                      | •           | 事.               |            | X\$ 9=            |           |                       | OR      | X\$18=              | 1 111                  |
| AMC                | Independent<br>FIRST PRESE            | * ENTATION OF MI                                                  | Minus                         | PENDENT C                               | 1 0114      | -                |            | X43=              |           |                       | OR      | X86=                | · ·                    |
|                    |                                       |                                                                   |                               | , ENDENT C                              |             |                  |            | 145=              |           |                       | OR      | +290=               |                        |
|                    |                                       | •                                                                 |                               |                                         |             |                  | ADI        | TOTAL<br>DIT. FEE |           |                       | OR ,    | TOTAL<br>DOIT, FEE  | •                      |
| _                  | · · · · · · · · · · · · · · · · · · · | (Column 1)                                                        |                               | (Column                                 |             | (Column 3)       |            |                   |           | <del></del> .         | •       | CON. FEEL           |                        |
|                    |                                       | CLAIMS<br>REMAINING<br>AFTER<br>AMENDMENT                         |                               | HIGHES<br>NUMBEI<br>PREVIOUS<br>PAID FO | R<br>SLY    | PRESENT<br>EXTRA | R          | ATE               | TIC       | DDI-<br>DNAL<br>EE    | ſ       | RATE                | ADDI-<br>TIONAL        |
|                    | Total                                 | •                                                                 | Minus                         | ••                                      |             | =                | ×          | \$ 9=             |           |                       | _       | X\$18=              | FEE                    |
|                    | ndependent                            | •                                                                 | Minus                         | see                                     |             | =                | -          |                   |           | —                     | DR      |                     |                        |
| 1                  | FIRST PRESE                           | NTATION OF MU                                                     | LTIPLE DEF                    | PENDENT C                               | AIM         |                  | <b>├</b> ^ | 43=               |           | °                     | DR      | X86=                |                        |
| H 1                | he entry in colum                     | nn 1 is less than the                                             | entry in colu                 | mn 2, write *0*                         | in colu     | mn 3             |            | 45=               |           |                       | OR L    | +290=               | ·                      |
|                    | the "Highest Nur<br>The "Highest Nur  | nber Previously Pai<br>nber Previously Pai<br>ber Previously Paid | d For IN THU<br>Id For IN THU | S SPACE is les<br>S SPACE is les        | s than      | 20, enter "20."  | ADDI       | TOTAL T. FEE      | ropri     | _                     | P AE    | TOTAL<br>DOTT. FEE  |                        |

FORM PTO-875 (Rev. 10/03)

Patent and Trademark Office, U.S. DEPARTMENT OF COMMERCE

# **ELECTRONIC INFORMATION DISCLOSURE STATEMENT**

Electronic Version v18

Stylesheet Version v18.0

Title of Invention

CELLULAR PHONE/PDA COMMUNICATION SYSTEM

Application Number : 10/711490

Confirmation Number: 5489

First Named Applicant: Malcolm Beyer Attorney Docket Number: 10963.3801

Art Unit: 2681

Examiner:

Search string: (20030139150).pn

# **US Published Applications**

Note: Applicant is not required to submit a paper copy of cited US Published Applications

| init | Cite.No. | Pub. No.    | Date       | Applicant         | Kind | Class | Subclass |
|------|----------|-------------|------------|-------------------|------|-------|----------|
|      | 1        | 20030139150 | 2003-07-24 | Robert Michael    |      |       |          |
|      |          |             |            | Rodrigues, et al. |      |       |          |

# **Signature**

| Examiner Name | Date |
|---------------|------|
|               |      |

#### TRANSMITTAL

#### Electronic Version v1.1

#### Stylesheet Version v1.1.0

Title of CELLULAR PHONE/PDA COMMUNICATION SYSTEM

Application Number: 10/711490

Date: 2004-10-28

First Named Applicant: Beyer Malcolm K. Jr.

Confirmation Number: 5489

Attorney Docket Number: 10963.3801

I hereby certify that the use of this system is for OFFICIAL correspondence between patent applicants or their representatives and the USPTO. Fraudulent or other use besides the filing of official correspondence by authorized parties is strictly prohibited, and subject to a fine and/or imprisonment under applicable law.

I, the undersigned, certify that I have viewed a display of document(s) being electronically submitted to the United States Patent and Trademark Office, using either the USPTO provided style sheet or software, and that this is the document(s) I intend for initiation or further prosecution of a patent application noted in the submission. This document(s) will become part of the official electronic record at the USPTO.

| Submitted By:             | Elec. Sign.       | Sign. Capacity |
|---------------------------|-------------------|----------------|
| Barry Lee Haley Esq.      | /barry lee haley/ | Attorney       |
| Registered Number: 25,339 |                   |                |

| Documents being submitted: | Files                                 |  |
|----------------------------|---------------------------------------|--|
| us-ids                     | 109633801ids-usidst.xml<br>us-ids.dtd |  |
|                            | us-ids.xsl                            |  |
| Comments                   |                                       |  |

#### **ACKNOWLEDGEMENT RECEIPT**

#### Electronic Version 1.1

# Stylesheet Version v1.1.1

Title of Invention

### CELLULAR PHONE/PDA COMMUNICATION SYSTEM

Submision Type: Information Disclosure

Statement

Application Number:

10/711490

EFS ID: 71384

Server Response:

| Confirmation<br>Code | Message                                                                                                    |
|----------------------|----------------------------------------------------------------------------------------------------|
| ISVR1                | Submission was successfully submitted -<br>Even if Informational or Warning Messages<br>appear below, please do not resubmit this<br>application                      |
| ICON1                | 5489                                                                                                    |
| USPTOEFSNot          | Eer assistance with e-filing a patent application, contact the Patent Electronic Business Center: Toll-Free Number:1(866) 217-9197 Website: http://www.uspto.gov/ebc/ |

First Named Applicant: Malcolm Beyer
Attorney Docket Number: 10963.3801

Timestamp: 2004-10-28 14:04:53 EDT

From: us

File Listing:

| Doc. Name    | File Name               | Size (Bytes) | Date       |
|--------------|-------------------------|--------------|------------|
|              |                         |              | Produced   |
|              |                         |              | (yyyymmdd) |
| us-ids       | 109633801ids-usidst.xml | 990          | 2004-10-28 |
| us-ids       | us-ids.dtd              |              | 2004-10-28 |
| us-ids       | us-ids.xsl              | 12026        | 2004-10-28 |
| package-data | 109633801ids-pkda.xml   | 1793         | 2004-10-28 |
| package-data | package-data.dtd        | 27025        | 2004-10-28 |
| package-data | us-package-data.xsl     | 19263        | 2004-10-28 |
|              | Total files size        | 68860        |            |

Message Digest: 8766569a465b52621190c2b152db509282671608

Digital Certificate Holder

Name:

cn=Barry Lee

Haley,ou=Registered Attorneys,ou=Patent and

Trademark

Office,ou=Department of

Commerce,o=U.S. Government,c=US

#### **APPLICATION DATA SHEET**

#### Electronic Version v14

## Stylesheet Version v14.0

Title of Invention | CELLULAR PHONE/PDA COMMUNICATION SYSTEM

Application Type: regular, utility
Attorney Docket Number: 10963.3801

Correspondence address:

Customer Number: 22235

Inventor Information:

Inventor 1:

**Applicant Authority Type:** Inventor **Citizenship:** US

Given Name: Malcolm

Middle Name:K.Family Name:BeyerName suffix:Jr.

Residence:

City of Residence: Jupiter Inlet Colony

State of Residence: FL
Country of Residence: US

Address-1 of Mailing Address: 92 Lighthouse Drive

Address-2 of Mailing Address:

City of Mailing Address: Jupiter Inlet Colony

State of Mailing Address: FL

Postal Code of Mailing Address: 33469-3504

Country of Mailing Address: US

Phone: Fax: E-mail:

#### **FEE TRANSMITTAL**

#### Electronic Version v08

Stylesheet Version v08.0

Title of Invention

CELLULAR PHONE/PDA COMMUNICATION SYSTEM

Application Number:

Date:

First Named Applicant: Malcolm K. Beyer Jr.

Attorney Docket Number: 10963.3801

# **TOTAL FEE AUTHORIZED \$ 428**

Patent fees are subject to annual revisions on or about October 1st of each year.

Filing as small entity

#### **BASIC FILING FEE**

| Fee Description                        | Fee Code | Amount \$ | Fee Paid \$ |  |
|----------------------------------------|----------|-----------|-------------|--|
| Utility Filing Fee                     | 2001     | 385       | 385         |  |
| Subtotal For Basic Filing Fees: \$ 385 |          |           |             |  |

#### **EXTRA CLAIM FEES**

| Fee Description                       | Extra Claim | Fee Code | Amount \$ | Fee Paid \$ |
|---------------------------------------|-------------|----------|-----------|-------------|
| Total Claims : 15                     | 0           | 2202     | 9         | 0           |
| Independent Claims : 4                | 1           | 2201     | 43        | 43          |
| Subtotal For Extra Claims Fees: \$ 43 |             |          |           |             |

#### **AUTHORIZED BILLING INFORMATION**

The commissioner is hereby authorized to charge indicated fees and credit any overpayments to:

Deposit account number: 131130

Access Code \*\*\*\*

Deposit name: MalinHaleyDiMaggio;Crobsy

Deposit authorized name: Arlette J. Breakstone
Signature: /arlette j breakstone/

Date (YYYYMMDD): 2004-09-21

Charge Any Additional Fee Required Under 37 C.F.R. Sections 1.16 and 1.17.

#### **FEE TRANSMITTAL**

#### Electronic Version v08

Stylesheet Version v08.0

Title of Invention

CELLULAR PHONE/PDA COMMUNICATION SYSTEM

Application Number:

Date:

First Named Applicant: Malcolm K. Beyer Jr.

Attorney Docket Number: 10963.3801

# **TOTAL FEE AUTHORIZED \$ 428**

Patent fees are subject to annual revisions on or about October 1st of each year.

Filing as small entity

#### **BASIC FILING FEE**

| Fee Description                        | Fee Code | Amount \$ | Fee Paid \$ |  |
|----------------------------------------|----------|-----------|-------------|--|
| Utility Filing Fee                     | 2001     | 385       | 385         |  |
| Subtotal For Basic Filing Fees: \$ 385 |          |           |             |  |

#### **EXTRA CLAIM FEES**

| Fee Description                       | Extra Claim | Fee Code | Amount \$ | Fee Paid \$ |
|---------------------------------------|-------------|----------|-----------|-------------|
| Total Claims: 15                      | 0           | 2202     | 9         | 0           |
| Independent Claims: 4                 | 1           | 2201     | 43        | 43          |
| Subtotal For Extra Claims Fees: \$ 43 |             |          |           |             |

#### **AUTHORIZED BILLING INFORMATION**

The commissioner is hereby authorized to charge indicated fees and credit any overpayments to:

Deposit account number: 131130

Access Code \*\*\*\*

Deposit name: MalinHaleyDiMaggio;Crobsy

Deposit authorized name: Arlette J. Breakstone
Signature: /arlette j breakstone/

Date (YYYYMMDD): 2004-09-21

Charge Any Additional Fee Required Under 37 C.F.R. Sections 1.16 and 1.17.

#### **TRANSMITTAL**

#### Electronic Version v1.1

Stylesheet Version v1.1.0

| Title of<br>Invention | CELLULAR PHONE/PDA COMMUNICATION SYSTEM |
|-----------------------|-----------------------------------------|
| Application Number    |                                         |
| Date :                |                                         |
| First Named Applica   | nt: Malcolm K. Beyer Jr.                |
| Confirmation Number   | r:                                      |
| Attorney Docket Nur   | nber: 10963.3801                        |

I hereby certify that the use of this system is for OFFICIAL correspondence between patent applicants or their representatives and the USPTO. Fraudulent or other use besides the filing of official correspondence by authorized parties is strictly prohibited, and subject to a fine and/or imprisonment under applicable law.

I, the undersigned, certify that I have viewed a display of document(s) being electronically submitted to the United States Patent and Trademark Office, using either the USPTO provided style sheet or software, and that this is the document(s) I intend for initiation or further prosecution of a patent application noted in the submission. This document(s) will become part of the official electronic record at the USPTO.

| Submitted By:             | Elec. Sign.       | Sign. Capacity |
|---------------------------|-------------------|----------------|
| Barry Lee Haley Esq.      | /barry lee haley/ | Attorney       |
| Registered Number: 25,339 |                   |                |

| Documents being submitted: | Files                      |
|----------------------------|----------------------------|
| -                          |                            |
| us-request                 | 109633801-usrequ.xml       |
|                            | us-request.dtd             |
|                            | us-request.xsl             |
| us-fee-sheet               | 109633801-usfees.xml       |
|                            | us-fee-sheet.xsl           |
|                            | us-fee-sheet.dtd           |
| us-declaration             | declPage1.tif              |
| us-power-of-attorney-grant | declPage2.tif              |
| application-body           | ABX109633801.xml           |
|                            | application-body.dtd       |
|                            | Image1.tif                 |
|                            | Image2.tif                 |
|                            | Image3.tif                 |
|                            | isoamsa.ent                |
|                            | isoamsb.ent                |
|                            | isoamsc.ent                |
|                            | isoamsn.ent                |
|                            | isoamso.ent                |
|                            | isoamsr.ent                |
|                            | isobox.ent                 |
|                            | isocyr1.ent                |
|                            | isocyr2.ent                |
|                            | isodia.ent                 |
|                            | isogrk1.ent                |
|                            | isogrk2.ent                |
|                            | isogrk4.ent                |
|                            | isogrk4.ent<br>isolat1.ent |
|                            | isolat2.ent                |
|                            | isomfrk.ent                |
|                            | isomopf.ent                |
|                            | isomscr.ent                |
|                            | isonum.ent                 |
|                            | isopub.ent                 |
|                            | isotech.ent                |
|                            | mathml2.dtd                |
|                            | mathml2-qname-1.mod        |
|                            | mmlalias.ent               |
|                            | mmlextra.ent               |
|                            | soextblx.dtd               |
|                            | us-application-body.xsl    |
|                            | wipo.ent                   |
| application-body-pdf-wrap  | ABX109633801-pdf-wrap.xml  |
| abstract-pdf               | ABX109633801-abst.pdf      |
| claims-pdf                 | ABX109633801-clms.pdf      |
| description-pdf            | ABX109633801-desc.pdf      |
| drawings-pdf               | ABX109633801-draw.pdf      |
| Comments                   | ·                          |
|                            |                            |

# **ACKNOWLEDGEMENT RECEIPT**

# Electronic Version 1.1

Stylesheet Version v1.1.1

Title of Invention

# CELLULAR PHONE/PDA COMMUNICATION SYSTEM

Submision Type: Utility Patent Filing

Application Number:

10/711490

EFS ID: 68929

Server Response:

| Confirmation<br>Code | Message                                                                                                    |
|----------------------|----------------------------------------------------------------------------------------------------|
|                      | Submission was successfully submitted -<br>Even if Informational or Warning Messages<br>appear below, please do not resubmit this<br>application                      |
| ICON1                | 5489                                                                                                    |
|                      | Eer assistance with e-filing a patent application, contact the Patent Electronic Business Center: Toll-Free Number:1(866) 217-9197 Website: http://www.uspto.gov/ebc/ |

First Named Applicant: Malcolm Beyer

Attorney Docket Number: 10963.3801

Timestamp: 2004-09-21 16:49:55 EDT

From: us

File Listing:

| Doc. Name                  | File Name            | Size (Bytes) |            |  |
|----------------------------|----------------------|--------------|------------|--|
|                            |                      |              | Produced   |  |
|                            |                      |              | (yyyymmdd) |  |
| us-request                 | 109633801-usrequ.xml | 1207         |            |  |
| us-request                 | us-request.dtd       |              | 2004-09-21 |  |
| us-request                 | us-request.xsl       |              | 2004-09-21 |  |
| us-fee-sheet               | 109633801-usfees.xml |              | 2004-09-21 |  |
| us-fee-sheet               | us-fee-sheet.xsl     | 24912        | 2004-09-21 |  |
| us-fee-sheet               | us-fee-sheet.dtd     | 11069        | 2004-09-21 |  |
| us-declaration             | declPage1.tif        | 59600        | 2004-09-21 |  |
| us-power-of-attorney-grant | declPage2.tif        | 29092        | 2004-09-21 |  |
| application-body           | ABX109633801.xml     | 59148        | 2004-09-21 |  |
| application-body           | application-body.dtd | 49498        | 2004-09-21 |  |
| application-body           | lmage1.tif           | 820603       | 2004-09-21 |  |
| application-body           | lmage2.tif           | 820603       | 2004-09-21 |  |
| application-body           | lmage3.tif           | 820603       | 2004-09-21 |  |
| application-body           | isoamsa.ent          | 5191         | 2004-09-21 |  |
| application-body           | isoamsb.ent          | 3988         | 2004-09-21 |  |
| application-body           | isoamsc.ent          | 1460         | 2004-09-21 |  |
| application-body           | isoamsn.ent          | 5620         | 2004-09-21 |  |
| application-body           | isoamso.ent          | 1934         | 2004-09-21 |  |
| application-body           | isoamsr.ent          | 7073         | 2004-09-21 |  |
| application-body           | isobox.ent           | 3568         | 2004-09-21 |  |
| application-body           | isocyr1.ent          | 5345         | 2004-09-21 |  |
| application-body           | isocyr2.ent          | 2504         | 2004-09-21 |  |
| application-body           | isodia.ent           | 1508         | 2004-09-21 |  |
| application-body           | isogrk1.ent          | 4030         | 2004-09-21 |  |

| Doc. Name                 | File Name                 | Size (Bytes) | Date       |
|---------------------------|---------------------------|--------------|------------|
|                           | 1                         | `            | Produced   |
|                           |                           |              | (yyyymmdd) |
| application-body          | isogrk2.ent               | 2259         | 2004-09-21 |
| application-body          | isogrk3.ent               | 3559         | 2004-09-21 |
| application-body          | isogrk4.ent               | 1920         | 2004-09-21 |
| application-body          | isolat1.ent               | 5282         | 2004-09-21 |
| application-body          | isolat2.ent               | 9007         | 2004-09-21 |
| application-body          | isomfrk.ent               | 4553         | 2004-09-21 |
| application-body          | isomopf.ent               | 2571         | 2004-09-21 |
| application-body          | isomscr.ent               | 4628         | 2004-09-21 |
| application-body          | isonum.ent                | 5913         | 2004-09-21 |
| application-body          | isopub.ent                | 6621         | 2004-09-21 |
| application-body          | isotech ent               | 5268         | 2004-09-21 |
| application-body          | mathml2.dtd               | 54588        | 2004-09-21 |
| application-body          | mathml2-qname-1.mod       | 13225        | 2004-09-21 |
| application-body          | mmlalias.ent              | 38209        | 2004-09-21 |
| application-body          | mmlextra.ent              | 7901         | 2004-09-21 |
| application-body          | soextblx.dtd              | 12870        | 2004-09-21 |
| application-body          | us-application-body.xsl   | 82504        | 2004-09-21 |
| application-body          | wipo.ent                  | 4956         | 2004-09-21 |
| application-body-pdf-wrap | ABX109633801-pdf-wrap.xml | 753          | 2004-09-21 |
| abstract-pdf              | ABX109633801-abst.pdf     | 46700        | 2004-09-21 |
| claims-pdf                | ABX109633801-clms.pdf     | 52460        | 2004-09-21 |
| description-pdf           | ABX109633801-desc.pdf     | 84797        | 2004-09-21 |
| drawings-pdf              | ABX109633801-draw.pdf     | 73046        | 2004-09-21 |
| package-data              | 109633801-pkda.xml        | 8495         | 2004-09-21 |
| package-data              | package-data.dtd          | 27025        | 2004-09-21 |
| package-data              | us-package-data.xsl       | 19263        | 2004-09-21 |
|                           | Total files size          | 3371552      |            |

Message Digest:

2085196dfb21d6320ba87ebf2da188e6a239b597

Digital Certificate Holder Name:

cn=Barry Lee
Haley,ou=Registered
Attorneys,ou=Patent and
Trademark
Office,ou=Department of
Commerce,o=U.S.

Government,c=US

# CELLULAR PHONE/PDA COMMUNICATION SYSTEM DESCRIPTION

Field of the Invention

**[Para 1]** This invention relates generally to an integrated communications system using a plurality of cellular PDA/GPS phones for the management of a group of people through the use of a communications net and, specifically, provide each user with a cellular phone that has features that permit all the users to know each other's locations and status, to rapidly call and communicate data among the users by touching display screen symbols and to enable the users to easily access data concerning other users and other database information.

Description of Related Art

[Para 2] The purpose of a communications system is to transmit information bearing signals from a source, located at one point, to a user destination, located at another point some distance away. A communications system is generally comprised of three basic elements: transmitter, information channel and receiver. One form of communication in recent years is cellular phone telephony. A network of communication cells set up around an area such as the United States allows multiple users to talk to each other, either on individual calls or on group calls. Some cellular phone services enable a cellular phone to engage in conference calls with a small number of users. Furthermore, cellular conference calls can be established through 800 number services. Cellular telephony also now includes systems that include Global Positioning System (GPS) navigation that utilizes satellite navigation. These devices thus unite cellular phone cellular technology with navigation information and computer information transmission and receipt of data.

**[Para 3]** Digital SMS (Smart Message Service) and TCP/IP messages can be transmitted using cellular technology such as the various versions of GSM and CDMA or via a WiFi local area network. One implementation of these GPS location reporting cellular systems is for the data to go to a central site where the information is displayed for a person to monitor the locations of the units that have the combined GPS cellular phone. Another implementation permits the cellular phone users to also view the location of other GPS equipped units. A drawback of the current implementation is that these systems are either all on or all off. There is no way to selectively activate participants or to stop the participants from participating in the

network Another drawback of the use of the current combined cellular phone PDA technology is that when using the PDA to display a map (that also may depict georeferenced businesses, homes and other facilities' locations and phone numbers), and the operator wants to place a call, the cellular phone/PDA operator is required to obtain the phone number by touching the display screen at the correct location of that entity on the map to obtain the phone number, then the operator has to memorize the phone number, then go to a different display to enter the phone number, to make the call and then, if desired, go back to the map display. Needless to say, this is a cumbersome process. Sending a text message to a location, business, home or facility that appears on a PDA map display to another cellular phone can also be a cumbersome process as the PDA operator has to find the phone number on the map display, memorize the phone number, then go to a different display to enter a text message, enter the text message, send the text message and then shift back to the map display program. Furthermore, for a phone to send data concerning a new entity of interest (car, person, tank, accident, or other entity) the operator must type in the information and the latitude and longitude of the entity.

[Para 4] In spite of the rapid advance in cellular phone technology, it would also be desirable to actuate a remote cellular phone to annunciate an audio message to alert the remote user that there is an emergency (or for another reason) and that the calling cellular phone should be called immediately. Furthermore, it would be desirable to cause the remote phone to display a text message, photograph, video clip or video transmission, to announce the caller's name and to be able to control a remote phone and cause the remote phone to call another phone number (as an example, to automatically establish an 800 number conference call), to vibrate, or increase the loudness of an announcement without any action by the remote phone operator.

[Para 5] The present software invention overcomes many of these problems shown in the prior art by providing a cellular phone /PDA/GPS user: a) the ability to selectively poll each of the other PDA / GPS phones to start reporting their positions and status information directly to all or selected users equipped with cellular phone/PDA communication/GPS system in the communications net so that each of the systems that the data is transmitted to is provided a display of the location, status and other information of the other users; b) the ability to exchange other entities of interest information and to assign these entities a category (car, person, tank, accident, or other entity) by touching the display screen at their locations on the map, and selecting the appropriate category switch; c) the ability to make rapid voice and data call initiation to locations, businesses, homes and facilities whose phone number is available in a georeferenced database including the cellular phone/PDA/GPS systems in a communications net by touching the display screen at the appropriate location on the PDA display and selecting a call switch; d) the ability to make rapid voice and data conference call initiation to locations, businesses, homes and facilities whose phone

number is available in a georeferenced database including the cellular phone/PDA/GPS systems in a communications net by touching the display screen at the appropriate locations on the PDA display and selecting a conference call switch; e) the ability to remotely control from one cellular phone/PDA/GPS any of the other cellular phone/PDA/GPS systems phones including the ability to control remote cellular phones to make verbal prerecorded announcements, place return calls, place calls to another phone number, vibrate, execute text to speech software, change sound intensity and process and display information by touching the display screen at their location on the PDA display and selecting the appropriate switch; and f) the ability to layer a sufficient number of switches or buttons on the PDA display to perform the above functions without overlaying the map.

U.S. Patent Application No. 2003/0139150 published July 24, 2003 [Para 6] shows a portable navigation and communication system. In one embodiment, the system combines within a single enclosure a GPS satellite positioning unit, mobile telephony using cellular phone technology and personal computing capable of wired or wireless internet or intranet access using a standard operating system. The purpose of this invention is to provide portable navigation for an individual. However, to operate the device, one still needs to utilize a keypad with the telephone functions. U.S. Patent Application No. 2003/0139150 described a wireless communication operating the PDA in a conventional manner. There is no provision for displaying the location of other similarly equipped systems. There is no provision to cause other similarly equipped cellular phone PDA users to transmit their location. There is no provision for entering other entities of interest by touching the display screen at their locations on a map. There is no provision for making a telephone call by touching the display screen at a net participant's symbol to initiate automatically the telephone call to that user or by touching multiple symbols to make conference calls. There is no provision for sending text messages, photographs or videos by touching the net participant(s)' symbol(s) on the display screen to automatically send text messages, photographs or videos to that participant or participants. There is no description or disclosure of a procedure to cause digital messages to be sent to a remote cellular phone that would cause the cellular phone to make verbal announcements, increase sound intensity, vibrate or to call back or to call another phone number. There is no description of the uses of layered soft switches which confine the switches to a particular vicinity of the PDA's display screen.

#### SUMMARY OF THE INVENTION

[Para 7] A method and system employing cellular telephone communications to provide the location information to a group of geographically dispersed people, and to enable the rapid transmission of data concerning entities of interest to the members of the group and to coordinate the activities of the group through data and

voice communications. Each of the cellular telephones includes a visual display with a touch screen, a global positioning system (GPS) receiver and navigation display, a CPU, memory, power supply, battery, microphone, speaker and commercially available software. To this is added: a) communications data and voice exchange software, b) a map database and a database of geographically referenced fixed locations including military bases, homes, businesses, government facilities, street locations and the like, each with a specified latitude and longitude, along with, if available, phone numbers that are associated with of each of these entities, c) another database with the constantly updated GPS location and status of all the software equipped cellular phone/PDA/GPS systems that are part of the communications net.

**[Para 8]** Each cellular phone/PDA/GPS system is identified on the display of the other phone systems by a symbol that is generated to indicate its identity. The symbol is placed at the correct geographical location and is correlated with the map on the display. Each cellular phone/PDA/GPS System may enter other entities (locations of people, vehicles, buildings, facilities, and other entities) into its database. This information can be likewise transmitted to all the other participants on the communications net. The map, fixed entities, and cellular phone/PDA/GPS System communications net participants' latitude and longitude information is related to the display x, y display locations by a mathematical correlation algorithm.

**[Para 9]** When the cellular phone/PDA/GPS System user uses his stylus or finger to touch one or more of the symbols or a location on the cellular phone display, the system's software causes the status and latitude and longitude information concerning that symbol or location to be displayed.

To operate the present invention, the operator ("cellular phone one" [Para 10] or "phone one") starts the system by selecting the software which causes: a) the cellular phone to initiate (if it has not already been activated), b) the GPS interface to be established, c) a map of the geographic area where the operator is located and operator's own unit symbol to appear at the correct latitude and longitude on the map, d) the locations of people, vehicles, buildings, and the like that are part of the database appear as symbols on the map, e) the system selected item read out area (which provides amplification information for the communications net participant or object that has been touched on the display screen) to appear on the display, f) an insert area that contains various varying data including: the list of net participants, a list of messages to be read, an indication of what portion of the map is being displayed in major area and other information to appear on the display, and g) a row of primary software created "soft switches" that are always present on the display. One of these soft switches when touched causes a matrix of software driven layered switches (soft switches) to appear on the display in place of the readout and insert areas. Some of these soft switches, when touched, cause the system's functions to occur. Other soft switches cause yet another layer of soft switches to appear, replacing those that were previously displayed. The operator is provided an indication of where the operator is in

the layer of switches, and is able to return to the previous layer or to cause the layered switches to disappear and only the basic switches to remain. The operator can also use the phone's hardware pointing device (Navigation Pad) to control the soft switches. By using these soft switches, and hard switches that are part of the cellular phone, the operator can activate different maps, change map scales, select which fixed entities are desired to be displayed, display the information concerning the symbol the operator has touched, initiate phone voice calls, send messages (text, photographs and videos), enter symbols and information representative of other entities, view the locations and statuses of the other communications net participants, establish conference calls, pre-establish conference sub-nets that, when activated, cause all the phone numbers that are specified to be conferenced for voice, text and photograph and video communications, and transmit messages to remote phones which cause the remote phones to make calls, verbal announcements, vibrate, increase sound levels and other functions. To initialize the communications net, the cellular phone one operator selects, from a list, the other users (or all of them), that the operator desires to be part of the communications net. The system then polls the selected phones to activate and become part of the communications net. The selected phones then transmit their positions to all the other phones in the established net. Through interaction with one or more other software enabled cellular phones, symbols are generated on the operators' displays based on the participants' latitude and longitude that is exchanged between the cellular phones. The transmission of this information is based on an algorithm that considers time and or movement or upon a polling request. Each of the communication net symbols on the display represent a different cellular phone remote from cellular phone one. Each of the cellular phones has the phone numbers of all the phones in the communications net in its database. Each of the phones also has in its database the pre-established phone numbers for the fixed locations: people, buildings, facilities, military bases, and other desired locations that can be called in its database. The touch screen provided with the LCD display in the cellular phone includes x, y coordinates that are correlated with the map on the cellular phone display and the geographic location of the fixed sites and the cellular phones in the communications net. Each cellular phone can enter objects of interest by touching the display screen at the object's location on the display screen map. The operator can then assign these objects a category (car, person, tank, accident, or other category). The latitude and longitude of these objects along with their category and other information is then sent on the communications network. Because each of the receiving telephone units has software that automatically converts the received data to the correct map location, the transmitted symbols appear at the correct location without operator intervention and their category information is available by touching the symbol on the display screen.

**[Para 11]** Each cellular phone / PDA/ GPS has the communications hardware along with the circuitry in software to initiate a voice telephone call or transmit data messages, photographs, or videos by touching the screen with a stylus or finger at the

symbol location displayed on the screen of the desired phone to be called and then selecting the "call" software switch on the display touch screen. The software will then cause the cellular phone to call to the specific phone number represented by the symbol on the screen. This is done automatically. This action alleviates completely the necessity of actually looking up a phone number and manually entering the phone numbers required to make a cellular phone call.

[Para 12] A further benefit of the present invention is that more than one symbol can be specified to receive a cellular phone voice call and or data call, thus automatically conferencing them. The operator of the cellular phone can conference a small number of phones by touching the display screen locations of the communications net participant symbols that the operator wishes to conference by selecting a "conference" soft switch. This action will then cause the selected units to be conferenced together. The conference call can be expanded to a greater number of users by providing additional software that would conference phones by sending a digital message to the remote cellular phones from the operator cellular phone causing each of the remote cellular phones to dial a specified 800 conference call number and enter each individual phone participant code. The originator phone calls the same number and automatically enters the originator host code. Once all the phones have dialed the 800 number and entered their appropriate participant and host numbers, the conference call will be established. Furthermore, the operator of cellular phone one can preestablish conference nets for voice and data exchange by either selecting them from a list or a table or by touching the display screen locations of the communication net participant symbols that the operator wishes to conference and selecting a "conference net" soft switch. Once the operator has done that, the software associates those communication net participants as being part of an established conference net. When the cellular phone operator chooses to call all the net participants, all the operator has to do is to select the designated software switch for that net to conference the preselected conference participants together. That action will then place a call to all the conferences without further action. This method of conference calling can be also used to send text messages, photographs and videos.

[Para 13] Another embodiment of the invention can include a unique feature in which cellular phone one can send a digital message using SMS, TCP/IP or another protocol to another cellular phone on the communications net by touching a display screen symbol on the geographical screen and then selecting the appropriate software switch to transmit a digital message that would then remotely activate a program in the remote cellular phone to play a recorded audio file to announce an emergency and that a call to cellular phone one is required immediately. Since each of the remote cellular phones has the same software as cellular phone one and includes a PDA and the ability to receive digital messages, the ability to control remote cellular phones to make verbal announcements, display images, place return calls, place calls to another

phone number, vibrate, change sound intensity and process and display pre-stored data, images and video can be achieved.

In accordance with the present invention, a multiple cellular phone [Para 14] communication network is set up using the invention. Each cellular phone contains the same software and circuitry that includes cellular phone technology, GPS navigation technology, and a PDA for displaying maps, georeferenced symbols, and data concerning symbols of interest and software created soft switches, transmitting and receiving digital SMS, TCP/IP and other protocol messages. To establish each other's communication net IP addresses, the cellular phones first exchange SMS messages (or use another method) that identifies their IP addresses. Each phone then transmits to all others its location and status in accordance with an established algorithm that is based on time and or movement. Each cellular phone is also able to poll the other cellular phones to transmit their locations. Each user is able to transmit to all the other users: text messages, photographs and videos. Using the present invention, a cellular telephone network can be set up in which all of the parties in the network have almost automatic and instant access to and status of any and all other parties in the network by touching the display screen symbol of the party he desires to initiate voice and data calls, thus, instantly activating the calls. This is an immense time saver in dealing with a cellular phone network for all the parties combined.

**[Para 15]** It is an object of this invention to provide an improved cellular telephone communication network among a plurality of cellular phones for greatly increasing the call up and initiation speed of each of the cellular phones with each other.

**[Para 16]** And yet another object of this invention is to enable each participant to automatically exchange IP addresses using SMS or another digital message format.

**[Para 17]** And yet another object of this invention is to enable each participant in the communications net to poll the other net participants to report or cease reporting their locations and status on the communication net.

**[Para 18]** And yet another object of this invention is to enable each participant in the communications net to be able to easily transmit entities of interest to the other participants of the net by touching the display at the entities' location on the map and causing a symbol to be entered and then entering the entities' category information.

**[Para 19]** And yet another object of this invention is to provide for initiating a cellular phone telephone call to another phone by touching the other phone's symbol on the screen of the cellular phone, which automatically activates the telephone call.

[Para 20] And yet another object of this invention is to provide a cellular phone network that provides for instant conference calling among a plurality of cellular phones by touching the screen of specific symbols for initiating the calls.

[Para 21] And yet another object of this invention is to provide a cellular phone network that provides for instant conference voice, text, photographs and video exchange by pre-establishing conferencing sub-nets and the subsequent activation of one of those sub-nets to establish a conference call.

[Para 22] And yet still another object of this invention is to provide a cellular phone that allows for remote alarm activation on another cellular phone to cause a remote cellular phone to make verbal announcements, display images, place return calls, place calls to another phone number, vibrate, change sound intensity and process and display pre-stored data, images and video.

**[Para 23]** In accordance with these and other objects which will become apparent hereinafter, the instant invention will now be described with particular reference to the accompanying drawings.

#### BRIEF DESCRIPTION OF THE DRAWINGS

**[Para 24]** Figure 1 shows a front plan view of a cellular phone/PDA and display in accordance with the present invention.

[Para 25] Figure 2 shows a front plan view of the cellular phone/PDA of Figure 1 with a different display.

**[Para 26]** Figure 3 shows a flow chart of the operation of the present invention.

#### **DETAILED DESCRIPTION**

[Para 27] Referring now to the drawings and, in particular, Figure 1, the present invention is shown generally at 10 that includes a small handheld cellular phone/PDA communications system in housing 12 that includes an on/off power switch 19, a microphone 38, and an LCD display 16 that is also a touch screen system. The small area 16a is the Navigation Bar that depicts the telephone, GPS and other status data and the active software. With the touch screen system, the screen symbols are entered through GPS inputs or by the operator using a stylus or finger 14 by manipulatively directing the stylus or finger 14 to literally touch display screen 16. The soft switches displayed on the screen are likewise activated by using a stylus or finger 14 and physically and manipulatively directing the stylus or finger to literally touch display screen 16. The display x, y coordinates of the touched point are known by a CPU in the PDA section of the communication system that can coordinate various information contained in the PDA portion relative to the x, y coordinate position on the screen. Inside housing 12 is contained the conventional cellular phone elements

including a modem, a CPU for use with a PDA and associated circuitry connected to a speaker 24 and a microphone 38. A GPS navigational system that can determine the latitude and longitude of the cellular phone can be internal or external to the housing 12. PDA / cellular phone units such as these are currently on sale and sold as a complete unit (or with an external connected GPS) that can be used for cellular telephone calls and sending cellular SMS and TCP/IP or other messages using the PDA's display and computer. The GPS system is capable of determining the latitude and longitude and through SMS, TCP/IP, WiFi or other digital messaging software, to also transmit this latitude and longitude information to other cellular phones via cellular communications, WiFi or radio. The unit includes a pair of cellular phone hardware activating buttons 20 to turn the cellular phone on and 22 to turn the cellular phone off. Navigation Pad actuator 18 is similar to a joy or force stick in that the actuator 18 manually provides movement commands that can be used by the PDA's software to move a cursor. Switches 26 and 28 are designed to quickly select an operator specified software program. Device 24 is the system's speaker. Device 38 is the system's microphone. Switch 19 at the top left of the unit is the power on and power off switch.

[Para 28] The heart of the invention lies in the software applications provided in the system. Mounted inside housing 12 as part of the PDA is the display function screen and the CPU. The CPU includes databases that provide for a geographical map and georeferenced entities that is shown as display portion 16b that includes as part of the display various areas of interest in the particular local map section.

[Para 29] When looking at display 16, the software switches which appear at the very bottom of the display 16d are used to control many of the software driven functions of the phone. The software drawn and controlled switches are activated through the operator's use of the Navigation Pad 18, or a small track ball, force stick or similar hardware pointing device. Alternatively, the operator may chose to activate the software switch matrix by touching the screen with his finger or stylus at the switches' locations. When some of the software switches are activated, it will cause yet different software switches to appear. The bar display 16d shows the software switches "ZM IN, (zoom in)" "ZM OT (zoom out),", "CENT (center)" "GRAB, (pan/grab)" at the bottom of the screen. These software switches are for the operator to perform these functions. The "SWITH (switch)" software switch at the lower right causes the matrix of layered software switches to appear above the bottom row of switches. Through use of the software switches, one can also manipulate the geographical map or chart display. When looking at Figure 1, permanent geographical locations and buildings are shown. For example, the police station is shown and when the symbol is touched by the stylus or finger, the latitude and longitude of the symbol's location, as shown in display section 16c, is displayed at the bottom left of the screen. The bottom right side of display 16c is a multifunction inset area that can contain a variety of information including: a) a list of the communication link

participants; b) a list of received messages; c) a map, aerial photograph or satellite image with an indication of the zoom and off set location of the main map display, which is indicated by a square that depicts the area actually displayed in the main geographical screen 16b; d) applicable status information; and e) a list of the communication net participants.

Also shown on the display screen 16, specifically the geographical [Para 30] display 16b, is a pair of different looking symbols 30 and 34, a small triangle and a small square, which are not labeled. These symbols 30 and 34 can represent communication net cellular phone users in the displayed geographical area that are part of the overall cellular phone communications net used in this invention wherein each of the users has a similar cellular phone to the one shown in Figure 1. The latitude and longitude of symbol 30 is associated within a database along with a specific phone number. The screen display 16b, which is a touch screen, provides x and v coordinates of the screen 16b to the CPU's software. The software has an algorithm that relates the x and y coordinates to latitude and longitude and can access a communications net participant's symbol or an entity's symbol as being the one closest to that point. In order to initiate a telephone call to the cellular phone user represented by symbol (triangle) 30 at a specific GPS provided latitude and longitude which has been sent to the cellular phone shown in Figure 1, the operator or initiator of what we call cellular phone one in Figure 1 can take the stylus or finger 14, touch the triangle 30 with the stylus or finger, and then touch a "call" software switch from a matrix of displayed switches that will overlay the display area 16c and immediately the cellular phone one will initiate a cellular phone telephone call to the cellular phone user at the location shown that represents symbol 30. A second cellular phone user is represented by symbol 34 which is a small square but could be any shape or icon to represent an individual cellular phone unit in the display area. The ring 32 around symbol 30 indicates that the symbol has been touched and that a telephone call can be initiated by touching the soft switch that says "call." When this is done, the telephone call is placed. Another type of symbolic display can indicate that the call is in effect. Furthermore, the operator of cellular phone one can call the police station or other locations, buildings, or facilities (whose phone numbers are stored in the database) by touching them on the display screen using the stylus or his finger and then the call switch. Additionally, the operator can touch both symbol 34 and symbol 30 and can activate a conference call between the two cellular phones and users represented by symbols 30 and 34. Again, a symbolic ring around symbol 34 indicates that a call has been initiated.

**[Para 31]** The system shown in Figure 1 can also initiate a telephone conference call for a small number of phones using a stylus or finger contact to touch all the displayed symbols on display 16 that the initiator desires to conference and then selecting the conference call soft switch. The operator can also pre-establish a conference sub-net that the operator desires to be able to rapidly call. The operator

performs this task by touching the symbols or by selecting participants from a list or a matrix of the participant addresses and assigning the participants to a net software switch. When the operator desires to place a conference call to these participants, the operator simply touches the net soft switch associated with this group. Software is provided in the unit that mimics setting up a normal small conference call from "phone one" to each of the cellular phones the user had indicated by touching their symbols or selecting their sub-net soft switch on the screen. Once the first call is complete, the party will be automatically put on hold and other callers will be called or answered in sequence and put on hold until all the parties are on line at which time the conference call will be announced at each phone. As each participant is called, the phone will announce that a conference call requested by cellular phone one is in progress. This will all be done by software.

[Para 32] If a conference call is desired that includes more than a small number of phone users, the use of an 800 number conferencing service is required. The initiator or operator of cellular phone one would select the "conference 800" call software switch and then use the stylus or finger to touch the cellular phone users' symbols to whom the calls are to be placed. For example, 50 users are desired on a conference call. The cellular phone would send out a SMS or TCP/IP message to all of the cellular phone displays that requests each cellular phone to call an 800 number (the given number for a conference call) to conference with cellular phone one. Each individual cellular phone user at that point in time would then be verbally notified that a conference call was requested. When the user selected the "accept" software switch, the phone would then call the 800 number and enter its conference participant code.

[Para 33] Another feature available in the cellular phone / PDA system shown in Figure 1 is its ability to activate a remote cellular phone to make verbal announcements, display images, place return calls, place calls to another phone number, vibrate, change sound intensity and process and display pre-stored data, images and video. As an example, on the PDA screen display 16, a software switch will be provided that would allow cellular phone one to call in an emergency situation and that would basically initiate an emergency audio response call. Using the stylus or finger again, a symbol such as 30 would be touched with the stylus or finger indicating a call to be made. The software switch labeled "call" would cause other software switches to appear, one of which would be "call provide emergency audio response" which when touched by the stylus or finger 14 would cause the cellular phone one system to automatically call the telephone number represented by symbol 30. cellular phone 30 includes software that when it receives the SMS or TCP/IP message, can activate an audio message that announces "emergency please call cellular phone one immediately." The announcement would be done through the cellular phone speaker.

[Para 34] Thus, the system is capable of initiating a cellular phone call by touch only, initiating conference call by touch only and activating a remote cellular phone to

announce an emergency and other messages and elicit the audio response in the remote cellular phone by touch only.

[Para 35] Referring now to Figure 2, the same cellular phone/PDA 10 is shown with the soft switch matrix displayed at 16cc and 16d. The cellular phone/PDA is capable of an alternative method of contacting the participants. As shown in Figure 2 and display 16cc, a plurality of squares is displayed having letters and numbers, each square of which indicates a different participant such as "A1SQD." Also, on the right hand side, top line is a switch option called "call." The bottom line 16dd shows ZM IN, ZM OUT, CENT, GRAB and SWIT. Using this alternative telephone method, the initiator can touch individual squares, each having a reference to a participant to initiate one call or a conference call with all of the parties. These can also be joined in a single NET 1 as shown. Subsequent phone calls with the particular designated parties or participants established with NET 1 can subsequently be initiated just by touching NET 1 with the stylus or with a finger. The displayed information can be layered with a plurality of 'NETS" on a next layer for contacting groups of participants in each NET. This is used in lieu of the screen symbols for conference calls.

**[Para 36]** Referring now to Figure 3, a flow chart is shown of the activities provided by the present invention and the methodology. First, we provide a cellular phone that includes PDA computer technology and a GPS navigation system that provides to the PDA the location of the cellular phone in latitude and longitude at all times. The cellular phone includes an LCD display with touch screen features for use with a stylus or finger.

The communication device is also given a database that includes a [Para 37] geographical display on the LCD display and software that coordinates the x and y coordinates on the LCD display touch screen with the geographical display. There is also software that places symbols on the geographical display that represent other cellular phone users that are part of the communications net. All the participant's cellular phones that are a part of the communications net include an integrated or electronically connected GPS navigational system. Each phone can call the other cellular phones and request that they broadcast their latitude and longitude locations and status information. Each cellular phone can enter other entities of interest and assign each of them a category (car, person, tank, accident, or other category). The latitude and longitude of each of these entities along with each category is then sent on the communications network. Each phone can also have the latitude and longitude and phone numbers of fixed (geographically referenced fixed locations including: restaurants, gas stations, hospitals, fire departments, military bases, homes, businesses, government facilities, street locations, and the like) are also contained in the data base and displayed on the screen.

**[Para 38]** Therefore, the present invention can provide a cellular phone PDA GPS system that includes a geographical display that shows one or more other cellular phone users symbolically displayed on the screen and also entered entities that each of

the cellular phone users consider to be items of interest, along with pre-established points of interest (geographical referenced fixed locations including: restaurants, gas stations, hospitals, fire departments, military bases, homes, businesses, government facilities, street locations, and the like).

**[Para 39]** The present invention also includes a database that has the specific cellular phone telephone numbers of each of the displayed symbols thus providing a relationship between the symbol, its location on the geographical screen and the stored memory phone number.

[Para 40] There is also a software program that allows the operator of cellular phone one to touch one of the symbols representing a phone user on the display screen and to initiate a call by touching the appropriate switch with a stylus or finger at which time the software will automatically retrieve the designated symbolic phone telephone number from memory and will initiate instantly a telephone call to the cellular phone number that is associated with the symbol. This is all done by merely touching the symbol representing the phone in the database and touching the "call" soft switch.

[Para 41] In addition, with multiple cellular phone users present, the operator of cellular phone one can use the stylus or finger and touch more than one cellular phone user's symbol and then touch a software switch that says "conference call" wherein the software will initiate and establish conference calls with all of the designated cellular phone users by the touch of a stylus or finger or by selecting a preestablished participant conference net switch. In the event that there are more than a small number of phone users in the area that need to be established on a conference call, because of the technological limitations of conference calls on cellular phones, the system will send a different message that causes the remote cellular phone to call a specific 800 conference number that can establish a much larger number of conference callers. Thus, if the user selects to conference more than an established number of phone users for a conference call, the software will indicate that the 800 number software switch is to be utilized.

**[Para 42]** In addition the operator of cellular phone one can address text messages, photographs and video for transmission to one or more net participants by either touching their symbols and selecting the appropriate soft switch or selecting the appropriate call net.

[Para 43] Another important feature of the present invention is that the operator or initiator of cellular phone one can by touching a switch on the display, send through the PDA system, a signal and digital message to all the cellular phones in the communications net or to designated cellular phone(s), represented by their symbols on the geographic display, an emergency message which requires a response. When received, the software in the remote cellular phone causes the remote cellular phone to initiate an audio message to the cellular phone user that there is an

emergency (or another message) and to call the initiator immediately. This is accomplished by the message sent from cellular phone one to the software in the remote cellular phone(s).

[Para 44] In summary, the present invention provides for expeditious data exchange and cellular phone calls to one or more users by merely touching the display screen location of a remote cellular phone user's symbol to initiate the call. Other features include conference calling by stylus or finger and a rapid emergency remote activation and causing a remote phone to: annunciate various pre-established messages, execute text to speech software, increase its volume level, vibrate, show photographs, or show videos.

**[Para 45]** The instant invention has been shown and described herein in what is considered to be the most practical and preferred embodiment. It is recognized, however, that departures may be made there from within the scope of the invention and that obvious modifications will occur to a person skilled in the art.

#### What is claimed is:

# [Claim 1]

A method of providing a cellular phone communication network for designated participating users, each having a similarly equipped cellular phone that includes a CPU, GPS navigational system and a touch screen display comprising the steps of:

- a) providing for the selective polling of position and status information from one user among all of the other users equipped with cellular phone/PDA/GPS system and its associated software;
- b1) providing for the entering of other entities of interest into the cellular phone CPU and assigning the other entities of interest a category;
- b2) providing the latitude and longitude of the entities of interest along with their categories being automatically sent on the communications network;
- c) providing rapid call initiation to one or more locations whose phone number is available in a geographical referenced database using the touch screen;
- d) providing rapid call initiation to the users of the cellular phone/PDA/GPS network system using the touch screen;
- e) providing rapidly sent text messages, photographs, and video to another cellular phone using the touch screen;
- f) providing rapid conference calling multiple phones that are contained within the geographical referenced data base; and
- g) providing remote control from one cellular phone/PDA/GPS system to any of the other cellular phone/PDA/GPS system phones, including the ability to control remote cellular phones to make verbal announcements, display images, place return calls, place calls to another phone number, vibrate, change sound intensity and process and display pre-stored data, images and video.

# [Claim 2]

A communication system to provide a cellular phone network for a group of participants, each of the participants having an individual portable cellular phone that includes a CPU and a GPS navigational system that can accurately determine the location of the cellular phone. Each of the cellular phones in the communications net of participants contains:

a CPU and memory;

a touch screen display;

symbol generator in said CPU that can generate symbols that represent each of the participants in the communication network on the display screen;

a database that stores the individual telephone numbers related to each of the symbols each of which represents a participant in the communication network; cellular phone call initiating software in said CPU connected to the telephone number database and the touch screen and the symbols on the touch screen whereby touching an individual symbol will automatically initiate a cellular phone telephone call to the use represented by the symbol; and

said display including databases that display geographical information that includes showing the geographical location of each of the symbols representing participants in the communication network, fixed locations, and entered items of interest.

# [Claim 3]

A communication network that includes said participants, each having a cellular phone as in Claim 2 further comprising:

said software for automatically initiating a cellular phone call to a user represented by a symbol includes initiating a conference call to one or more of the participants from a base phone by touching the specific symbols of those participants that will be participating in a conference call by touching the symbol of each of those users and providing a software switch to initiate the conference call by touching the screen whereby each of the initiated conference participants will be called by the base phone to establish a conference call.

# [Claim 4]

A communication network using the cellular phone as in Claim 3 whereby the communication network can include a large number of participants in a conference call comprising:

conference call initiating software in said CPU that includes the transmission by touching the symbol of each of the participants of an 800 number that will be provided to each of the proposed conference call participants allowing them to call the 800 number to establish the conference call with the base phone.

# [Claim 5]

A communication network as in Claim 2 including the cellular phone in Claim 1 that comprising:

said CPU including a software program to initiate a call to one of the participants represented by a symbol on said touch screen in conjunction with a software switch displayed on said touch screen and software to initiate the cellular phone call automatically that turns the remote cellular phone on or off and generates in the receiving remote cellular phone a pre-stored message that alerts the remote cellular phone user to call the initiator.

# [Claim 6]

A method of establishing a cellular phone communication network for designated participants, each having a similarly equipped cellular phone that includes a CPU, a GPS navigation system and a touch screen display comprising the steps of:

- a) generating one or more symbols on the touch display screen, each representing a different participant that has a cellular phone that includes a CPU, a GPS system and touch screen display;
- providing and storing in each of the participant cellular phones one or more cellular phone telephone numbers, each cellular phone number of which relates to a different symbol of each of the participants in the communication network;
- c) providing initiating cellular phone calling software in each cellular phone that is activated by touching a symbol on the touch display that automatically initiates a cellular phone using the stored cellular phone number to the participant represented by the symbol; and
- d) generating a geographical location chart on said display screen to show the geographical location of each of the symbols representing the participants in the communication network by latitude and longitude.

# [Claim 7]

The method of establishing a communication network as in claim 6 comprising the additional step of:

e) providing conference call initiating software that allows each of the participants to initiate a conference call to other participants by touching each of the symbols on the touch screen representing participants who will participate in the conference call.

# [Claim 8]

A method of establishing a communication network as in claim 6 including the step of:

f) providing conference call initiating software for a large number of participants represented by the symbols on the touch screen in which each of the proposed conference call participants are established by touching the participant's symbol on the screen which causes the cellular phone initiating the conference call to transmit messages to each of the users represented by the touched symbols that tells each of the called participants through their cellular phones to call a particular 800 number to establish the conference call.

# [Claim 9]

The method of providing a communication network as in claim 1 including the step of:

providing in each of the cellular phones a remotely activatable software program for turning the cellular phone on and off and that initiates a signal from the remote cellular phone displaying a pre-stored message and to call the initiating cellular phone; and

providing software that activates the remote cellular phone causing the remote cellular phone to generate said pre-stored message to the remote cellular phone user.

## [Claim 10]

A cellular phone for use in a communication network for a plurality of participants comprising:

- a cellular phone transmitter and receiver;
- a small hand held portable housing containing said cellular phone transmitter and receiver;
  - a touch display screen mounted in said housing;
  - a modem connected to said cellular phone transmitter and receiver;
  - a CPU connected to said cellular phone transmitter and receiver;
- a GPS navigation system connected to said CPU and to said cellular phone transmitter and receiver on said touch screen;
- a database connected to said CPU that includes the symbol of a list of telephone numbers that relate to specific symbols;
- a symbol generator connected to said CPU and said database for generating symbols on said touch screen, each of said symbols representing a participant in a communication network that has a cellular phone;

CPU software for selectively polling other participants with a cellular phone; call initiating software connected through said CPU and said telephone database and said symbol generator whereby when a user touches the symbol displayed on a display screen the cellular phone call is automatically initiated to the cellular phone represented by the symbol; and

a geographical database connected to said CPU to provide a geographical display on said touch screen representing a defined geographical area that also displays symbols representing each of the participants that has an identical cellular phone by latitude and longitude.

## [Claim 11]

A cellular phone as in Claim 10, including:

conference call initiating software connected to said CPU that allows the cellular phone user to initiate a conference call to a plurality of participants

represented by symbols by touching each of the symbols and initiating a conference call software switch.

## [Claim 12]

A cellular phone as in Claim 10, including:

conference call initiating software for large number of conference call participants that allows the user of the cellular phone to initiate a conference call to the cellular phone users represented by the symbols on the screen by touching each of the symbols representing a participant in the conference call which initiates an automatic cellular phone call to the remote cellular phone users represented by the symbols displaying a text message to call a particular 800 number to establish the conference call.

# [Claim 13]

A cellular phone as in Claim 10, including:

an emergency call initiating software connected to said CPU that includes a remote cellular phone activating signal for causing a remote cellular phone that is called by touching a symbol representing the cellular phone to be called to generate and play an audio message telling the remote cellular phone user that there is an emergency and to call the cellular phone initiator.

## [Claim 14]

A cellular phone as in Claim 12, including:

providing the ability to pre-establish phone conferencing nets by touching the PDA display screen at a symbolic representation of the person(s) location or by selecting the parties from a list appearing on the PDA screen and assigning them to a software drawn switch made to appear on a PDA display screen; and

providing the ability to conference the participants previously assigned to a net by using a software drawn switch(es) for a conference call, whereby the user touches the net software switch to initiate the call to all of the participants on the net.

## [Claim 15]

A layered set of software drawn switches as in Claim 14, including:

a set of layered software drawn switches so that each switch that when activated on the PDA overlays the previously drawn switches, thus providing the operator a large choice of switches in the same physical space on the PDA screen.

#### **ABSTRACT**

A cellular PDA communication system for allowing a plurality of cellular phone users to monitor each others' location and status, to initiate cellular phone calls by touching a symbol on the display screen with a stylus or finger which can also include conferencing calling. The system also provides for remote activation of a cellular phone by an initiator causing the remote cellular phone to annunciate audio announcements, to call another phone number, to increase the volume of the speaker, to vibrate or to display images or videos. All this is accomplished with a conventional cellular phone PDA that includes GPS navigation with an enhanced improved software program.

107/1490

# DECLARATION AND POWER OF ATTORNEY FOR PATENT APPLICATION (English Language Declaration)

Our File No. 10963.3801

As a below named inventor, I hereby declare that:

My residence, post office address and citizenship are as stated below next to my name.

I believe I am the original, first and sole inventor (if only one name is listed below) or an original, first and joint inventor (if plural names are listed below) of the subject matter which is claimed and for which a patent is sought on the invention entitled: CELLULAR PHONE/PDA COMMUNICATION SYSTEM, the specification of which (check one):

[X] is attached hereto

[] was filed on

as Serial No.

and was amended on

(if applicable).

I hereby state that I have reviewed and understand the contents of the above identified specification, including the claims, as amended by any amendment referred to above.

I acknowledge the duty to disclose to the Office all information known to me to be material to patentability, as defined in Title 37, Code of Federal Regulations §1.56.

I hereby claim foreign priority benefits under Title 35, United States Code, Section 119 of any foreign application(s) for patent or inventor's certificate listed below and have also identified below any foreign application for patent or inventor's certificate having a filing date before that of the application on which priority is claimed:

Prior Foreign Application(s)

Number Country

Day/Month/Year

Priority Claimed
Yes No

I hereby claim the benefit under Title 35, United States Code, Section 120, of any United States application(s) or PCT international application(s) designating the United States of America listed below and, insofar as the subject matter of each of the claims of this application is not disclosed in the prior United States application in the manner provided by the first paragraph of Title 35, United States Code, Section 112, I acknowledge the duty to disclose to the Office all information known to me to be material to patentability as defined in Title 37, Code of Federal Regulations 1.56, which occurred between the filing date of the prior application and the national or PCT international filing date of this application:

Serial No.

Filing Date

**Status** 

I hereby declare that all statements made herein of my own knowledge are true and that all statements made on information and belief are believed to be true; and further that these statements were made with the knowledge that willful false statements and the like so made are punishable by fine or imprisonment, or both, under Section 1001 of Title 18 of the United States Code and that such willful false statements may jeopardize the validity of the application or any patent issued thereon.

10711490

#### **POWER OF ATTORNEY**

As a named inventor, I hereby appoint the following attorney(s) and/or agent(s) to prosecute this application and transact all business in the Patent and Trademark Office connected therewith along with any and all foreign applications filed and foreign patents issued therefrom.

Barry L. Haley, Registration No. 25,339
Dale Paul DiMaggio, Registration No. 31,823
Joseph R. Englander, Registration No. 38,871
Jerry D. Haynes, Registration No. 42,646
James David Johnson, Registration No. 47,685

Send all correspondence to:

Barry L. Haley, Esq.

MALIN, HALEY & DIMAGGIO, P.A. Customer No. 22235 1936 South Andrews Avenue Fort Lauderdale, Florida 33316

Direct telephone calls to:

Barry L. Haley (954) 763-3303

Full Name of Sole or First Inventor Citizenship MALCOLM K. BEYER, JR. UNITED STATES OF AMERICA Inventor's Signature Residence Jupiter Inlet Colony, Florida Post Office Address 92 Lighthouse Drive Jupiter Inlet Colony, Florida 33469-3504 Full Name of Second Joint Inventor Citizenship Second Inventor's Signature Date Residence Post Office Address

L\10893\m\3801.2260at

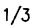

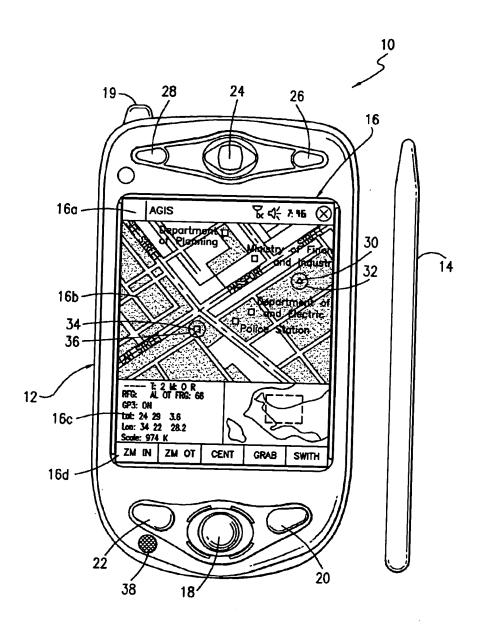

FIG. 1

Page 21 of 23

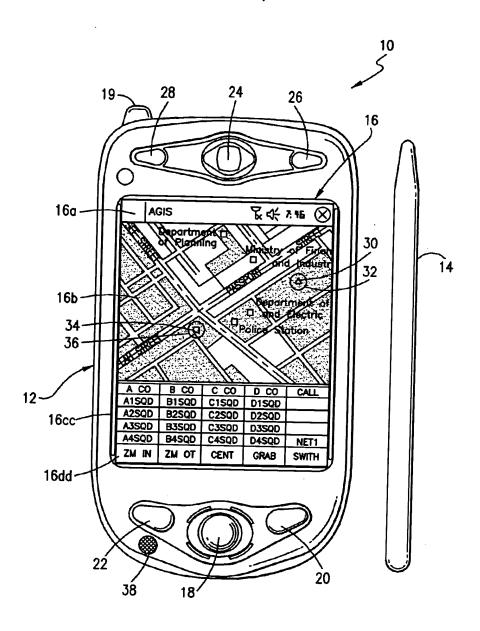

FIG. 2

Page 22 of 23

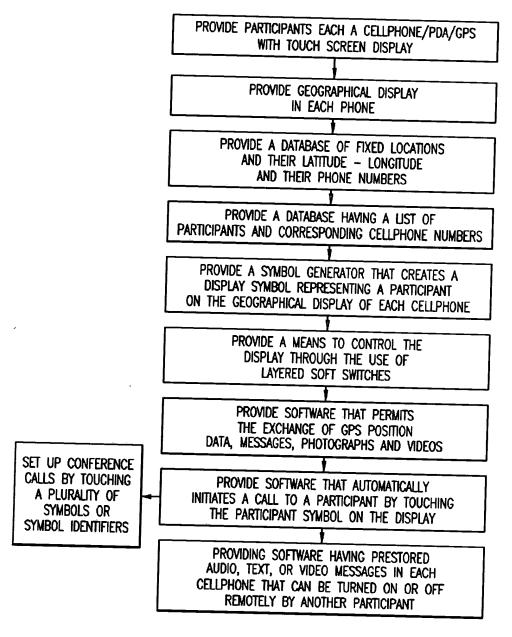

FIG. 3

Page 23 of 23